### **UNIVERSIDAD TÉCNICA DE AMBATO**

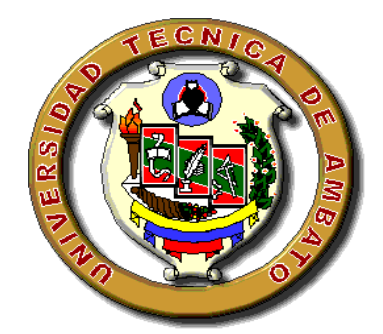

### **FACULTAD DE CIENCIAS HUMANAS Y DE LA EDUCACIÓN**

### **CARRERA DE EDUCACIÓN PARVULARIA**

### **MODALIDAD SEMIPRESENCIAL**

**Informe final del Trabajo de Graduación o Titulación previo a la obtención del Título de Licenciada en Ciencias de la Educación**

**Mención: Parvularia**

**TEMA:**

**HERRAMIENTAS MULTIMEDIA Y EL DESARROLLO DE LA PERCEPCIÓN VISUAL EN LOS NIÑOS Y NIÑAS DE PRIMER AÑO DE EDUCACIÓN BÁSICA DE LA UNIDAD EDUCATIVA "LUIS A. MARTÍNEZ"**

**AUTORA:** Luisa María Mariño López

**TUTORA:** Mg. Flor Marlene Ortíz Freire

#### **AMBATO – ECUADOR**

**2015**

### **APROBACIÓN DEL TUTOR DEL TRABAJO DE GRADUACIÓN O TITULACIÓN**

#### **CERTIFICA**

Yo, Mg. Marlene Ortíz con C.C.1801806223 en mi calidad de Tutor del trabajo de Graduación o Titulación, sobre el tema **HERRAMIENTAS MULTIMEDIA Y EL DESARROLLO DE LA PERCEPCIÓN VISUAL EN LOS NIÑOS Y NIÑAS DE PRIMER AÑO DE EDUCACIÓN BÁSICA DE LA UNIDAD EDUCATIVA "LUIS A. MARTÍNEZ** desarrollado por la egresada Luisa María Mariño López considero que dicho Informe Investigativo, reúne los requisitos técnicos, científicos y reglamentarios, por lo que autorizo la presentación del mismo, por lo que autorizo la presentación del mismo ante el Organismo pertinente para que sea sometido a evaluación por parte de la Comisión calificadora designada por el H. Consejo Directivo.

……………………………………

Mg. Flor Marlene Ortíz Freire

C.C 1801806223

### **TUTORA**

### **AUTORÍA DE LA INVESTIGACIÓN**

Dejo constancia de que el presente informe es el resultado de la investigación de la autora, quién basado en la experiencia profesional, en los estudios realizados durante la carrera, revisión bibliográfica y de campo, ha llegado a las conclusiones y recomendaciones descritas en la investigación. Las ideas, opiniones y comentarios especificados en este informe, son de exclusiva responsabilidad de su autor**.**

> Luisa María Mariño López C.C.180450096-3 **AUTORA**

### **CESIÓN DE DERECHOS DE AUTOR**

Cedo los derechos en línea patrimonial del presente Trabajo Final de Grado o Título sobre el Tema: **"HERRAMIENTAS MULTIMEDIA Y EL DESARROLLO DE LA PERCEPCIÓN VISUAL EN LOS NIÑOS Y NIÑAS DE PRIMER AÑO DE EDUCACIÓN BÁSICA DE LA UNIDAD EDUCATIVA "LUIS A. MARTÌNEZ"**, autorizo su reproducción total o parte de ella, siempre que esté dentro de las regulaciones de la Universidad Técnica de Ambato, respetando mis derechos de autor y no se utilice con fines de lucro**.**

> Luisa María Mariño López C.C.180450096-3 **AUTORA**

……………………………………………

#### **Al Consejo Directivo de la Facultad de Ciencias Humanas y de la Educación:**

La comisión de estudio y calificación del informe del Trabajo de Graduación o Titulación, sobre el tema: **HERRAMIENTAS MULTIMEDIA Y EL DESARROLLO DE LA PERCEPCIÓN VISUAL EN LOS NIÑOS Y NIÑAS DE PRIMER AÑO DE EDUCACIÓN BÁSICA DE LA UNIDAD EDUCATIVA "LUIS A. MARTÌNEZ** presentada por la Srta. Luisa María Mariño López, egresada de la Carrera de Educación Parvularia, promoción Abril 2013- Septiembre 2014 una vez revisada y calificada la investigación, se **APRUEBA** en razón de que cumple con los principios básicos técnicos y científicos de investigación y reglamentarios.

Por lo tanto se autoriza la presentación ante los organismos pertinentes.

### **LA COMISIÓN**

….....……….…………………………….. ……………………………………………

Lcda. Mg. Natalia Elizabeth Chiliquinga Canchignia Dr. Mg. Williams Rodrigo Castro Dávila

C.I 050281253-3 C.I 180230300-6

**MIEMBRO DEL TRIBUNAL MIEMBRO DEL TRIBUNAL** 

#### **DEDICATORIA**

Dedico este trabajo hecho con mucho esfuerzo y paciencia a mi querida familia, a mis abnegados padres Segundo y Lida por su apoyo incondicional y por ser la voz de aliento en cada situación de mi vida, a mis amados Victor Julian y Santiago Andrés que son los impulsos para continuar y no detenerme, a mis hermanos Juan y Mónica por ser ejemplos a seguir, a mi querido esposo Victor por ser mi compañero de vida y sobre todo a Dios y a la Virgen por ser mi luz.

**Luisa María Mariño López** 

*.*

### **AGRADECIMIENTO**

Quiero agradecer a la Universidad Técnica de Ambato Carrera de Parvularia por haberme brindado la oportunidad de formarme para ser orgullosamente Maestra Parvularia.

A la Unidad Educativa "Luís A. Martínez, su Director, Cuerpo Docente, Padres de Familia y Estudiantes por su confianza y apoyo.

Y a todos los maestros que me guiaron y apoyaron en la elaboración de mi trabajo de investigación.

**Luisa María Mariño López** 

### ÍNDICE GENERAL DE CONTENIDOS

# A. PÁGINAS PRELIMINARES

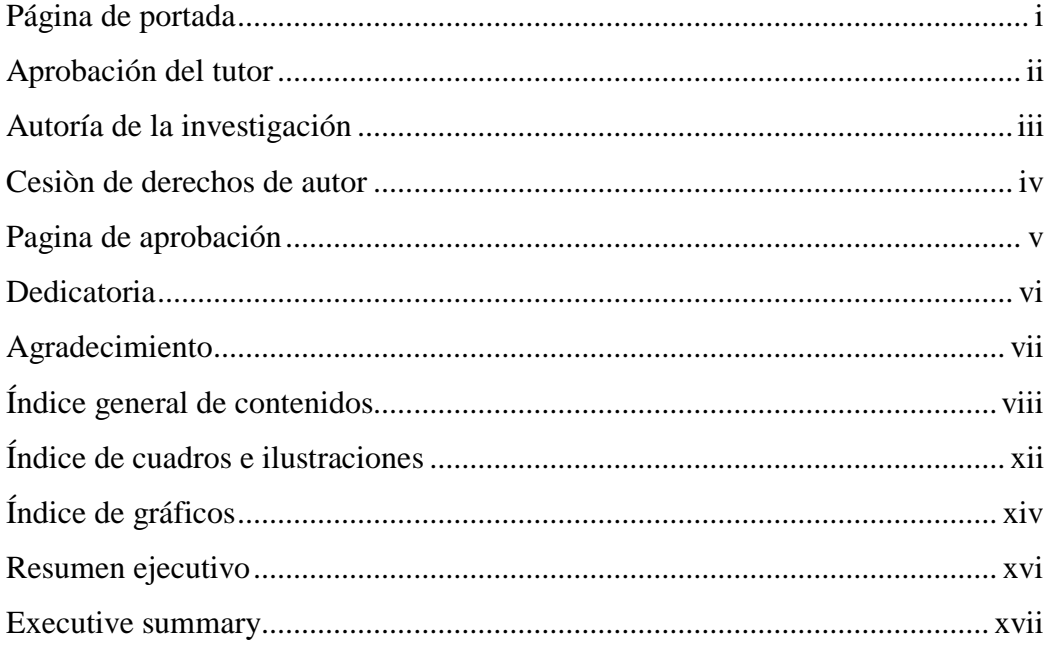

### **B. TEXTO: INTRODUCCIÓN**

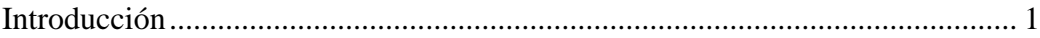

# CAPÍTULO I: PLANTEAMIENTO DEL PROBLEMA

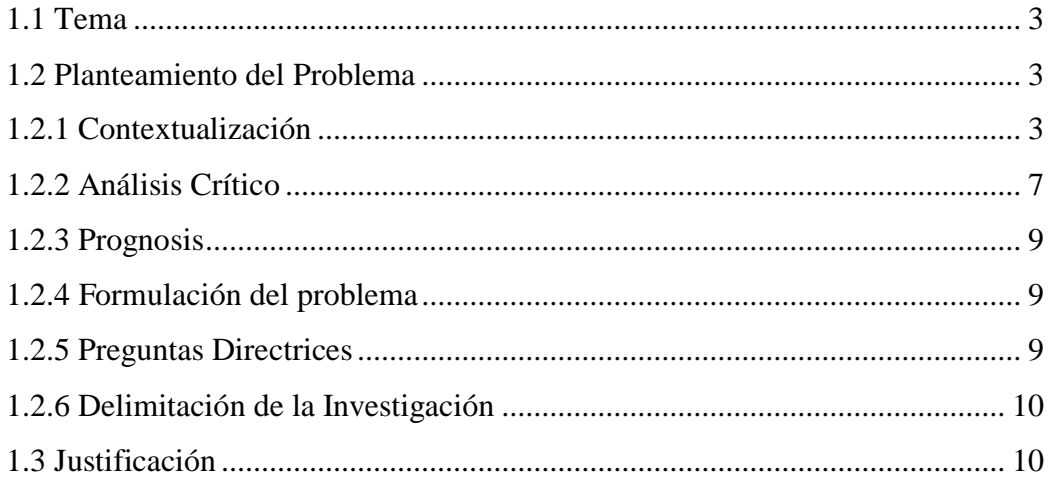

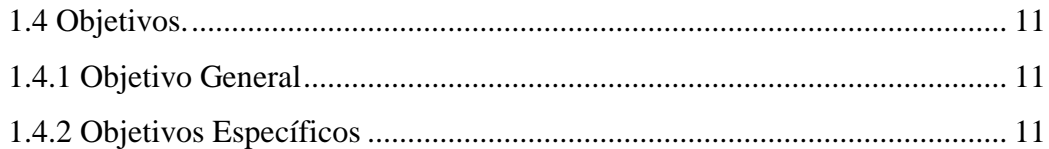

# **CAPÍTULO II: MARCO TEÓRICO**

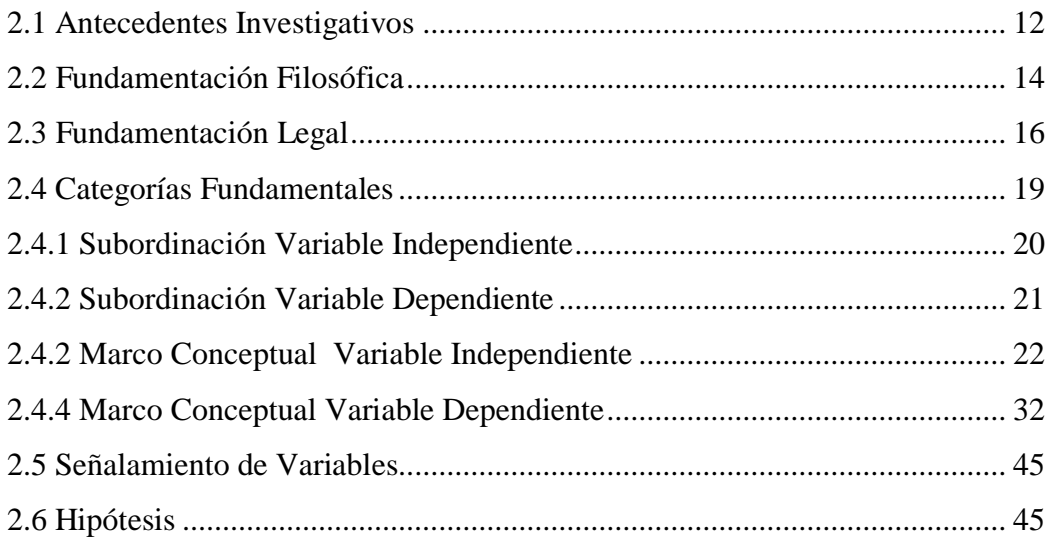

# **CAPÍTULO III: METODOLOGÍA**

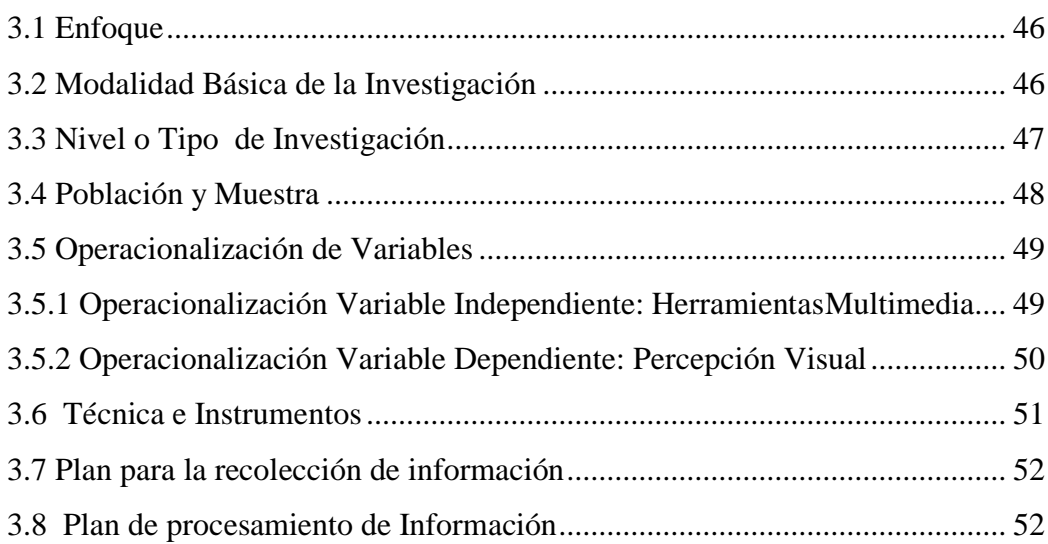

# CAPÍTULO IV: ANÁLISIS DE RESULTADOS

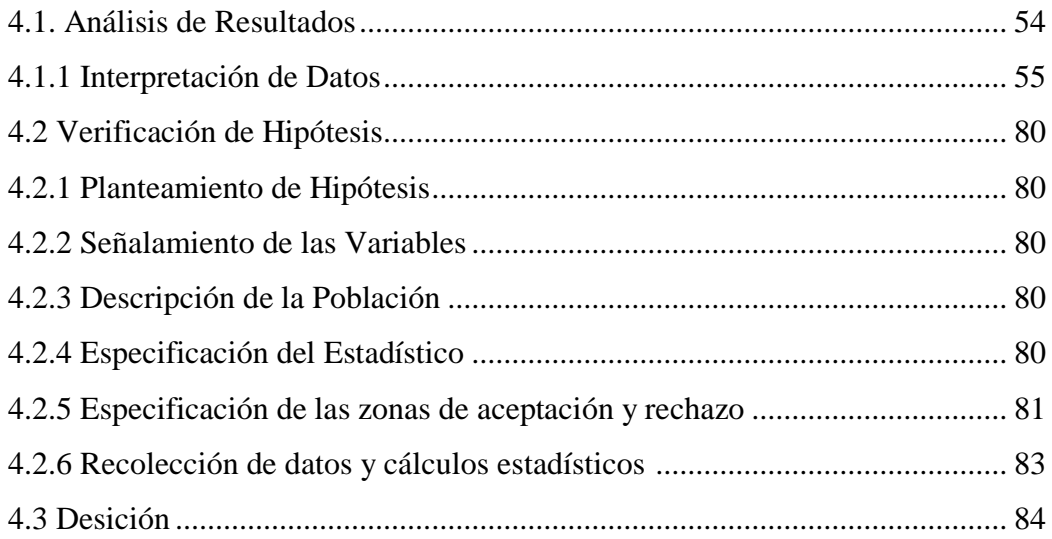

# CAPÍTULO V: CONCLUSIONES Y RECOMENDACIONES

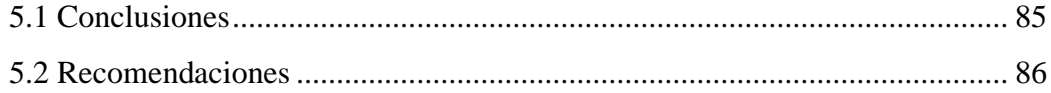

### **CAPÍTULO VI: PROPUESTA**

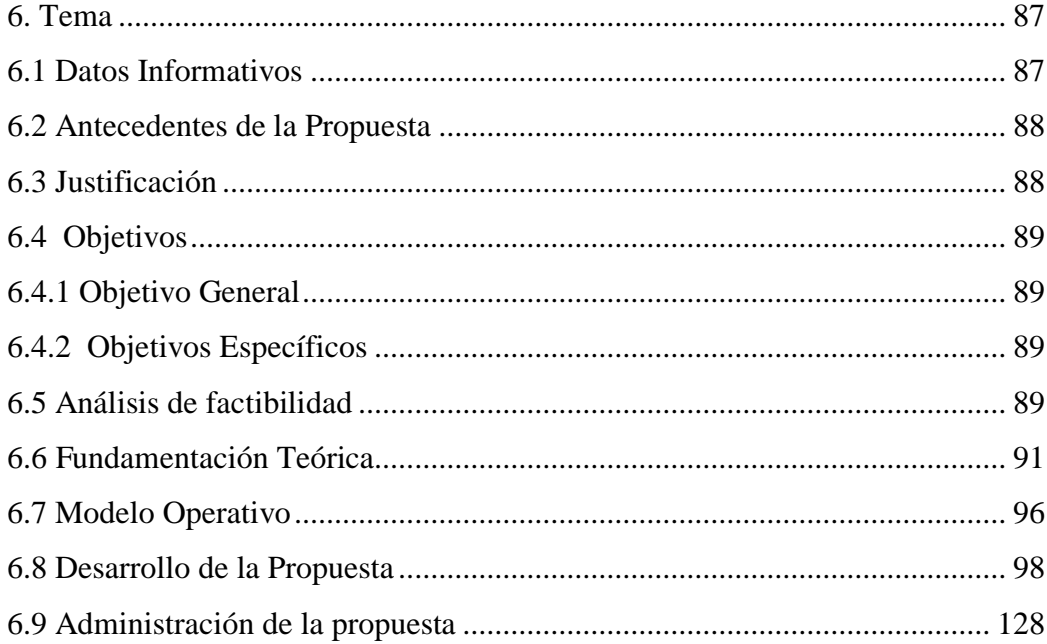

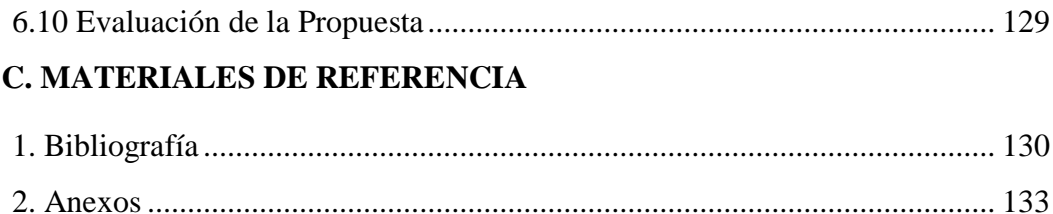

# **ÍNDICE DE CUADROS E ILUSTRACIONES**

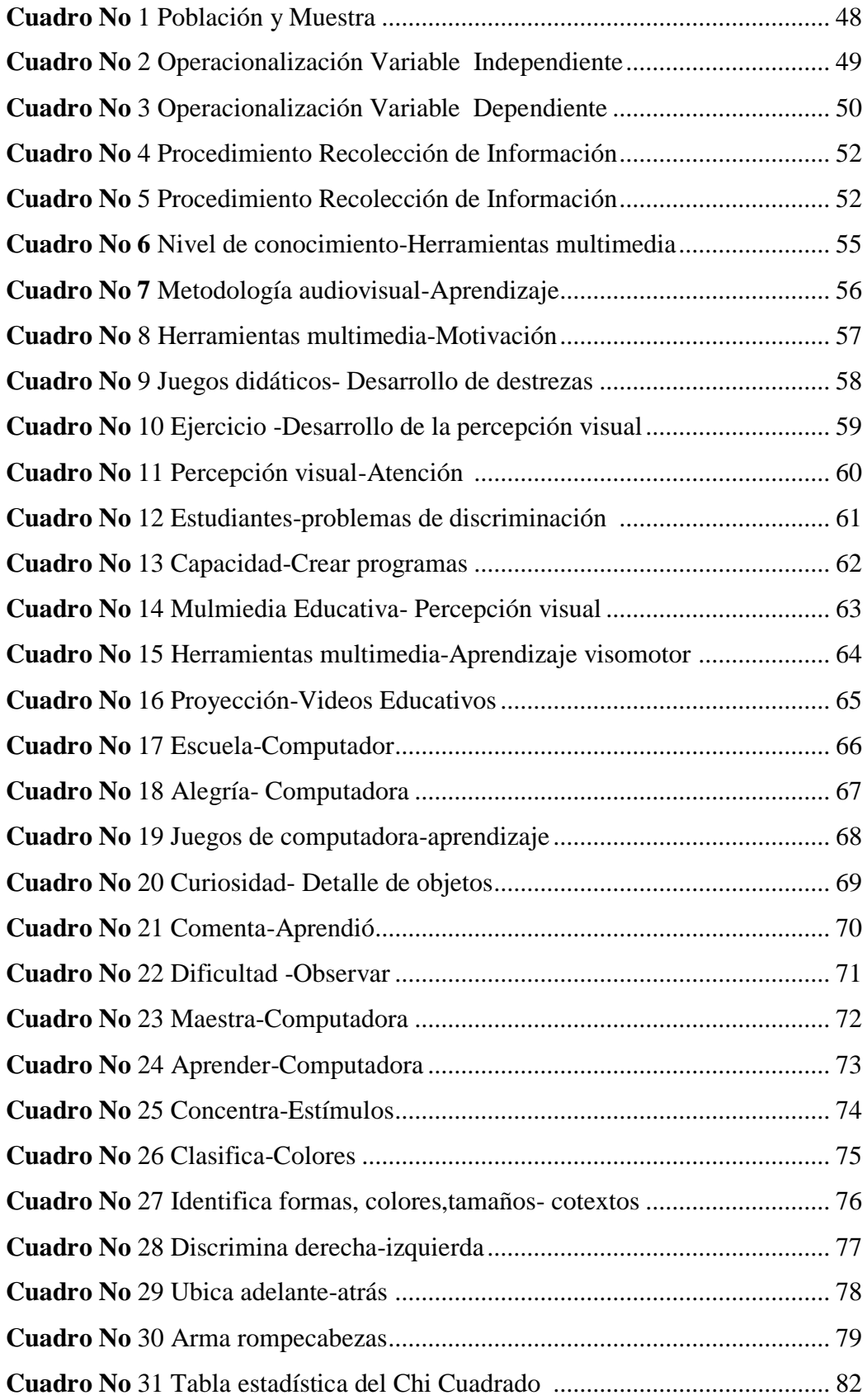

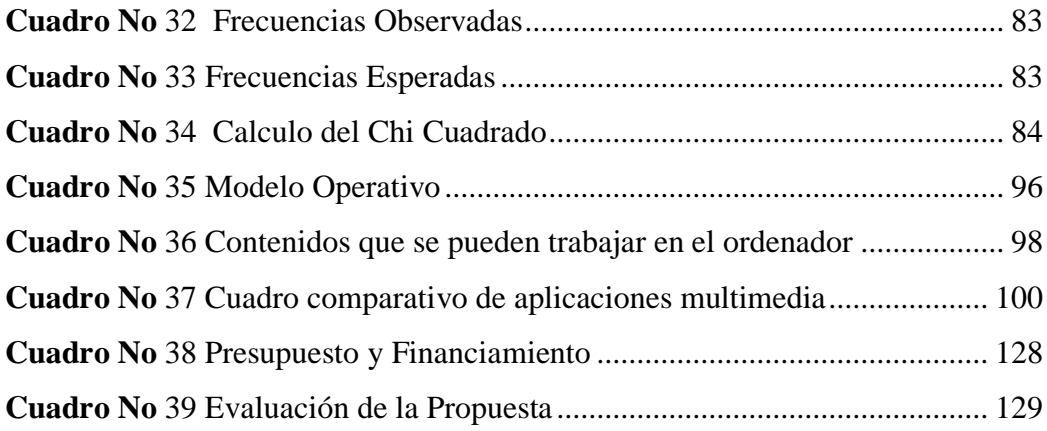

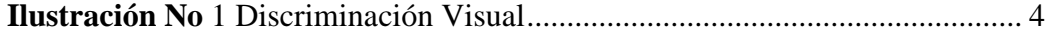

# **ÍNDICE DE GRÁFICOS**

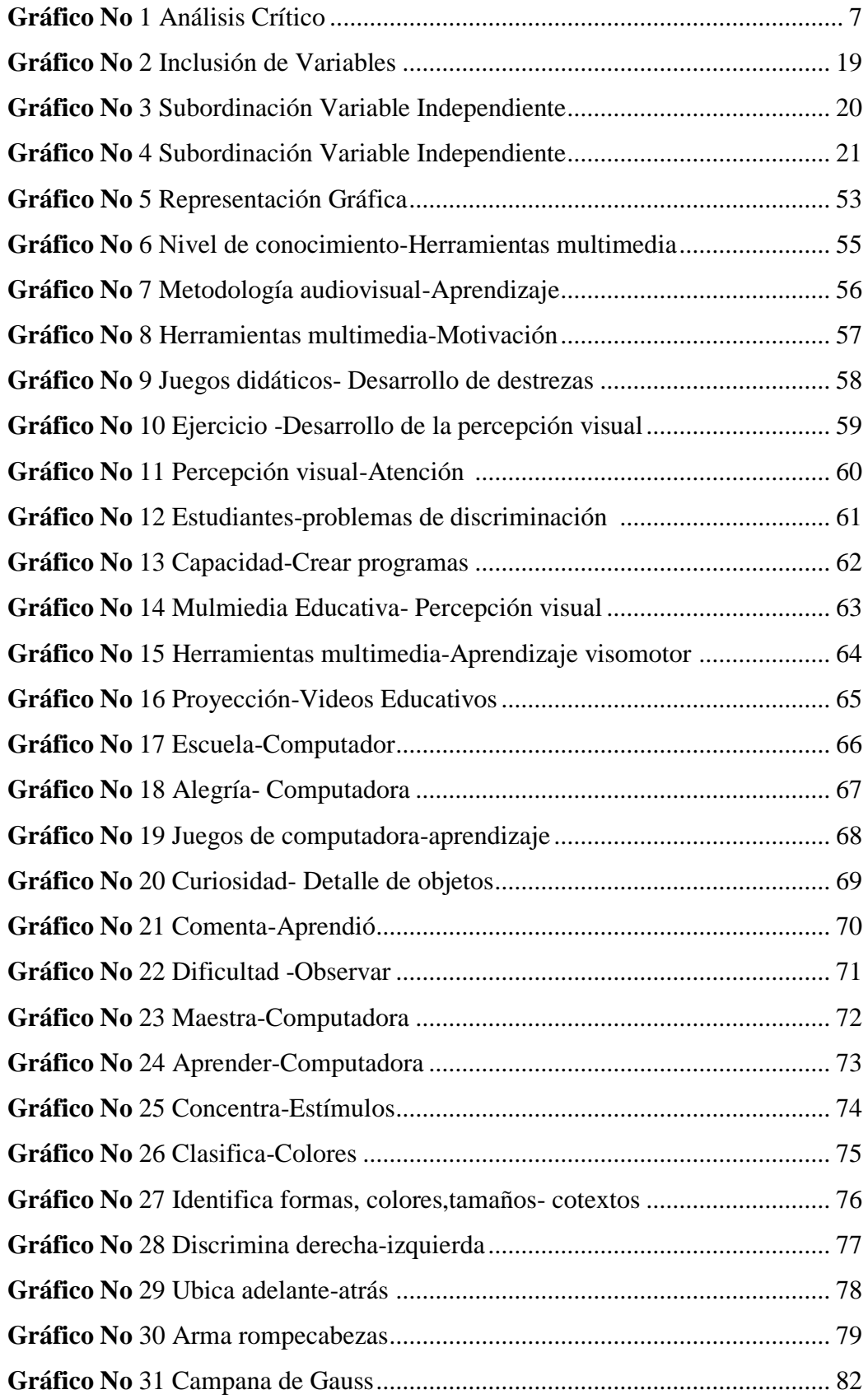

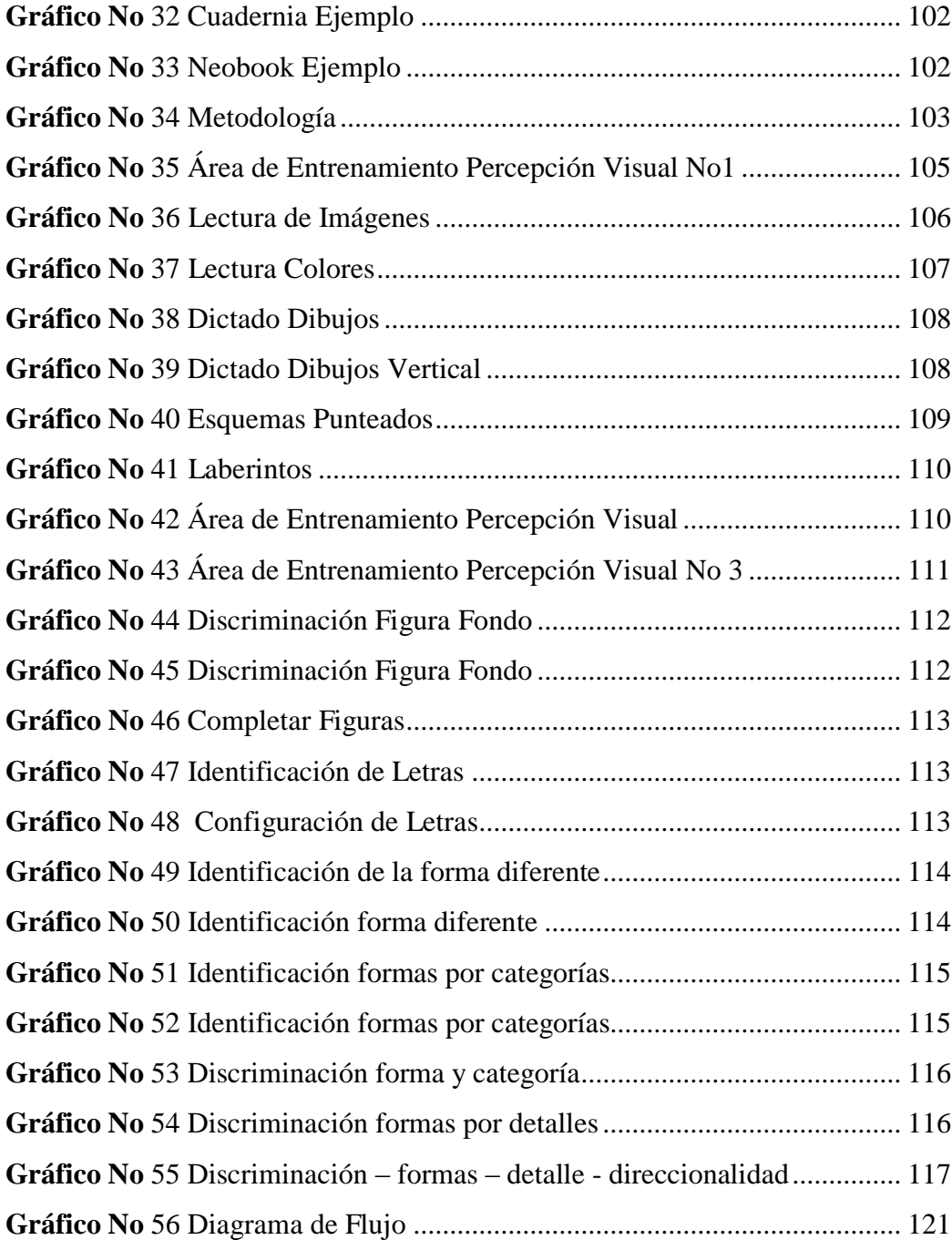

# **UNIVERSIDAD TÉCNICA DE AMBATO FACULTAD DE CIENCIAS DE LA EDUCACIÓN CARRERA DE EDUCACIÓN PARVULARIA MODALIDAD SEMIPRESENCIAL RESUMEN EJECUTIVO**

**Tema***:* **"HERRAMIENTAS MULTIMEDIA Y EL DESARROLLO DE LA PERCEPCIÓN VISUAL EN LOS NIÑOS Y NIÑAS DE PRIMER AÑO DE EDUCACIÒN BÁSICA DE LA UNIDAD EDUCATIVA "LUIS A. MARTÌNEZ"**

**Autora:** Luisa María Mariño López

**Tutor:** Mg. Marlene Ortíz

#### **Resumen**

Una noción básica esencial en la enseñanza de los niños de primer año de educación básica es la percepción visual, siendo que la información entra al cerebro principalmente a través de los ojos, en donde se da un significado y sentido a la misma, lo que permite a los niños y niñas entender e interpretar de mejor manera el medio que les rodea ,y potenciando así la resolución de problemas, y por ende permitiendo el aprendizaje significativo por lo cual es de gran apoyo las herramientas multimedia con las que se puede presentar estímulos visuales de manera motivadora y capaz de captar la atención de los niños y niñas.

Capítulo a capítulo de nuestra investigación permite entender la importancia de desarrollar la percepción visual y lo necesario que es estar actualizados como docentes en herramientas multimedia destinadas a la educación.

Al final después de realizar el análisis e interpretación del problema se ha propuesto realizar una aplicación multimedia para desarrollar la percepción visual la cual es fácil de manejar y que beneficia tanto a los docentes como a los niños y niñas de primer año de educación básica de la Unidad Educativa "Luis. A. Martínez"

**Descriptores:** Herramientas Multimedia; Educación Básica; Percepción Visual

# **TECHNICAL UNIVERSITY OF AMBATO FACULTY OF EDUCATION CAREER EDUCATION PRESCHOOL MODALITY BLENDED EXECUTIVE SUMMARY**

# **TOPIC: MULTIMEDIA TOOLS AND DEVELOPMENT OF VISUAL PERCEPTION IN CHILDREN FIRST YEAR OF BASIC EDUCATION "LUÍS A. MARTÍNEZ"**

**Author:** Luisa María Mariño López

**Tutor:** Mg. Marlene Ortíz

#### **SUMMARY**

An essential basic concept in teaching children in the first year of basic education is the visual perception, with that information enters the brain mainly through the eyes, where it is given meaning and sense to it, allowing the children understand and interpret better the environment around them, and thus enhancing the resolution of problems, and thus enabling the significant learning which is of great support multimedia tools that can present visual stimuli motivating and able to capture the attention of the children way.

Chapter by chapter of our research we can understand the importance of developing visual perception and how necessary it is to be updated as teachers in multimedia tools for education.

Eventually, after the analysis and interpretation of the problem it has been proposed to produce a multimedia application to develop visual perception which is easy to handle and that benefits both teachers and the children of first year of basic education in the Educational Unit "Luis. A. Martínez "

**Descrpitors:** Multimedia Tools, Visual Perception

#### **INTRODUCCIÓN**

La presente investigación se realizó en la Unidad Educativa "Luís A. Martínez", entidad educativa de amplia trayectoria en la ciudad de Ambato, al formar niños y jóvenes en Educación General Básica, con el tema de investigación: **"HERRAMIENTAS MULTIMEDIA Y EL DESARROLLO DE LA PERCEPCIÓN VISUAL EN EL PRIMER AÑO DE EDUCACIÒN BÁSICA DE LA UNIDAD EDUCATIVA "LUIS A. MARTÌNEZ".**

Las herramientas multimedia puede coadyuvar en el desarrollo de la percepción visual para que el niño desde sus inicios tenga experiencias, actividades, juegos, proyectos que les permitan desarrollar un pensamiento divergente a través de la observación, exploración, comparación, clasificación, seriación, medición y otros estimulando el uso de estrategias cognitivas para la solución de problemas.

El siguiente estudio está integrado por los siguientes capítulos:

**Capítulo I: PLANTEAMIENTO DEL PROBLEMA**; constituido por una contextualización macro, meso y micro, un árbol del problema que permite organizar un análisis crítico que toma de referencia las causas y efectos, se determina los objetivos y finalmente se detalla la justificación de la investigación.

**Capítulo II MARCO TEÓRICO**; se encuentra estructurado por los antecedentes investigativos, las fundamentaciones filosóficas y legales que amparan el proyecto; además se ubica un gráfico organizador de las variables herramientas multimedia y pensamiento lógico matemático para establecer el marco conceptual por último se encuentra la hipótesis de la investigación y se detallan las variables de estudio.

**Capítulo III: METODOLOGÍA**; hace referencia al enfoque que se emplea en la investigación, especificando los tipos o niveles investigativos, se determina la población y la muestra, la operacionalización de variables de estudio y se establece técnicas e instrumentos que se utilizaron en la recolección y procesamiento de la información.

**Capítulo IV: ANÁLISIS DE RESULTADOS;** Capítulo que presenta entrevista y encuestas en un contexto estadístico a través de tablas y gráficos pastel que permite analizar e interpretar la información obtenida de la población de estudio. Así mismo; se presenta la comprobación de la hipótesis a partir del método del Chi cuadrado.

**Capítulo V: CONCLUSIONES Y RECOMENDACIONES;** Se presenta las principales conclusiones y recomendaciones que se ha obtenido de la investigación, las cuales permiten plantear soluciones factibles a la problemática estudiada, en referencia a las variables Herramientas Multimedia y Percepción Visual.

**Capítulo VI: PROPUESTA;** Se define el tema con el cual se plantea apoyar a la resolución del problema, el cual comprende la administración, justificación, objetivos, fundamentación teórica, metodología, plan operativo que desarrolla la misma en fases que el docente puede hacerlas parte de su planificación para el primer año de educación básica de la Unidad Educativa "Luís A. Martínez"

### **CAPÍTULO I**

#### **PLANTEAMIENTO DEL PROBLEMA**

#### **1.1 Tema**

HERRAMIENTAS MULTIMEDIA Y EL DESARROLLO DE LA PERCEPCIÓN VISUAL EN LOS NIÑOS Y NIÑAS DE PRIMER AÑO DE EDUCACIÓN BÁSICA DE LA UNIDAD EDUCATIVA "LUIS A. MARTÍNEZ"

#### **1.2 Planteamiento del Problema**

#### **1.2.1 Contextualización**

En el **Ecuador**, hoy es de gran importancia posicionar a la educación en primer plano entre todas las exigencias que el gobierno de turno se ha propuesto, es por eso que la demanda de maestros actualizados en manejo de herramientas multimedia es primordial para general cambios pertinentes en la educación.

Hoy, nos enfrentamos ante la aparición de nuevos escenarios de aprendizaje en los contextos de la Educación, el modelo de instrucción didáctico-impreso, y el modelo educativo tradicional, han sido rebasados por el modelo informático-telemático, en el que, escenarios virtuales potencian la interacción: estudiante-estudiante, estudiante – docente, mediante un conjunto de recursos didáctico-pedagógicos y tecnológicos que propician procesos de aprendizaje autónomos (Aguilera, 2010, p.23).

Los maestros de hoy nos enfrentamos a dejar de lado la forma en la que nos educaron y a la cual estamos acostumbrados utilizando estrategias repetitivas y mecánicas, es por eso que ahora con la tecnología a nuestro alcance debemos buscar herramientas actuales permitiendo al estudiante aprenda y construya por si solo el conocimiento.

Integrar la tecnología en el aula va más allá del simple uso de la computadora y su software. Para que la integración con el currículo sea efectiva, se necesita una investigación que muestre profundizar y mejorar el proceso de aprendizaje además apoyar cuatro conceptos claves de la enseñanza:

- participación activa por parte del estudiante
- interacción de manera frecuente entre el maestro y el estudiante,
- participación y colaboración en grupo y
- $\bullet$  conexión con el mundo real. (Ortiz, 2011, p. 8)

Los docentes apenas inician a explorar el potencial que ofrece la tecnología para el proceso de enseñanza-aprendizaje, el cual con el uso adecuado, de las herramientas multimedia se puede ayudar a los estudiantes a adquirir las habilidades necesarias para sobrevivir en una sociedad enfocada en el conocimiento tecnológico.

Muchos errores que cometen los niños al leer se deben a que el área de percepción visual no está suficientemente desarrollada y se les dificulta organizar y discernir letras y números en la etapa inicial de escritura es decir se plantea una confusión; situación que ocurre en la mayoría de las escuelas del Ecuador porque se les dificulta distinguir entre objetos similares y distinguir entre figuras tan comunes como por ejemplo:

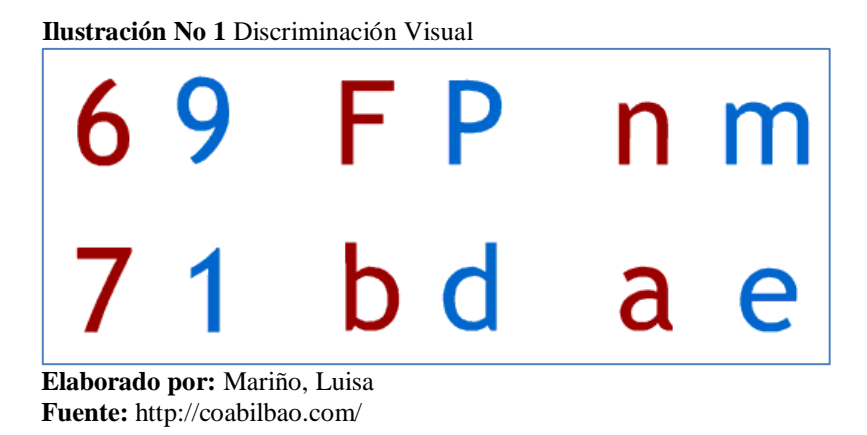

La Provincia de **Tungurahua** se caracteriza por ser una de las provincias de mayor comercio y desarrollo con grandes presencias de instituciones educativas tanto fiscales y privadas las cuales buscan la excelencia en la educación por lo que la importancia de las herramientas multimedia sean puestas en práctica para mejorar la percepción visual y así alcanzar los estándares de calidad en educación Los registros del Ministerio de Educación, la matrícula de educación inicial, básica y bachillerato habrían experimentado un aumento del 10%, 8% y 15% entre los períodos 2007-2008 y 2008-2009, lo que podría estar asociado a las políticas orientadas a la eliminación de barreras de acceso impulsadas desde el Gobierno. Respecto a la disponibilidad de información sobre acceso a la información y a la comunicación, los datos muestran que continúa siendo limitada. Así, según la ECV 2006, apenas el 34,4% de la población tiene teléfono fijo, el 38,1% teléfono celular y sólo el 7,2% usa Internet al menos una vez a la semana. Esta información evidencia la enorme brecha digital existente en el país. En las sociedades modernas, la información juega un rol preponderante en el desarrollo. La falta de acceso a ella dificulta el ejercicio pleno de la ciudadanía en todos los aspectos. El acceso limitado a la información y a los medios de comunicación restringe las posibilidades de formación y aprendizaje continuos a lo largo del ciclo vital y dificultan el desarrollo personal y colectivo de las capacidades. (Plan del Buen Vivir, 2013, p. 165)

Según las estadísticas a nivel de nuestra provincia se evidencia la falta de acceso a la tecnología siendo este un limitante para que la educación deje de ser tradicionalista y pueda estar acorde a las exigencias de la actualidad donde las tics son primordiales para enseñar y aprender mejor.

La mayoría de la población de la ciudad de Ambato no ubica a los niños y niñas en el Inicial subnivel 2 ya sea por desconocimiento de la importancia de la estimulación temprana, pobreza, etc. por lo cual estos niños y niñas no han recibido una estimulación visual que permita potenciar de mejor manera la percepción de las cosas.

**La Unidad Educativa "Luis A. Martínez",** se encuentra ubicado en el centro ciudad de Ambato.

Uno de los problemas que se da en los primeros años de educación básica es la falta de utilización de las herramientas multimedia en la planificación didáctica y el poco interés para estimular la percepción visual en los niños de primer año de Educación Básica del Cantón Ambato de la Unidad Educativa "Luis A. Martínez"

<sup>&</sup>quot;El porcentaje de niños y niñas de 4 años que no asisten a establecimientos de educación o cuidado es el 80,1% y el porcentaje de niños de 5 años que no están en establecimientos de educación 23,2 %.(Datos del I. Municipio Ambato, 2011, s/p)"

Los niños de primer año de Educación Básica, presentan problemas como confundir repetitivamente números y letras con forma semejante, además de no percibir correctamente figuras fondo, problemas de memoria visual por lo que es evidente que no sean desarrollado destrezas y habilidades importantes para su aprendizaje.

Los maestros no cuentan con una planificación donde se incluya las herramientas multimedia, debido a la falta de conocimiento, es decir aún se mantiene el aprendizaje tradicionalista, obviamente utilizando recursos que no pueden potenciar en los alumnos procesos cognitivos como la percepción, atención, concentración, memoria de manera eficiente.

La institución cuenta con un laboratorio de informática y una sala de audiovisuales que no es utilizada de manera eficaz, por lo que es de gran ayuda proporcionar una aplicación multimedia que desarrolle la percepción visual apoyando al aprendizaje significativo.

#### **1.2.2 Análisis Crítico**

**Gráfico No 1** Árbol del Problema

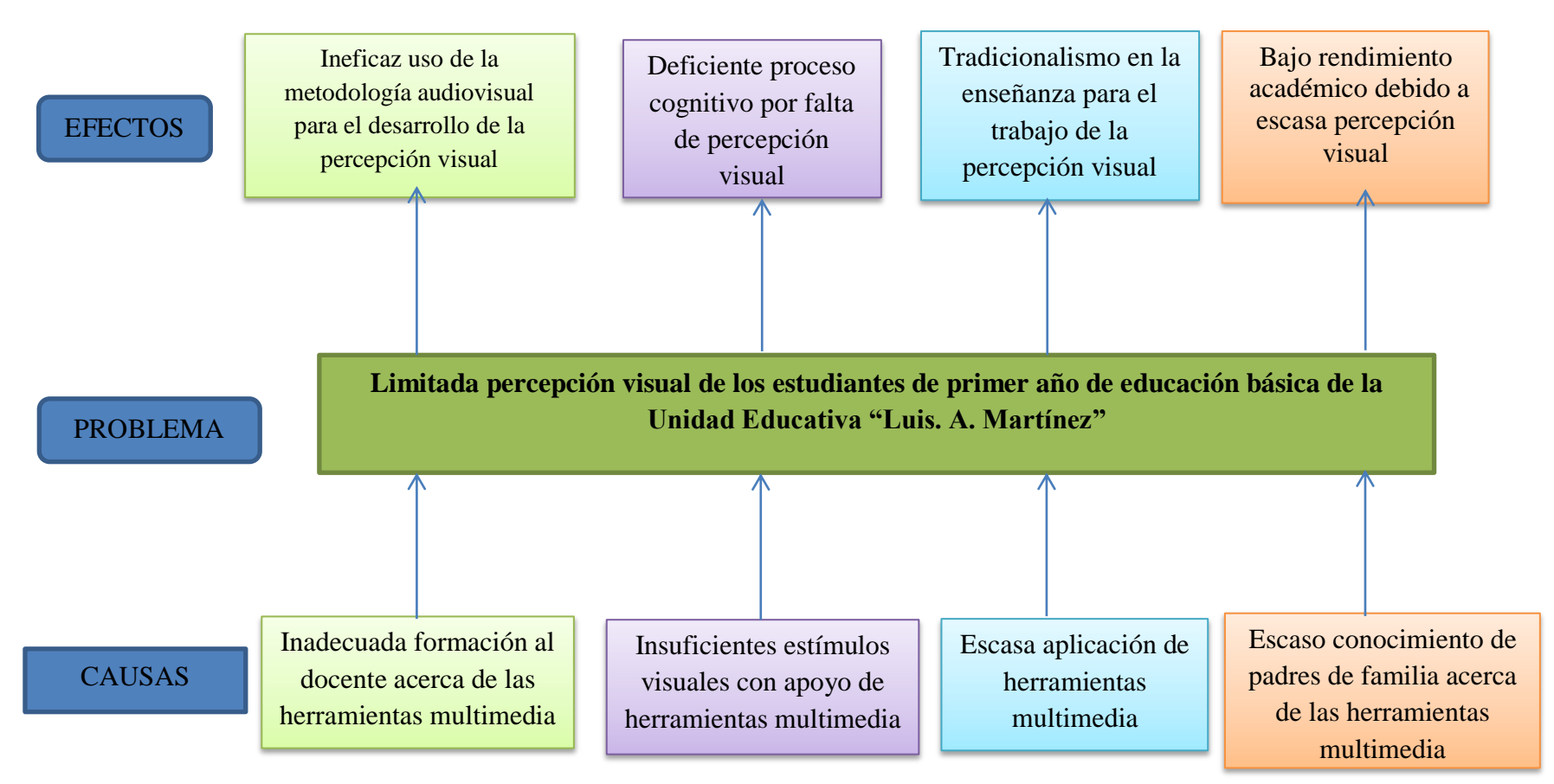

**Elaborado por:** Mariño, Luisa

El problema que se estudia a continuación es una limitada percepción visual en los niños y niñas del primer año de Educación Básica de la Unidad Educativa "Luis A. Martínez".

De izquierda a derecha, se anota las siguientes causas que originan el problema:

El primero es la inadecuada formación al docente acerca de las herramientas multimedia que da como efecto el ineficaz uso de una metodología audiovisual para desarrollar la percepción visual, lo que demuestra un escaso interés del docente por incorporar correctamente los medios audiovisuales que potencie la percepción visual en los niños y niñas.

Así mismo; se observa que existen insuficientes estímulos visuales apoyados por las herramientas multimedia, lo que provoca que sea deficiente el proceso cognitivo como la atención, la concentración, la percepción, la memoria, etc., siendo importante recalcar que la percepción es el primer proceso cognitivo para dar inicio al resto de procesos cognitivos anteriormente mencionados, de esta manera se puede evidenciar el tradicionalismo en los docentes.

Se anota a continuación, una escasa aplicación de herramientas multimedia lo que mantiene el tradicionalismo en la enseñanza para trabajar la percepción visual, es decir el maestro se limita a presentar fichas o material obsoleto para tratar de desarrollar la percepción visual siendo esto poco interesante y desmotivante para los niños y niñas y siendo insuficiente estos recursos para alcanzar un buen nivel de percepción visual.

Y finalmente se tiene un escaso conocimiento de padres de familia en herramientas multimedia da como consecuencia niños y niñas con bajo rendimiento académico; debido a que el padre que no sabe de herramientas multimedia y mucho menos que están favorecen a la percepción visual no le da importancia necesaria, viéndose afectado el rendimiento de su hija o hija pues no hay el apoyo o refuerzo en casa para superar las deficiencias que el niño o niña presenten.

En la mayoría de escuelas los problemas de reconocimientos visuales son frecuentes, sin embargo en la actualidad se cuenta con métodos y herramientas que a través de la tecnología permiten optimizar la etapa formativa del estudiante.

#### **1.2.3 Prognosis**

En la Unidad Educativa "Luis. A. Martínez" podemos evidenciar que a pesar de que cuenta con un laboratorio de computación no se lo aprovecha para potenciar la percepción visual en los niños y niñas de primer año de educación básica

De no tomar solucionar el problema de una limitada percepción visual en los estudiantes de educación inicial básica, presentaran deficiencias al momento de identificar, clasificar, organizar, almacenar y recordar la información presentada visualmente. Discriminar rasgos diferentes de un estímulo visual: forma, tamaño, color y orientación y además el continuo desinterés por parte de docentes y padres de familia aumenta el bajo rendimiento dejando vacíos para que el niño o niña rinda correctamente en años posteriores.

#### **1.2.4 Formulación del problema**

¿De qué manera inciden las Herramientas Multimedia en la Percepción Visual en los niños y niñas del primer año de Educación Básica de la Unidad Educativa "Luís A. Martínez?

#### **1.2.5 Preguntas Directrices**

- ¿Qué herramientas multimedia son utilizadas por los docentes en el primer año de Educación Básica?
- $\cdot$  ¿Qué nivel de percepción visual tienen los niños y niñas de primer año de educación básica?
- ¿Cómo las herramientas multimedia pueden mejorar la percepción visual?

#### **1.2.6 Delimitación del Problema**

#### **1.2.6.1 Contenido:**

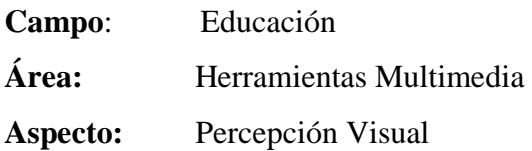

#### **1.2.6.2 Delimitación Espacial:**

Esta investigación se realizó en el primer año de Educación Básica de la Unidad Educativa "Luís A. Martínez".

#### **1.2.6.3 Delimitación Temporal:**

Período Lectivo 2013 – 2014

#### **1.3 Justificación**

Es **importante** el estudio del uso de las herramientas multimedia para la mejora de la percepción visual en el primer año de educación básica porque permite sacar a la educación del tradicionalismo, proporcionando recursos llamativos para los estudiantes dejando a un lado el aprendizaje repetitivo y mecánico por el aprendizaje activo y significativo.

En la **actualidad** el tema de la percepción visual es importante, por cuanto significa conocer la prioridad de que el niño y niña tengan una adecuada percepción visual ya que esta es primordial para aprender, un niño que no discrimina lo que ve, confunde letras, números y símbolos y no se sitúa en el espacio difícilmente podrá desarrollar las destrezas necesarias.

La investigación es **novedosa** porque permite potenciar las estrategias metodológicas haciéndolas llamativas e interesantes originando que los niños disfruten aprender.

La investigación fue **factible** porque se contó con el apoyo de autoridades de la institución y se tiene los conocimientos necesarios para organizar una propuesta que solucione el problema planteado.

Los principales **beneficiarios** serán los estudiantes de primer año de básica pues se les permitirá desarrollar la percepción visual por medios de las herramientas multimedia siendo este un recurso motivante que les permite aprender de una manera más significativa y armónica los contenidos del plan de estudios.

El **impacto** que generará la investigación será importante para el cambio de la educación tradicional hacia una educación constructivista donde el niño construye el aprendizaje y en este caso manipulando la tecnología para desarrollar de mejor manera su percepción visual.

#### **1.4 Objetivos**

#### **1.4.1 Objetivo General.**

Analizar la influencia de las herramientas multimedia en la percepción visual en los niños y niñas de primer año de educación básica de la Unidad Educativa "Luís A. Martínez".

#### **1.4.2 Objetivos Específicos**

- Determinar el tipo de herramientas multimedia que se utilizan en el proceso enseñanza – aprendizaje en los niños y niñas de primer año de educación básica de la Unidad Educativa "Luís A. Martínez".
- Diagnosticar el nivel de percepción visual de los niños y niñas de primer año de educación básica de la Unidad Educativa "Luís A. Martínez".
- Elaborar una aplicación multimedia para mejorar la percepción visual de los niños y niñas de primer año de educación básica de la Unidad Educativa "Luís A. Martínez".

# **CAPÍTULO II MARCO TEÓRICO**

#### **2.1 Antecedentes Investigativos**

En el repositorio de la Universidad Técnica de Ambato se encontró las siguientes investigaciones previas que tienen relación con las variables Herramientas Multimedia y Percepción Visual.

Guachambala, L (2010) concluye en su tesis:

**Tema**: "INCIDENCIA DEL SOFTWARE EDUCATIVO PIPO MULTIMEDIA EN LA ENSEÑANZA APRENDIZAJE DE LA DIVISIÓN DE LOS NUMEROS NATURALES DE LOS ESTUDIANTES DEL CUARTO AÑO EDUCACIÒN BÁSICA DE LA ESCUELA BENJAMÍN ARAUJO DURANTE EL PERIODO 2009 – 2010"

#### **Conclusiones:**

- Se pudo concluir que la tecnología se encuentra inmersa en la mayoría de las instituciones educativas, más no se le ha dado la importancia que merecen, como instrumentos fundamentales para mejorar el proceso de enseñanza- aprendizaje y conducir a los educandos a desenvolverse de mejor manera en una sociedad digitalizada de cambios permanentes y significativos
- El uso de un software educativo en el proceso de enseñanza aprendizaje ayuda a incrementar en los estudiantes su capacidad para razonar y resolver problemas que están inmersos en las actividades de nuestro diario vivir.
- Además un software educativo ayuda a enriquecer el campo de pedagógico al incorporar la tecnología de punta que revoluciona los métodos de enseñanza aprendizaje.
- El software educativo está diseñado con una serie de actividades y ejercicios que permiten al estudiante desarrollar capacidades cognitivas, desarrollar su pensamiento y desenvolverse independientemente en la resolución de problemas.

El aporte de la tesis anterior es que señala la importancia de utilizar correctamente la tecnología en la educación, para desarrollar en los estudiantes la capacidad de razonar y poder entender los problemas y solucionarlos. Con relación a mi tema de investigación se vincula con la necesidad de incorporar la tecnología para desarrollar capacidades cognitivas como es la percepción.

Lescano, P (2011) concluye en su tesis:

**Tema:** "LA INTERVENCIÓN DE LA PERCEPCIÓN VISUAL EN EL DESARROLLO DE LOS PROCESOS COGNITIVOS EN NIÑOS DE 3-5 AÑOS EN LA CENTRO DE DESARROLLO INFANTIL "UNIKIDS" DE LA CIUDAD DE AMBATO EN EL PERÍODO ABRIL-SEPTIEMBRE 2011"

#### **Conclusiones:**

- Niños y niñas solo ven a simple vista, y no observan con determinación las pequeñas cosas, y que pueden ser importantes para la acumulación en su banco de experiencias. Más se enfocan en imágenes que conocen, y no existe un interés en los objetos que no conocen, en cierta forma no hay curiosidad no indagan.
- Hay dificultades al reconocer propiedades específicas de objetos, se puede observar cuando se está trabajando con siluetas, figuras en blanco y negro, figurafondo, entre otros también con los elementos de la percepción. Lo que hacen los niños es ver un todo y no se detienen a ver que puede ser.
- Al no tener una debida estimulación en ciertas áreas, en este caso en la percepción visual, nos vamos a encontrar con ciertas dificultades para adquirir habilidades, destrezas y ciertas nociones específicamente la espacial.
- Padres de Familia no conocen sobre la percepción visual, sobre todo como se puede trabajar en ello, también desconocen como este fenómeno físico y cognitivo puede ayudar al desarrollo de diversas facultades.

De la tesis anterior se puede concluir que la percepción visual es de gran importancia para que el niño pueda aprender a observar no solo a ver, ya que así puede desarrollar destrezas básicas para su aprendizaje y en caso de que no se desarrolle correctamente la percepción se evidencia la dificultad del niño en reconocer elementos básicos de los objetos, lo que se relaciona a nuestro tema de investigación.

Tigse, S (2010) concluye en su tesis:

**Tema:** LA PERCEPCIÓN VISUAL EN LA ENSEÑANZA DE LENGUAJE Y COMUNICACIÓN EN EL SEGUNDO AÑO "A" DE EDUCACIÓN BÁSICA DE LA ESCUELA "AUGUSTO NICOLÁS MARTÍNEZ" DEL CANTÓN PÍLLARO, PERÍODO LECTIVO 2009-2010.

#### **Conclusiones**

- Los docentes de esta institución conocen las actividades y materiales que ayudan a desarrollar la percepción visual de los niños y que ayudan mucho en el proceso enseñanza- aprendizaje de los niños, pero; a pesar de ser material obsoleto están deteriorados; lo que no ayuda al buen desarrollo escolar del niño no se logra un total aprendizaje significativo.
- De la percepción visual también depende la forma de aprender de los estudiantes porque si no lo ha desarrollado satisfactoriamente será difícil que capten lo que observan y como hemos podido darnos cuenta con los resultados obtenidos la mayoría de los estudiantes aprenden más observando.
- Los docentes de la institución y en particular la maestra de segundo año a pesar de tener problemas de percepción visual en sus estudiantes trata de sobresalir en su enseñanza diaria.

Podemos la tesis tomada anteriormente podemos concluir que la mayoría de los niños aprenden observando, por lo que es necesario desarrollar adecuadamente la percepción visual. Podemos relacionar a nuestro tema de investigación debido a que se coincide que el material obsoleto no desarrollan potencialmente la percepción visual, lo que nos permite darnos cuenta que las herramientas multimedia son un recurso actual y eficiente.

#### **2.2 Fundamentación Filosófica**

El enfoque crítico propositivo nos permite interpretar, comprender y explicar los fenómenos sociales.

CRÍTICO: Porque realizar un diagnóstico de la realidad actual, de los niños y niñas del primer año de educación básica de la Unidad Educativa "Luis. A. Martínez"

PROPOSITIVO: en cuanto la investigación no se detiene en la contemplación pasiva de los fenómenos, sino que además plantea alternativas de solución construidas en un clima de sinergia y proactividad.

#### **2.2.1 Fundamentación Axiológica**

La investigación está guiada en cada una de sus etapas por valores éticos como son: respeto, tolerancia, lealtad, responsabilidad, solidaridad, honestidad, y puntualidad

- **Respeto.-** Valor fundamental en la investigación que parte de la integridad como personas y como seres humanos.
- **Tolerancia.-** Respeto a las ideas, creencias o prácticas de los demás cuando son diferentes o contrarias a las propias. Reconocimiento de inmunidad política para quienes profesan religiones distintas de la admitida oficialmente.
- **Honestidad.-** Valor que apoya la investigación para obtener resultados medidos, valorados, cuantificados, demostrados y comprobados con veracidad, con el objeto de ser realista para una buena toma de decisiones.
- **Lealtad.-** Cumplimiento de lo que exigen las leyes de la fidelidad y las del honor.
- **Responsabilidad.-**Valor presente en la investigación pues cada parte del proceso ha sido desarrollado con responsabilidad.
- **Puntualidad.-** La presente investigación requirió de este importante valor. Cuidado y diligencia en hacer las cosas a su debido tiempo.

#### **2.2.2 Fundamentación Epistemológica**

Se pretende aportar la relación entre las herramientas multimedia, definida como una especulación del conocimiento científico para ilustrar los problemas relativos a la percepción visual cuyos principales aportes han sido extraídos de las ciencias.

Explica además el proceso de construcción del aprendizaje mediante el conocimiento, esto es, cómo los estudiantes aprenden y comprenden la realidad, es por lo que la importancia de como las herramientas multimedia pueden ser un recurso importante para que el niño o niña construya su propio conocimiento en base a la indagación, así también la importancia del desarrollo de la percepción visual que les permiten captar y entender la información del medio.

#### **2.2.3 Fundamentación Metodológica**

Las nuevas innovaciones metodológicas han facilitado el logro de objetivos y han proporcionado una serie de estrategias en el proceso enseñanza-aprendizaje favoreciendo a una educación de calidad. Es por lo que los recursos que el maestro emplea en sus clases deben ir acorde a las nuevas tendencias metodológicas que se manejan en la actualidad. Hoy en día nos enfrentamos a una realidad tecnológica donde las herramientas multimedia deben ser parte de las estrategias metodológicas que forman parte de la planificación curricular, para permitir a los niños y niñas construir su propio conocimiento y alcanzar un aprendizaje significativo.

#### **2.3 Fundamentación Legal**

Para la presente investigación se tomó en cuenta las siguientes leyes:

#### **Constitución del Ecuador**

#### **Sección quinta**

#### **Educación**

**Art. 26.-** La educación es un derecho de las personas a lo largo de su vida y un deber ineludible e inexcusable del Estado. Constituye un área prioritaria de la política pública y de la inversión estatal, garantía de la igualdad e inclusión social y condición indispensable para el buen vivir.

Las personas, las familias y la sociedad tienen el derecho y la responsabilidad de participar en el proceso educativo.

**Art. 343.-** El sistema nacional de educación tendrá como finalidad el desarrollo de capacidades y potencialidades individuales y colectivas de la población, que posibiliten el aprendizaje, y la generación y utilización de conocimientos, técnicas, saberes, artes y cultura. El sistema tendrá como centro al sujeto que aprende, y funcionará de manera flexible y dinámica, incluyente, eficaz y eficiente. (…)

**Art. 344.-** El sistema nacional de educación comprenderá las instituciones, programas, políticas, recursos y actores del proceso educativo, así como acciones en los niveles de educación inicial, básica y bachillerato, y estará articulado con el sistema de educación superior.

El Estado ejercerá la rectoría del sistema a través de la autoridad educativa nacional, que formulará la política nacional de educación; asimismo regulará y controlará las actividades relacionadas con la educación, así como el funcionamiento de las entidades del sistema.

**Art. 345.-** La educación como servicio público se prestará a través de instituciones públicas, fisco misional y particular.

#### **LEY DE EDUCACIÓN**

#### **Capítulo II PRINCIPIOS Y FINES**

Art. 2.- La educación se rige por los siguientes principios:

a) La educación es deber primordial del Estado, que lo cumple a través del Ministerio de Educación y de las Universidades y Escuelas Politécnicas del país; e) La educación oficial es laica y gratuita en todos sus niveles.

#### **Ley Orgánica de Educación Intercultural**

**Art. 43** Promover el desarrollo de las capacidades referente al mejoramiento y desarrollo, fundamentado en el aprendizaje y la utilización de los conocimientos los saberes el arte y la cultura enmarcado en el lineamiento general de la Educación. La Educación enmarcada en los principios y valores de todo ser humano, es un derecho universal.

#### **Plan del Buen Vivir**

No se deberán descuidar, además, los esfuerzos orientados hacia la reducción de brechas de acceso entre la educación inicial y la educación con incentivos que favorezcan la retención en el sistema escolar de niños, niñas y adolescentes, con especial énfasis para aquellos de menores ingresos, indígenas y afro ecuatorianos.

Política 1.10. Asegurar el desarrollo infantil integral para el ejercicio pleno de derechos

Articular progresivamente los programas y servicios públicos de desarrollo infantil que incluyan salud, alimentación saludable y nutritiva, educación inicial y estimulación adecuada de niños y niñas.

Política 2.2. Mejorar progresivamente la calidad de la educación, con un enfoque de derechos, de género, intercultural e inclusiva, para fortalecer la unidad en la diversidad e impulsar la permanencia en el sistema educativo y la culminación de los estudios.

Mejorar la calidad de la educación inicial, básica y media en todo el territorio nacional Promover y generar esfuerzos públicos sostenidos para impulsar la permanencia y culminación de los niños y niñas en educación inicial, básica y media, priorizando a las niñas de zonas rurales y urbano marginales e impulsando la participación comunitaria en el sistema escolar.

Capacitar a la población en el uso de nuevas tecnologías de información y comunicación

Política 2.6. Promover la investigación y el conocimiento científico, la revalorización de conocimientos y saberes ancestrales, y la innovación tecnológica.

Fomentar proyectos y actividades de ciencia y tecnología en todos los niveles educativos e incorporación en las mallas curriculares de los contenidos vinculados.

Política 2.7. Promover el acceso a la información y a las nuevas tecnologías de la información y comunicación para incorporar a la población a la sociedad de la información y fortalecer el ejercicio de la ciudadanía.

### **2.4 Categorías Fundamentales**

**Gráfico No 2** Inclusión de Variables

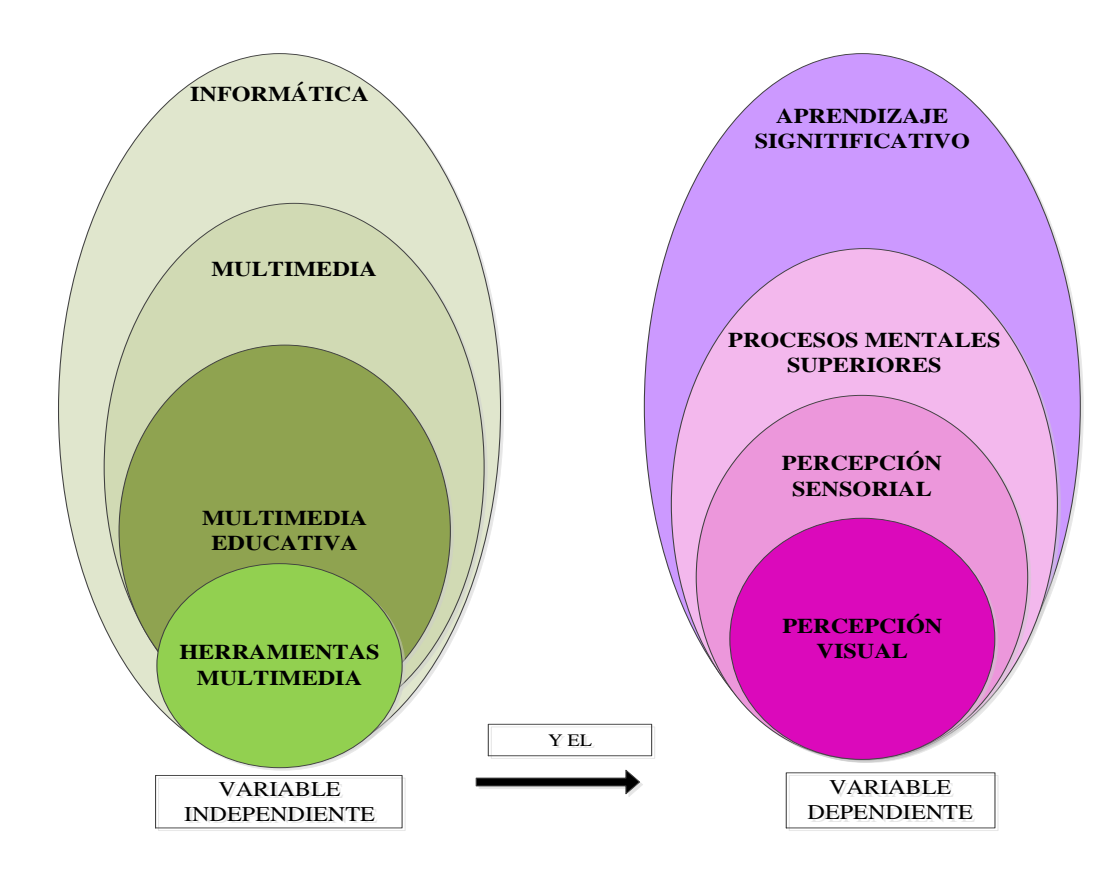

**Elaborado por:** Mariño, Luisa
# **2.4.1 Constelación de ideas de la variable independiente**

**Gráfico No 3** Subordinación Variable Independiente

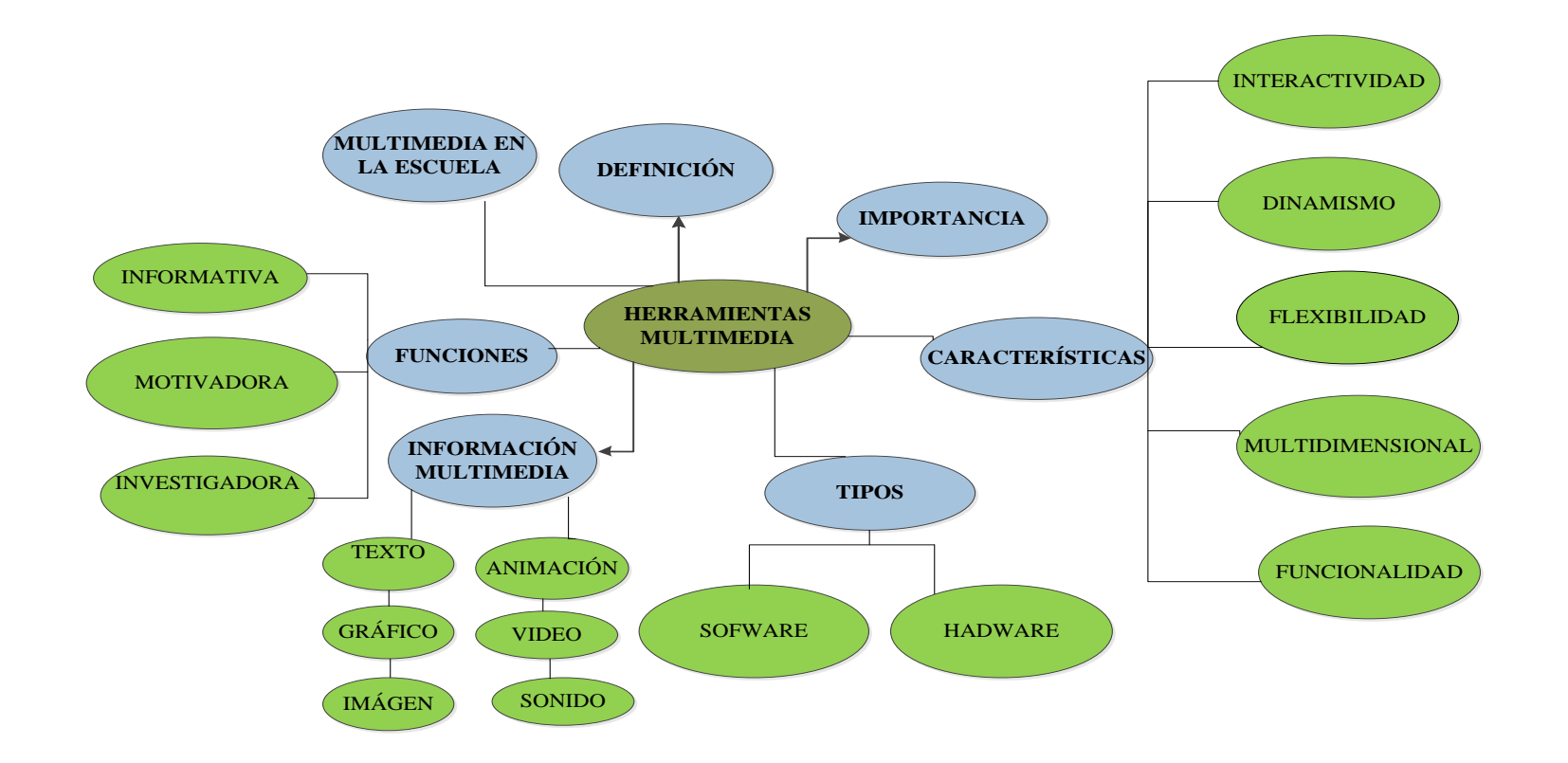

**Elaborado por:** Mariño, Luisa

### **2.4.2 Constelación de ideas de la Variable Dependiente**

**Gráfico No 4** Subordinación Variable Independiente

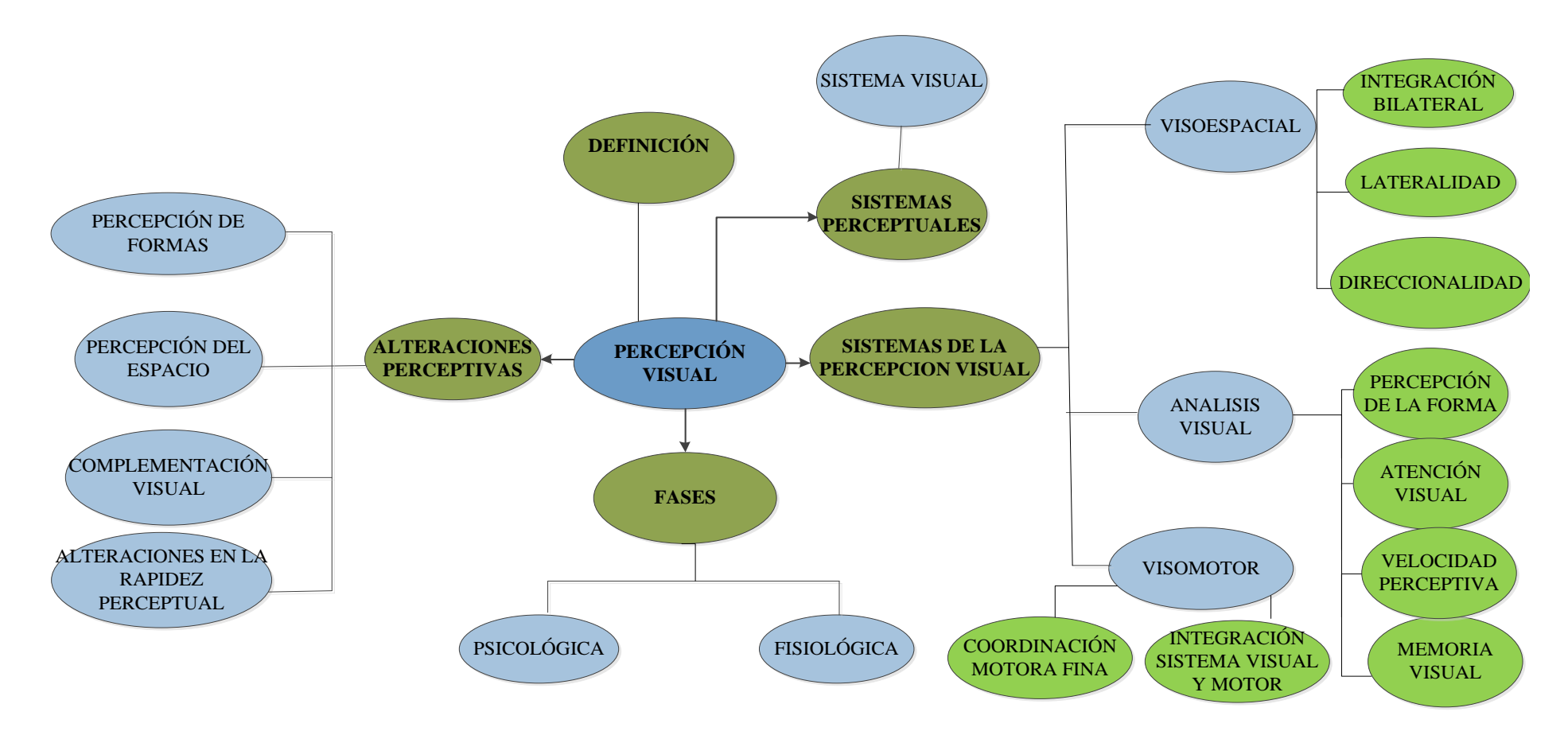

**Elaborado por:** Mariño, Luisa

### **2.4.1 Marco Conceptual Variable Independiente: Herramientas Multimedia**

## **2.4.1.1 Informática**

Es la ciencia que estudia el tratamiento automático y racional de la información.

- En la definición encontramos las siguientes ideas:
- Un tratamiento en este caso consiste en obtener unos resultados a partir de una información inicial.
- Se dice que el tratamiento es automático porque los trabajos de captura, proceso y presentación de la información los realiza una máquina
- Se habla de racional por estar todo el proceso definido a través de programas que siguen reglas y estructuras lógicas. (Desongles, 2006, p.34)

Entendemos como informática a la ciencia que administra de forma lógica y racional la información y así permite aprender cómo está conformada, como funciona y como se utiliza una computadora.

"Conjunto de conocimientos científicos y técnicos que hacen posible el tratamiento automático de la información por medio de ordenadores." (Desongles, 2006, p.34)

Este concepto permite entender que la base de la informática es la manipulación de la información para poderla organizar y presentarla de una manera que sea accesible a los usuarios por medio de una computadora.

### **2.4.1.1.1 Funciones:**

En cuanto a las funciones de la informática podemos destacar:

- El desarrollo y construcción de nuevas maquinas
- El desarrollo e implantación de nuevos métodos de trabajo
- El desarrollo y confección de aplicaciones informáticas
- La mejora de los métodos y aplicaciones existentes. (De Pablos, s/f, p. 14)

Entre las funciones destacadas de la información está la construcción de nuevas computadoras y el mejoramiento de estas, de ahí la evolución de las maquinas constantemente, y la actualización permanente de los conocimientos para poder manejar los nuevos software es importante para mantenernos acorde a los cambios y evolución de la tecnología.

### **2.4.1.1.2 Ventajas:**

En la actualidad son muchos y variados los campos de la actividad humana donde la informática puede aportar enormes ventajas:

- En medicina, para realizar análisis, diagnósticos e intervenciones de distinta naturaleza.
- En ingeniería, para diseñar carreteras, puentes obras públicas en general, edificios y calcular sus estructuras e instalaciones, y elaborar presupuestos de costes de ejecución.
- En el ámbito científico, para facilitar la resolución de complejos cálculos y el tratamiento de ingentes cantidades de información
- En el mundo artístico, para la composición musical, la realización cinematográfica, la post producción videografía, la publicidad y el diseño grafico
- En la Educación, para desarrollar software de evaluación, de indagación de información, etc. (De Pablos, s/f, p. 14)

El uso de la informática es innumerable, existe un sin fin de beneficios que esta nos da pues hoy en día todas las carreras están ligadas a la informática para facilitar los procesos y para obviamente estar acorde a las exigencias del tiempo donde nos desarrollamos ya que quien no sabe de informática es considerado analfabeto.

En el campo de la educación es un aporte muy grande de información, investigación, incluso podemos realizar software para poder evaluar las destrezas, realizar aplicaciones para desarrollar alguna destreza, es por ello que la actualización docente en tecnología es vital para desarrollar el aprendizaje con los requerimientos que nos exige la tecnología en la actualidad.

## **2.4.1.2 Multimedia**

"Multimedia es un término que se aplica a cualquier objeto que usa simultáneamente diferentes formas de contenido informativo como texto, sonido, imágenes, animaciones y video para informar y entretener al usuario". (Espín, 2007, p.152)

Multimedia es el conjunto de diferentes medios como imágenes, videos, sonidos que permiten informar, educar, y entretener de forma entretenida y dinámica a los usuarios.

El concepto de multimedia es entendida como medios que permiten la presentación al sujeto de diferentes tipos de códigos y lenguajes, que van desde los textuales hasta los icónicos sonoros e icónicos visuales, tanto de forma estática como dinámica. Presentación que se hace de forma no lineal y secuencial, sino ramificada, permitiendo que el sujeto la interacción con el medio, pueda avanzar por la información de forma personal y que tal avance construya significativamente el conocimiento, el cual responderá a las necesidades que en ese momento se plantee el sujeto. (Cabrero, 1999, p.23)

Son todos los medios visuales, auditivos y textuales que de una forma dinámica permite al usuario el acceso a la información de manera personal para lo cual dicha presentación multimedia debe ser coherente y permita acceder a ella de una manera fácil y comprensible de esta manera el aprendizaje será significativo.

### **2.4.1.2.1 Importancia:**

Es una nueva plataforma donde se integran componentes para hacer ciertas tareas que proporcionan a los usuarios nuevas oportunidades de trabajo y acceso a nuevas tecnologías.

Es un nuevo medio, donde la computadora junto con los medios tradicionales da una nueva forma de expresión.

Es una nueva experiencia, donde la interacción con los medios es radicalmente diferente y donde tenemos que aprender cómo usarlos.

Es una nueva industria en donde con una nueva plataforma, un nuevo medio y una nueva experiencia nos llevan a tener nuevas oportunidades de negocios o aprendizajes. (Belloch, s/f, p.33)

La importancia de la multimedia podemos decir que es por la gran oportunidad de tener nuevas experiencias para poder llegar a aprender, es decir con ella podemos tener acceso con más facilidad a la información de una manera más motivadora e interesante. Podemos rescatar también que es importante saber cómo usar correctamente estos medios por lo que es necesario implementarlos en la escuela desde tempranas edades.

### **2.4.1.2.2Beneficios:**

### Bush, V (1945) afirma:

Considerando los beneficios, Multimedia brinda una mejora significativa en la efectividad de la computación como herramienta de comunicación. La riqueza de los elementos audiovisuales, combinados con el poder del computador, añade interés, realismo y utilidad al proceso de comunicación. Al tomar en cuenta los estudios que se han realizado sobre el grado de efectividad en el proceso de retención de información de acuerdo con determinados medios, se llega a la conclusión de que a la información que se adquiere tan solo por vía auditiva (ejemplo: radio), se logra retener un 20%; la información que se adquiere vía audiovisual (ejemplo: TV) se retiene un 40%; mientras que la información que se adquiere vía audiovisual y con la cual es posible interactuar (como es el caso de Multimedia) se logra retener un 75%. Esto nos lleva a pensar que Multimedia es, por encima de cualquier otra cosa que se pueda decir sobre él la herramienta de comunicación más poderosa que existe, y es plenamente aplicable en cualquier campo, desde la educación hasta los negocios, dándoles a cada uno una serie de beneficios no alcanzables fácilmente por otros medios. En la educación, los beneficios muestran sus resultados en procesos educativos rápidos y efectivos, mientras que en el campo de los negocios y en especial en el área de comercialización de productos, los beneficios se ven en procesos de mercadeo más eficientes, donde el cliente potencial tiene acceso a una herramienta de información sobre los productos y el comercializador usa esta herramienta para realizar un mercadeo efectivo de éstos.

Podemos decir que la multimedia abierto grandes puertas en diferentes ámbitos como en los negocios y en el aspecto que más nos interesa en nuestra investigación que es la educación, dando un sin número de herramientas para poder llegar al estudiante de manera activa, interesante de tal manera que su aprendizaje se potencialice al máximo, puesto que estudios demuestran con altos porcentajes la efectividad para retener información por medio de la multimedia ya que el niño o niña aprende de mejor manera viendo, escuchando e interactuando y si es de manera lúdica mucho mejor. Los resultados de implementar esta metodología en la educación hace que el proceso de enseñanza-aprendizaje sea más rápida y efectiva ya que sin duda se acopla a los diferentes tipos de aprender de los niños, es decir beneficia al niño o niña que aprende viendo, o al que aprende escuchando o haciendo. De ahí la importancia de que el maestro esté capacitado para poder aplicar herramientas multimedia de manera eficaz y oportuna a sus alumnos.

### **2.4.1.3 Multimedia educativa**

El empleo de la multimedia educativa provee la interacción hombre máquina haciéndola más intuitiva y cómoda, En el caso de la multimedia educativa, esta interacción entre el computador y el alumno es un factor fundamental a tener en cuenta, ya que en el proceso del aprendizaje influyen también los aspectos psicológicos. Se han realizado numerosos estudios sobre este tema, existiendo hoy en día diversos modelos teóricos sobre cómo debe ser dicha interacción. (Cantero, 1995, p. 64)

La multimedia educativa es la combinación de diferentes herramientas multimedia como sonido, imagen, video, texto pero enfocado al tema de la enseñanza y la educación, es así que el maestro puede implementar esta estrategia en su planificación para que el estudiante construya el conocimiento interactuando con el computador.

### **2.4.1.3.1 Origen**

El hombre ha creado nuevas formas de organizar y presentar la información, novedosas son las tecnologías aplicadas al proceso de enseñanza como es el caso de la multimedia donde los estudiantes reciben con agrado los conocimientos explorándolos mediante la "navegación" que estimula la búsqueda de información, incentiva la motivación por aprender y le permite la interactividad con la máquina.

Viera, J (2015) Multimedia Educativa Recuperado de:

http://miblogmultimediaeducativa.blogspot.com/2015/03/que-es-la-multimediaeducativa.html

Las necesidades de encontrar información con más rapidez a permitido que el hombre busque mejores maneras de poderla encontrar para ello se ha creado mejores métodos como el uso de la multimedia donde el estudiante puede acceder a la información necesaria de una manera entretenida donde puede indagar y aprender por sí mismo.

### **2.4.1.3.2 Clasificación:**

**Materiales formativos directivos:** en general siguen planteamientos conductistas. Proporcionan información, proponen preguntas y ejercicios a los alumnos y corrigen sus respuestas.

**Programas de ejercitación:** se limitan a proponer ejercicios auto correctivos de refuerzo sin proporcionar explicaciones conceptuales previas. Su estructura puede ser: lineal (la secuencia en la que se presentan las actividades es única o totalmente aleatoria), ramificada (la secuencia depende de los aciertos de los usuarios) o tipo entorno (proporciona a los alumnos herramientas de búsqueda y de proceso de la información para que construyan la respuesta a las preguntas del programa).

**Programas tutoriales**: presentan unos contenidos y proponen ejercicios auto correctivos al respecto. Si utilizan técnicas de Inteligencia Artificial para personalizar la tutorización según las características de cada estudiante, se denominan tutoriales expertos.

**Bases de datos:** presentan datos organizados en un entorno estático mediante unos criterios que facilitan su exploración y consulta selectiva para resolver problemas, analizar y relacionar datos, comprobar hipótesis, extraer conclusiones.

Ministerio de Educación y tecnología, República de Argentina (2009) Multimedia Educativa Recuperado de: http://craig.com.ar/biblioteca/INET%20-%202%20- %20Multimedia%20Educativa.pdf

Podemos encontrar diferentes tipos de elementos multimedia dirigidos a la educación para mejorar el proceso de enseñanza-aprendizaje, siendo estos muy útiles para el maestro ya que puede realizar desde una clase con un tema específico hasta realizar una aplicación donde le permita evaluar los conocimientos adquiridos.

Podemos tener a nuestra disposición programas que permiten al estudiante interactuar de manera más libre mientras que otros son más limitados, pero todos con el fin de enseñar a quien lo maneja.

### **2.4.1.4 Herramientas multimedia**

Son los diferentes medios, como imágenes, texto, animación, video etc., en un mismo entorno donde los estudiantes interactúan con los recursos para mejorar el proceso de enseñanza-aprendizaje. Es una herramienta tecnológica multimedia utilizada por todos los elementos del conocimiento humano, permite la interactividad entre usuario y computador, per mite el despertar de los sentidos del niño abriendo paso a la imaginación y abstracción. (Ferrés, 1996, p. 12)

Podemos decir que las herramientas multimedia son todas aquellas imágenes, textos, sonidos, videos que presenciamos al momento que utilizamos un computador, de esta manera la interacción entre un usuario y la computadora se hace más llamativo e interesante haciendo que en especial los niños se vean atraídos por los diferentes herramientas multimedia poniendo este recurso como parte importante para el aprendizaje significativo.

### **2.4.1.4.1 Importancia:**

La multimedia apoya la educación al facilitar la visualización de problemas o soluciones; incrementa la productividad al simplificar la comunicación, elimina los problemas de interpretación y estimula la creatividad e imaginación al involucrar los sentidos. Permite mostrar impresionantes imágenes de gran colorido y excelente resolución, animación y video real y permite utilizar el texto con los sistemas interacción de información. (Ferrés, 1996, p.14)

Las herramientas multimedia nos permiten trabajar con los niños y niñas de una manera mucho más atrayente, no es lo mismo presentarle un pictograma dibujado y coloreado que presentarle una imagen con colores vivos, sonido y con un texto animado, donde no solo estimulamos un sentido sino todos así debemos romper las barreras tradicionalistas y trabajar utilizando las nuevas tecnologías, solo así podremos ir a la par de los cambios exigidos para una nueva educación.

### **2.4.1.4.2 Características**

Las siguientes, son las características que se le atribuyen a los multimedias:

- ❖ Interactividad
- Dinamismo
- Flexibilidad
- Multidimensional
- Funcionalidad
- Modular la Información. (Duarte, 2000, p.137)

Las herramientas multimedia cuentas con características que permiten dar a entender la forma en la que estas se desarrollan. Una de las características importante es la interactividad que permite la conexión del usuario con el programa, así también la facilidad que el mismo tiene para acceder a la información.

# **2.4.1.4.3 Interactividad**

"Permite la posibilidad de dialogar con el programa, utilizando potentes funciones de búsqueda, indagación, experimentación, etc. que superan con creces las posibilidades de recursos más tradicionales." (Duarte, 2000, p.138)

Esta característica de las multimedia es una de las más importantes pues la interactividad permite al usuario investigar, buscar, manipular la información y aprender de manera interesante, mucho más que solamente utilizando recursos tradicionales como solo imágenes o solo videos.

"Es la posibilidad que tiene el usuario de participar y controlar el material ante el que se enfrenta." (Duarte, 2000, p.138)

La interactividad permite controlar la información que quiere ver, escuchar, leer, etc., es así que la atención que se capta en el niño o niña es superior a que trabajar tradicionalmente.

### **2.4.1.4.4 Tipos de herramientas multimedia**

Podemos encontrar diferentes tipos de herramientas así tenemos:

"Herramientas multimedia de hardware: teclado, cámaras digitales, scanner, vídeo, celular, etc."

"Herramientas multimedia de software: power point, movie marker, blog, grabadora de sonido, internet, etc."

Gordon, O (2012) Tipos de Herramientas Recuperado de: [http://tiposdeherramientasmultimedias.blogspot.com/2012/05/herramientas](http://tiposdeherramientasmultimedias.blogspot.com/2012/05/herramientas-multimedias.html)[multimedias.html](http://tiposdeherramientasmultimedias.blogspot.com/2012/05/herramientas-multimedias.html)

Las herramientas multimedia de hardware son las herramientas físicas las que podemos tocar, así tenemos las cámaras con las que podemos captar imágenes que después podemos descargar en nuestro computador para poder editar, etc

Las herramientas de software son aquellas que son las intangibles y que estimulan los sentidos por ejemplo la vista (imágenes, videos) al oído por ejemplo los sonidos, la música. Y así en conjunto nos permiten interactuar y aprender.

### **2.4.1.4.5 Tipos de información multimedia**

**Texto:** lineal e hipertexto.

**Gráficos:** utilizados para representar esquemas, planos, dibujos lineales... **Imágenes:** son documentos formados por píxeles. Pueden generarse por copia del entorno (escaneado, fotografía digital) y tienden a ser ficheros muy voluminosos.

**Animación:** presentación de un número de gráficos por segundo que genera en el observador la sensación de movimiento.

**Vídeo:** Presentación de un número de imágenes por segundo, que crean en el observador la sensación de movimiento. Pueden ser sintetizadas o captadas.

**Sonido:** puede ser habla, música u otros sonidos. (Ramírez, 2010, p.255)

Podemos encontrar diferente información multimedia que nos permite crear presentaciones interactivas, las cuales podemos enfocar a la destreza que vamos a desarrollar en nuestra aula estimulando en los niños y niñas todos los sentidos, la vista con imágenes, textos, videos, animaciones, el oído con sonidos, videos, el tacto al momento de permitir al niño y niña interactuar utilizando el teclado y el ratón

**2.4.1.4.6 Funciones:** La Herramientas multimedia cumplen con las siguientes funciones:

**Función Informativa:** Siempre se comunica con las imágenes y el sonido. Es la principal función para consolidar los conceptos. Un medio poco informativo no es un medio eficaz.

**Función motivadora:** Crea interés en torno al tema tratado, promueve la curiosidad, el debate y la investigación. Da pie a otro tipo de metodología de participación.

**Función Investigadora:** Los medios audiovisuales promueven activamente esta función, sobre todo cuando el alumnado es el autor de material de este tipo. En este caso, estamos tratando a la tecnología como objeto de estudio y a la vez como herramienta facilitadora de la adquisición de conocimiento. (Tizón, 2008, p.5)

Las funciones de las herramientas multimedia nos permiten entender la importancia de estas para el aprendizaje de los niños y niñas pues estas herramientas nos permiten ser un medio de información muy eficaz ya que debido al nivel de atención que capta en el usuario por medio de imágenes y sonidos hace que el conocimiento sea captado de mejor manera, motivando al niño o niña a investigar, hacer curioso y buscar más información ya sea viendo videos, imágenes, y sonidos, promoviendo su propio aprendizaje y sobretodo haciéndolo significativo debido a las múltiples experiencias activas y entretenidas que el niño niña percibe.

### **2.4.1.4.7 Escuela y Multimedia**

"Introducir las TIC en las prácticas pedagógicas no en sí ni una garantía de eficiencia ni el signo de una pedagogía resueltamente moderna. De hecho, nos guste o no depende del trabajo de los profesores, de la manera como organizan la clase y ponen a los alumnos en situación de aprender." (Carrier, 2001, p.85)

Nos es suficiente solamente contar con computadoras, Televisión, proyectores, DVD, Cd, se requiere la capacitación docente de manera que sea capaz de utilizar todas estas herramientas multimedia de manera eficaz es decir no solamente aprender a proyectar un video si no a proyectar un video bajo un propósito y como estrategia metodológica apuntando a cumplir con el desarrollo de una destreza.

"Las herramientas multimedia son en primera instancia herramientas de comunicación particularmente efectivas. Así podemos recurrir a ellas cuando se trata de enseñar a los niños a comunicar, a trabajar en equipo a intercambiar ideas con los demás, a confrontar sus puntos de vista y compartir conocimientos." (Carrier, 2001, p.86)

Para los niños y niñas es muy motivante interactuar con el computador y es de gran facilidad para ellos expresar la emoción de lo que ven y escuchan al resto, lo que facilita la construcción de conocimientos en base a sus propias experiencias.

### **2.4.2 Marco Conceptual Variable Dependiente: Percepción Visual**

### **2.4.2.1 Aprendizaje significativo**

La idea central de la Teoría de Ausubel (1970) es lo que él define como aprendizaje significativo. Para este autor es un proceso por medio del que se relaciona una nueva información con algún aspecto de la estructura cognitiva y que sea significativo en lo que se quiere aprender. El aprendizaje debe ser importante para el estudiante, para que el proceso de sea pedagógico al aprender. Por esto su teoría se llama del Aprendizaje Significativo relaciona el aprendizaje significativo con el almacenamiento de información en el cerebro. Señala que la información se halla en zonas localizadas del cerebro y que son muchas las células que están implicadas en este proceso. El aprendizaje significativo se recuerda por mucho más tiempo que el aprendizaje memorístico; de ahí la necesidad de que el educador lo tome en cuenta al planificar sus lecciones. (Méndez, 2006, p. p 91-92)

El aprendizaje significativo parte siempre del conocimiento previo y la competencia para vincularlo con el nuevo conocimiento, es decir el niño aprende de mejor manera relacionando una experiencia o vivencia previa con el conocimiento nuevo para lo que es necesario relacionar estos dos con una estrategia significativa e innovadora para que el nuevo conocimiento perdure mayor tiempo en su cerebro a diferencia de si se trabaja con el aprendizaje memorístico o tradicionalista.

### **2.4.2.1.1 Bases del aprendizaje significativo**

#### **La base biológica:**

La base biológica del aprendizaje significativo supone la existencia de cambios en el número o en las neuronas que participan en el proceso

# **La base psicológica:**

La base psicológica supone la asimilación de nueva información por una estructura especifica de conocimiento ya existente en el sujeto (estructura cognitiva).Ausubel define a estas entidades psicológicas que componen la estructura cognitiva como conceptos inclusores, o simplemente inclusores, tal como ya se mencionó. (Méndez, 2006, p. 92)

El aprendizaje significativo tiene dos bases en las que se fundamenta la primera es la base biológica que argumenta que las neuronas encargadas del aprendizaje presentan cambios cuando hacemos del aprendizaje una situación significativa y la base psicológica que menciona la asimilación que es la manera como las personas ingresan la nueva información a su esquema mental.

### **2.4.2.1.2 Ideas básicas del aprendizaje significativo**

Cervera, (2010) Afirma:

- Los conocimientos previos han de estar relacionados con aquellos que se quieren adquirir de manera que funcionen como base o punto de apoyo para la adquisición de conocimientos nuevos.
- Es necesario desarrollar un amplio conocimiento meta cognitivo para integrar y organizar los nuevos conocimientos.
- Es necesario que la nueva información se incorpore a la estructura mental y pase a formar parte de la memoria comprensiva.
- Aprendizaje significativo y aprendizaje mecanicista no son dos tipos opuestos de aprendizaje, sino que se complementan durante el proceso de enseñanza. Pueden ocurrir simultáneamente en la misma tarea de aprendizaje. Por ejemplo, la memorización de las tablas de multiplicar es necesaria y formaría parte del aprendizaje mecanicista, sin embargo su uso en la resolución de problemas correspondería al aprendizaje significativo.
- Requiere una participación activa del docente donde la atención se centra en el cómo se adquieren los aprendizajes.
- Se pretende potenciar que el discente construya su propio aprendizaje, llevándolo hacia la autonomía a través de un proceso de andamiaje. La intención última de este aprendizaje es conseguir que el discente adquiera la competencia de aprender a aprender.
- El aprendizaje significativo puede producirse mediante la exposición de los contenidos por parte del docente o por descubrimiento del discente.( p.p. 78-79)

Entre las ideas más importantes del aprendizaje significativo es la unión del aprendizaje previo con el nuevo, es decir entre más experiencias tenga el niño o niña más significativo será su aprendizaje.

No podemos dejar a un lado el aprendizaje mecanicista puesto que este se debe llevar a la par del significativo, es decir en la escuela siempre vamos a tener que memorizar por ejemplo las tablas de multiplicar pero debemos saberlas utilizar para la resolución de problemas en la vida cotidiana de esta manera podremos construir nuestro conocimiento de manera significativa.

El rol del maestro en el aprendizaje significativo es muy importante debido a que el será el encargado de propiciar la manera como permitir al niño o niña llegar a una experiencia que sea de significancia para él, permitirle explorar, investigar, manipular, reflexionar por sí mismo, es decir enseñarle aprender a aprender de manera autónoma, hará que la información que adquiere sea guardada en su memoria de una forma rápida y permanente.

### **2.4.2.1.3 Procesos del aprendizaje significativo**

Esta teoría, fue postulada en la década de los sesentas por el psicólogo cognitivo David Ausbel, y propone cuatro procesos mediante los cuales puede ocurrir el Aprendizaje Significativo:

**Subsunción derivada**. Este concepto describe la situación en que la nueva información a aprender es un caso o un ejemplo de un concepto ya conocido. Así pues, supongamos que he adquirido un concepto básico tal como "árbol". Sé que un árbol tiene un tronco, ramas, hojas verdes, y puede tener cierta clase de fruta, y que, cuando han crecido miden más de 4 metros de alto. Ahora aprendo sobre una clase de árbol que nunca había visto, digamos un árbol de caqui, que se ajusta a mi comprensión anterior del árbol. Mi nuevo conocimiento de los caquis se liga a mi concepto de árbol, sin alterar substancialmente ese concepto.

**Subsunción correlativa.** Ahora, supongamos que encuentro una nueva clase de árbol que tenga hojas rojas, en lugar de verdes. Para acomodar esta nueva información, tengo que alterar o ampliar mi concepto de árbol para incluir la posibilidad de hojas rojas. He aprendido sobre esta nueva clase de árbol con el proceso del subsunción correlativa. En cierto modo, se puede decir que este aprendizaje es más "valioso" que el de subsunción derivada, puesto que enriquece el concepto de conocimiento superior.

**Aprendizaje supraordinario**. Imaginemos que estoy familiarizado con los arces, robles, manzanos, etc., pero no sabía, hasta que me lo han enseñado, que éstos son todos ejemplos de árboles caducifolios. En este caso, conocía ya a muchos ejemplos del concepto general, pero no sabía el concepto mismo hasta que me fue enseñado.

**Aprendizaje combinatorio.** Los primeros tres procesos de aprendizaje implican que nueva información se añade a una jerarquía en un nivel por encima o por debajo del previamente adquirido. El aprendizaje combinatorio es diferente; describe un proceso por el cual la nueva idea es derivada de otra idea que no se sitúa ni más alta ni más baja en la jerarquía, sino al mismo nivel, en una "rama" diferente, pero relacionada. Se da cuando se aprende algo por analogía. Por ejemplo, para explicar la polinización de las plantas, se puede relacionar con un conocimiento previamente adquirido de cómo se fertilizan los huevos de los peces.

Ulises, T (2010) Aprendizaje Significativo de David Ausubel Recuperado de http://elpsicoasesor.com/aprendizaje-significativo-david-ausebel/

El aprendizaje significativo es todo un proceso donde el niño o niña une el nuevo conocimiento con el previo es decir con lo que el ya aprendió. Es así que el niño de un concepto simple como árbol (conocimiento previo) llega a aprender que es un árbol, las partes de este, los tipos de árboles etc. todo esto gracias a la experiencia previa de haber conocido un árbol, de esta manera podemos entender

la importancia de las situaciones significativas para los niños, es vital entre más experiencias podamos vivir más oportunidades de aprender tenemos.

La manera que el maestro relaciona los conocimientos que el niño o niña tiene en su bagaje de experiencias con el aprendizaje nuevo, es de vital importancia, pues la creatividad y la habilidad juegan un papel importante para poder brindar al discente un sin número de oportunidades de aprender y construir el conocimiento.

El maestro que le presenta a una niño un árbol en un pictograma, así el niño conozca ya que es un árbol, sus parte, etc., no podrá potenciar igual a un niño que se le lleva de excursión donde existen diferentes tipos de árboles, donde el niño pueda observar y manipular las diferentes texturas, olores, tamaños y colores.

Es así que las oportunidades que como maestros podamos brindar a nuestros alumnos se deben a nuestra creatividad de enseñar con recursos apropiados e innovadores.

### **2.4.2.2 Procesos mentales superiores**

"Vigotski mostró que el primer paso en la formación de las funciones mentales superiores dependían más de procesos más elementales que servían como una base. Los conceptos complejos no pueden desarrollarse si hay percepciones sensoriales e ideas insuficientemente estables. El recuerdo voluntario no puede formarse si no hay un substrato estable de memoria inmediata". (Azagra, s/f, pág. 25)

Vigotski afirma que los procesos más complejos dependen de los procesos más básicos como es la percepción, debido a que el niño o niña que no percibe ni procesa bien la información de su entorno no tiene ideas estables o claras para poder construir conceptos para llegar al aprendizaje.

### **2.4.2.2.1 Principios fundamentales**

Seleccionaremos aquí tres de los principios fundamentales totalmente independientes, a partir de los cuales Vigotski proyecta el desarrollo de los procesos mentales superiores. El primero tiene que ver con las relaciones entre educación, aprendizaje y desarrollo; el segundo, con el papel de la mediación social en las relaciones entre el individuo y el entorno y en la actividad psíquica intraindividual; el tercero, con el paso de lo interpsíquico a lo intrapsíquico en las situaciones de comunicación social. (Golder, s/f, p. 140)

Después de entender la teoría de Vigotski podemos decir que el afirmaba que los procesos mentales superiores eran producto de la interacción con el medio o con los estímulos que el medio nos proporciona es así que la percepción, el lenguaje, la atención, inteligencia son procesos superiores que se han desarrollado de manera potencial por la capacidad del niño de relacionarse con los demás.

Podemos decir que los procesos mentales inferiores son con los que nacemos y provienen de una carga genética mientras que los superiores los adquirimos y desarrollamos atreves de la interacción social.

Se hace necesario desarrollar los proceso mentales superiores en un ambiente innovador como el que presenta las herramientas multimedia, quienes a partir de una adecuada interacción mejora el aprendizaje.

### **2.4.2.3 Percepción sensorial**

"La percepción incluye la interpretación de las sensaciones, dándoles significado y organización." (Matlin, 1999, p.33)

Puedo decir que la percepción es explicar o entender las sensaciones captadas por los sentidos.

La percepción sensorial obedece a los estímulos cerebrales logrados a través de los 5 sentidos, vista, olfato, tacto, auditivo, gusto, los cuales dan una realidad física del ambiente. Proveen la única realidad conocida del tacto, las suposiciones deberán estar basadas en observaciones, u otro sensor, de tal forma de llegar a conclusiones igualmente válidas, extrapolando así los alcances de la realidad sensorial. Por este motivo tenemos que mejorar el contenido del tema, valga la redundancia. (Méndez, 2013, p. 84)

Siempre es necesario estimular a los sentidos pues mediante ellos el niño entiende su entorno, conoce y aprende a entender la realidad, por lo que se hace muy importante la necesidad de darle la estimulación pertinente a los mismos y por medio de las herramientas multimedia podemos trabajar vista, tacto, oído siendo una herramienta potenciadora en los niños.

### **2.4.2.3.1 Clasificación de las percepciones sensoriales**

Podemos realizar la siguiente clasificación: percepción visual, auditiva, táctil, olfativa y gustativa.

Obviamente existen diferentes tipos de percepción puesto que podemos tomar la información del medio por medio de la vista, oído, tacto, gusto y olfato, es por eso que es muy importante estimular cada una de ellas para potenciar la capacidad del niño o niña para entender de mejor manera el mundo que los rodea.

### **2.4.2.3.2 Características de la percepción**

**La percepción supone un doble proceso externo-interno**. Depende de estímulos externos y de las características personales (motivaciones, expectativas,…)

**La percepción es un proceso de selección**. Seleccionamos los estímulos, a esta selección se le llama **atención.**

**La atención** es una especie de filtro de la información y un mecanismo de alerta ante los datos importantes.

**Factores** de la **atención:**

- **Externos** intensidad, tamaño, color, …
- **Internos**-necesidad biológica y los intereses sociales.

**Otros fenómenos** que influyen en la atención son:

- La atención aumenta ante estímulos agradables.
- La atención disminuye ante estímulos desagradables
- Dejamos de prestar atención a experiencias familiares o repetitivas, esto se le llama habituación.

**Es subjetiva** Percibimos lo que nos interesa, a esto se le llama predisposición perceptiva.

**El contexto social influye en la percepción**. La educación y la cultura influyen en la percepción. Hay variaciones perceptivas entre individuos de unas culturas y otras. Aprendemos de los demás a percibir el medio. (UTE, 2010, p.5)

Podemos decir que la percepción es un proceso que nos permite discriminar y procesar la información que es llamativa para nosotros por este motivo debemos aprovechar las multimedia para generar predisposición y captar la atención que el niño debe desarrollar para poder aprender.

Las herramientas multimedia son estrategias oportunas para captar la atención de los niños y niñas y sobre todo para mantenerla, para ello los estímulos que se presentes deberán ser llamativos y agradables, con colores atractivos a la vista, con tamaños pertinentes y que sean propicios para edad de la persona que los ve, en nuestro caso para niños de 5 años.

No podemos dejar que los niños y niñas caigan en la habituación es decir que el estímulo visual que le demos sea repetitivo y con recursos obsoletos esto solo genera que el estudiante pierda el interés y por ende la atención y la motivación por aprender.

### **2.4.2.4 Percepción visual**

"Proceso cognoscitivo de recepción e interpretación de la información recibida mediante un estímulo visual."(Cordero, 2004, s/p.)

"La percepción visual es aquella sensación interior de conocimiento aparente, resultante de un estímulo o impresión luminosa registrada por los ojo."

Karenninna, (2011) Percepción Visual Recuperado de:

<https://www.clubensayos.com/Psicolog%C3%ADa/Percepcion-Visual/81347.html>

La percepción visual es un proceso mediante el cual el ojo registra imágenes del entorno y el cerebro las interpreta y organiza para darles un sentido y así el niño o la niña puedan llegar a un aprendizaje.

### **2.4.2.4.1 Sistemas perceptuales**

La percepción se organiza en sistemas perceptuales, los cuales realizan el proceso de búsqueda y obtención de la información. Se describe cinco sistemas perceptuales principales:

- Sistema de orientación básica
- Sistema háptico
- Sistema del gusto-olfato
- Sistema auditivo
- $\div$  Sistema visual

Cada uno de los sistemas perceptuales debe estar integrado con todo el sistema nervioso, con las actividades motoras y con los otros sistemas perceptuales para procesar adecuadamente la información proveniente del entorno.(Merchán, 2011, p.94)

El proceso de la percepción está conformado de algunos sistemas que permiten que el niño y niña obtenga la información del entorno y lo puedan organizar e interpretar para llegar al aprendizaje. Podemos evidenciar que las actividades motoras forman parte de la importancia para poder entender la información que los niños y niñas captan de su entorno. Todos los sistemas antes mencionados son muy importantes pero a continuación desarrollaremos el sistema visual para poder entender acerca de la percepción visual que es la variable de nuestra investigación.

### **2.4.2.4.1.1 Sistema Visual**

El sistema visual, desde el punto de vista del funcionamiento, se divide en tres áreas estrechamente relacionadas: agudeza visual, eficiencia visual interpretación de la información visual. En la interpretación de la información visual, está implícita la percepción visual, que ha sido definida como una actividad integral altamente compleja que involucra el entendimiento de lo que se ve y permite organizar y procesar todos los estímulos visuales para así entender el mundo en que vivimos. (Merchán, 2011, p.94)

Nuestro sistema visual comprende áreas muy importantes una de ellas es el área de la interpretación de la información a la cual pertenece la percepción visual que permite captar y comprender lo que nuestros ojos ven, poder organizar y dar un sentido a esta información, y es así que de gran importancia para el aprendizaje y es por lo mismo que debemos desarrollarla oportunamente y con estrategias innovadoras aprovechando las herramientas multimedia para este propósito.

### **2.4.2.4.2 Sistemas de la percepción visual**

Se subdivide la percepción visual en tres sistemas:

- $\div$  El sistema visoespacial
- $\div$  El sistema de análisis visual
- El sistema visomotor .(Merchán, 2011, p.94)

### **2.4.2.4.2.1 El sistema visoespacial**

"El sistema visoespacial consiste de una serie de habilidades utilizadas para entender conceptos direccionales que organizan el espacio visual externo. Estas habilidades llevan a comprender la diferencia entre conceptos de arriba y abajo, atrás y adelante y derecho e izquierdo" (Merchán, 2011, p.94)

El sistema visoespacial ayuda a los niños y niñas situarse en el espacio la cual es muy importante pues estas funciones básicas los niños deben dominar en el primer grado de educación básica para poder desarrollar destrezas y habilidades de preescritura, posición en el cuaderno, etc.

El individuo desarrolla la conciencia de su cuerpo con relación al espacio y la relación existente entre los objetos y él. Las habilidades espaciales son importantes para muchas destrezas que incluyen "navegar" a través del mundo —giros a la derecha o la izquierda el seguimiento de instrucciones—"pon tu nombre en la esquina derecha de la hoja"—, el reconocimiento de la orientación y secuencia de los símbolos lingüísticos —b y d— y numéricos. (Merchán, 2011, p.p 94-95)

Aquí podemos comprender otro punto importante de la percepción visual pues el niño a partir de ella desarrolla la conciencia del esquema corporal, la ubicación en el espacio de su cuaderno y la direccionalidad de las letras, cumplimiento de consignas, destrezas que se trataran en el primer año de educación básica.

El sistema visoespacial se subdivide en tres habilidades:

- La integración bilateral es la habilidad para usar los dos lados del cuerpo en forma simultánea y por separado de una forma consciente, y permite dar el fundamento motor para comprender la diferencia entre los lados derecho e izquierdo del cuerpo.
- La lateralidad es la habilidad para identificar la derecha e izquierda sobre sí mismo de una forma consciente.
- La direccionalidad es la habilidad para interpretar direcciones hacia la izquierda o derecha en el espacio exterior. (Merchán, 2011, p.95)

Las habilidades del sistema visoespacial permiten al niño desarrollarse en armonía con el mismo y con su entorno, pues estas habilidades le permiten al niño entender, guiarse y manejarse en su entorno de manera que su así podrá comprender de manera clara lo que percibe del exterior y así el aprendizaje fluirá de manera más clara.

### **2.4.2.4. 2.2 El sistema de análisis visual**

El sistema de análisis visual consiste de un grupo de habilidades usadas para reconocer, recordar y manipular la información visual. Estas destrezas son importantes para muchas actividades como observar las diferencias y similitudes entre formas y símbolos, recordar formas y símbolos y visualizarlos. (Merchán, 2011, p.95)

Este sistema permite al niño desarrollar habilidades importantes para generar juicios y establecer diferencias y semejanzas entre las imágenes que percibe por medio de la visión.

Este sistema se subdivide en cuatro habilidades:

#### **Percepción de la forma**

La percepción de la forma es la habilidad para discriminar, reconocer e identificar formas y objetos .Se divide en cuatro categorías:

- **Discriminación visual***.* Es la habilidad para darse cuenta de los diferentes aspectos de la forma como tamaño, color y orientación, para determinar las similitudes y diferencias entre ellos.
- **Figura y fondo.** Es la habilidad para atender a un aspecto específico de la forma mientras mantiene consciencia de las relaciones entre la forma y la información del fondo.
- **Cerramiento visual***.* Es la habilidad para reconocer las claves de un arreglo visual que le permita al individuo determinar la forma final sin necesidad de tener todos los detalles presentes.
- **Constancia visual de la forma.** Es la habilidad para identificar los aspectos invariantes de la forma cuando se ha alterado el tamaño, la rotación o la orientación. (Merchán, 2011, p.95-96)

La percepción de forma permite a los niños reconocer o discriminar los elementos de su entorno y de cierta manera es la que más se trabaja en el aula al momento de hacer ejercicios de reconocer figuras fondo, clasificar objetos por color o tamaño, estrategias que ayudan sin duda a la percepción pero las podemos innovar utilizando herramientas tecnológicas para así llevar a un nuevo nivel la educación.

#### **Atención visual**

La atención visual es un proceso de búsqueda de estímulos que influyen en el procesamiento de la información .Se compone de tres elementos separados pero que se interrelacionan entre sí:

- Llamar la atención*.* Es la habilidad para analizar, organizar y determinar los aspectos sobresalientes de estímulo visual. En otras palabras, es la habilidad para centrar la atención en los requerimientos de la tarea permitiéndole al niño involucrarse apropiadamente en la actividad.
- Tomar decisiones. Hace referencia al estilo cognitivo: aquí se encuentran el niño impulsivo que toma decisiones rápidas e inadecuadas, y el reflexivo que resuelve problemas lentamente.
- Mantener la atención. Es la habilidad para mantener la atención una vez que se ha empezado la tarea. (Merchán, 2011, p.96)

La atención es la capacidad de fijar la mente en algo, siendo muy importante la manera en como la captamos, brindando estímulos visuales llamativos para motivar al niño a poner atención, es por ello que presentar estrategias innovadoras como las herramientas multimedia, donde los colores y la interactividad permitan al niño además de aprender, desarrollar su percepción visual. De manera importante también podemos decir que es primordial no solo captar la atención sino mantenerla, no caer en la monotonía ni en el aburrimiento planificando premeditando la capacidad de atención del niño por su edad y sus intereses propios

#### **La velocidad perceptual**

La velocidad perceptual establece la habilidad para realizar tareas de procesamiento visual rápidamente con un esfuerzo cognitivo mínimo. Influye en la habilidad para procesar la información visual rápida y eficazmente. Si la información se procesa lentamente, se afectará la comprensión del material de lectura. No es posible comprender el significado de lo que se lee hasta que se aprenda a identificar las letras y palabras. (Merchán, 2011, p.96)

La importancia de la velocidad de organizar y dar sentido a la información que percibimos es muy importante pues si esta es rápida permitirá captar y procesar de mejor manera dicha información, pero por lo contrario es lenta no se podrá dar el significado correcto.

#### **La memoria visual**

La memoria visual es la habilidad para recordar el material visualmente presentado. Usualmente se evalúan dos tipos de memoria:

- Memoria espacial. Se refiere a la habilidad para recordar la localización espacial de un objeto.
- Memoria secuencial. Se refiere a la habilidad para recordar el orden exacto de ítems en una secuencia organizada de izquierda a derecha. (Merchán, 2011, p.96)

La memoria es el proceso que permite guardar, procesar y evocar la información captada, en caso de la memoria visual es aquella que permite al niño aprender por medio de la información captada por el sentido de la vista, como en donde están situados las cosas, secuencias, etc.

### **2.4.2.4.2.3 El sistema visomotor**

El sistema visomotor es la habilidad general para coordinar destrezas de procesamiento visual con destrezas motoras. Uno de los componentes de la integración visual-motora, es la habilidad para integrar la percepción de la forma con el sistema motor fino para reproducir patrones visuales complejos.

Se requiere de destrezas básicas para reproducir formas complejas como son:

- Percepción visual de la forma (explicada anteriormente)
- Coordinación motora fina. La habilidad para manipular objetos pequeños, por ejemplo: lápices, bolígrafos, etc.
- Integración de los sistemas visual y motor, que depende de la habilidad para coordinar la percepción interna del espacio con el sistema motor fino para, por ejemplo, copiar letras y números (Merchán, 2011, p.96- 97)

La importancia de la percepción visual va más allá de discriminar objetos, analizando este párrafo podemos darnos cuenta que la percepción se integra con la motricidad fina que permite al niño coordinar el movimiento de sus ojos y su mano, destreza indispensable para realizar ejercicios de pre-escritura en el primer año de básica lo que permitirá entrenar al niño para el proceso de escritura.

### **2.4.2.4.3 Fases de la Percepción**

**1ª fase: FISIOLÓGICA**. Es automática y pasiva. El ojo lo capta luces, colores y movimiento y lo transmite al cerebro de manera análoga a impulsos eléctricos **2ª fase: PSICOLÓGICA**. Es constructiva y activa. El cerebro selecciona la inmensa cantidad de estímulos que le llegan, los ordena y los da un significado inmediato: una sensación. En algunos casos, en función de la experiencia y de la cultura de las personas, a la sensación se le da un sentido profundo.

Meza, E (2012) El Sentido de la Vista Recuperado de: http://prezi.com/d2j8vtruhgk3/el-ojo-humano/

La percepción tiene dos fases la fisiológica y la psicológica siendo la primera aquella que se refiere a la funcionalidad del ojo para captar estímulos y la psicológica la que se refiere al trabajo del cerebro en dar sentido a la información captada. La noción sobre el mundo y las cosas que rodean a un niño se crea a partir de las representaciones mentales, imágenes, conceptos, esquemas, colores, los estímulos que se realicen y las estrategias que se apliquen podrán mejorar el proceso de enseñanza aprendizaje.

#### **2.4.2.4.4 Alteraciones perceptivas y dificultades de aprendizaje**

Una ateración perceptiva es una incapacidad para identificar, discriminar, interpretar y organizar las sensaciones. Las alteraciones perceptivas no deben confundirse con las deficiencias visuales y auditivas.Una deficiencia perceptiva contribute a una ejecución cognitiva inadecuada,pues una buena cognicion requiere previamente de una buena percepción. (Bengoechea, s/f, p.172)

Las alteraciones de la percepción no permiten al niño diferenciar, identificar y organizar lo recibido por medio de sus ojos, esta incapacidad repercutira en su aprendizaje. No podemos confundir la alteración de la percepcion con la deficiencia visual, la deficiencia perceptual la podemos trabajar utilizando estrategias que permitan mejorar esta condición mientras que la deficiencia visual se refiere a la insuficiencia fisiológica del ojo por ejemplo la miopia, o el estigmatismo.

Bengoechea, ( s/f) Afirma:

Los transtornos de la percepción más frecuentes son:

a) Percepción de formas

El niño con trastornos perceptivos durante el primer año de vida tiene dificultades para percibir la forma facial. En edad escolar, las dificultades en tareas y materiales son de naturaleza visual.La incapacidad para discriminar formas ofrece tremendas dificultades para aprender.El saber discriminar letras, sílabas, palabras, numeros, es indispensable para aprender a leer, calcular, etc.

b) Percepción del espacio

El niño que tiene dificultades de la percepcion espacial, tiene problemas con la percepcion de los estímulos visuales que percibe, por ejemplo; b/d,p/q,b/p,etc.

c) Completación visual

Se trata de la dificultad de percibir una forma a partir de unos indicios o estímulos de la misma, reconocer un todo cuando falta uno o mas partes del todo.Así los niños con dificultades de integracion visual no pueden reconocer la forma de un animal que le falte una parte, o reconocer palabras completando sonidos omitidos(ejemplo;cenice\_\_\_\_\_\_), o interar sonidos difierentes en una palabra (pronuncia individualmente los sonidos g-a-t-o pero no es capaz de reunirlos en una palabra).

d) Alteraciones en la rapidez perceptiva La rapidez perceptiva se refiere a la cantidad de tiempo que se necesita para resolver a un estímulo. Los niños con DA tienen lentitud perceptiva, necesitan tiempo para analizar estímulos visuales o auditivos y emitir la respuesta adecuada. p.173

Podemos evidencias que las deficiencias perceptivas desfavorecen gravemente al aprendizaje, la información antes mencionada nos ayuda como maestros a reconocer en el aula al niño o niña con este problema y poder tomar medidas para poderlos ayudar a superarar dichas dificultades y permitir que los niños puedan aprender apropiadamente y de manera placentera pues el niño que tiene problemas se sentirá agobiado o estresado, lo cual aparte de repercutir en su desarrollo académico afectara a su desarrollo emocional.

El niño o niña al que no se a desarrollado la percepeción visual facilmente confundirá letras, números, lo que repercute en el aprendizaje de la lecto-escritura Otra dificultad importantes es a completación de imágenes incompletas, el niño o niña es incapaz de hacer un rompecabezas o completar palabras.

Debemos enseñar a los niños a ver el mundo que les rodea, a percibir de manera correcta y potenciar los sentidos con el uso de la multimedia.

### **2.5 Señalamiento de Variables**

### **Variable Independiente**: Herramientas Multimedia

**Variable Dependiente**: Percepción Visual

# **2.6 Hipótesis**

Las herramientas multimedia será un factor determinante en la Percepción Visual de los estudiantes del primer año de básica de la Unidad Educativa "Luis A. Martínez"

# **CAPÍTULO III METODOLOGÍA**

### **3.1 Enfoque**

"Es importante recordar que el enfoque epistemológico asumido por el investigador guía todo el proceso de estudio esto es, la selección del problema, el marco teórico, también la metodología, y así, hasta terminar el proceso de investigación." (Herrera, 2004, p. 94)

"La investigación cualitativa consisten en entrevistas de profundidad, grupos de enfoques, análisis de metáforas, investigación de montajes y técnicas proyectivas. Dichas técnicas son administradas por un entrevistador analista altamente capacitado que analiza también los resultados, por lo cual estos tienden a ser un tanto subjetivos". (León, 2008, p. 99)

La investigación se realizó en el primer año de educación básica de la U.E "Luis. A. Martínez", el enfoque que va a guiar la misma es la modalidad cualitativocuantitativo. Cuantitativo pues por medio de diferentes instrumentos como el cuestionario o la ficha de observación recogimos datos los mismos que serán calculados y nos proporcionaran resultados numéricos confiables. Y cualitativa pues los datos numéricos nos permitieron emitir conclusiones y resolver el problema planteando una propuesta.

### **3.2 Modalidad Básica de la Investigación**

### **Investigación de Campo**

La investigación de campo consiste en un procedimiento técnico, sistemático y analítico de la situación actual de una organización. Constituye un proceso sistemático, riguroso y racional de recolección, tratamiento, análisis y presentación de datos, basado en una estrategia de recolección directa de la realidad de las informaciones necesarias para la investigación. (Arias, 2006, p.27)

Este tipo de investigación nos permite acudir directamente a la fuente de donde sucede la problemática es decir en la U.E "Luis. A. Martínez" para así poder obtener datos reales y confiables.

### **Investigación Documental- Bibliográfica**

La investigación documental es un proceso basado en la búsqueda, recuperación, análisis, crítica e interpretación de datos secundarios, es decir, los obtenidos y registrados por otros investigadores en fuentes documentales: impresas, audiovisuales o electrónicas. Como en toda investigación, el propósito de este diseño es el aporte de nuevos conocimientos. (Arias, 2006, p.27)

Se contó con argumentos que respaldan nuestra investigación, los mismos que podemos encontrar en fuentes como: libros, revistas, páginas web, videos, etc. los mismos que nos ayudaran a construir nuestro marco teórico.

### **3.3 Nivel o Tipo de Investigación**

### **3.3.1 Investigación Exploratoria**

"Los estudios exploratorios sirven para aumentar el grado de familiaridad con fenómenos relativamente desconocidos, obtener información sobre la posibilidad de llevar a cabo una investigación más completa sobre un contexto particular de la vida real, investigar problemas del comportamiento humano que consideren cruciales los profesionales de determinada área, identificar conceptos o variables promisorias, establecer prioridades para investigaciones posteriores o sugerir afirmaciones (postulados) verificables". (Azócar, 2006, p. 57)

Con la investigación se llegó a un nivel exploratorio de manera que permita ampliar el tema respecto a Herramientas Multimedia y Percepción Visual al seleccionar y analizar las posibles soluciones habiendo planteado una hipótesis previa.

### **3.3.2 Investigación Descriptiva**

El nivel descriptivo se refiere a describir el comportamiento de las variables o su representación en frecuencias lo que indica que se aplicó estadística descriptiva para estimar la presencia de las variables en el problema y la herramienta utilizada para ello fueron las encuestas aplicadas a la población de estudio. (Hernández, Fernández y Baptista, 2006).

El presente trabajo investigativo se realizó analizando las características del problema, formulando una hipótesis, seleccionando técnicas para la recolección de datos, observaciones objetivas y exactas y describiendo, analizando e interpretando los datos obtenidos, en términos claros y precisos.

# **3.3.3 Investigación Explicativa**

"Pretende establecer las causas de los eventos, sucesos o fenómenos que se estudian", (Hernández, 2003, p.124).

La investigación es de carácter explicativa porque nos permite entender las causas de la problemática a investigar.

# **3.3.4 Investigación Correlacional**

En esta modalidad investigativa se "tiene como propósito evaluar la relación que exista entre dos o más variables o conceptos". (Hernández, 2003, p.122)

La investigación es correlacional porque permite medir la relación que hay entre las dos variables, es decir de la variable herramientas multimedia en función de la variable percepción visual.

# **3.4 Población y Muestra**

La investigación se realizó con Docentes, Padres de Familia y niños y niñas del Primer Año de Educación Básica de la Unidad Educativa "Luis A. Martínez" en el período lectivo 2013 -2014.

Se trabajó con toda la población por lo que no se realizará ninguna fórmula.

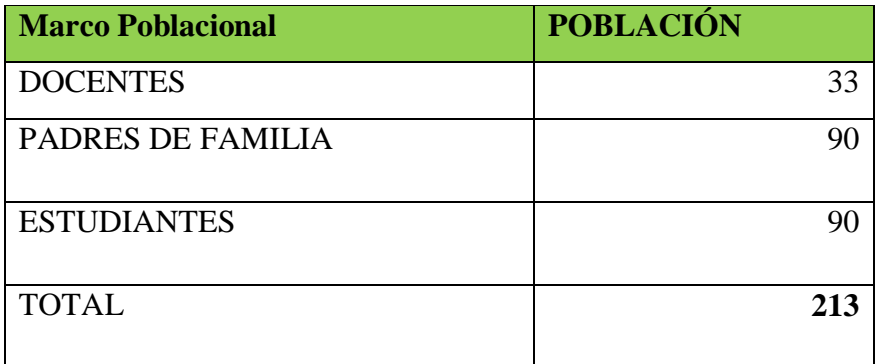

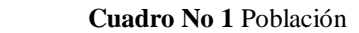

**Elaborado por:** Mariño, Luisa  **Fuente:** Unidad Educativa "Luís A. Martínez"

# **3.5 Operacionalización de Variables**

**3.5.1 Operacionalización Variable Independiente:** Herramientas Multimedia

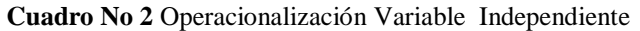

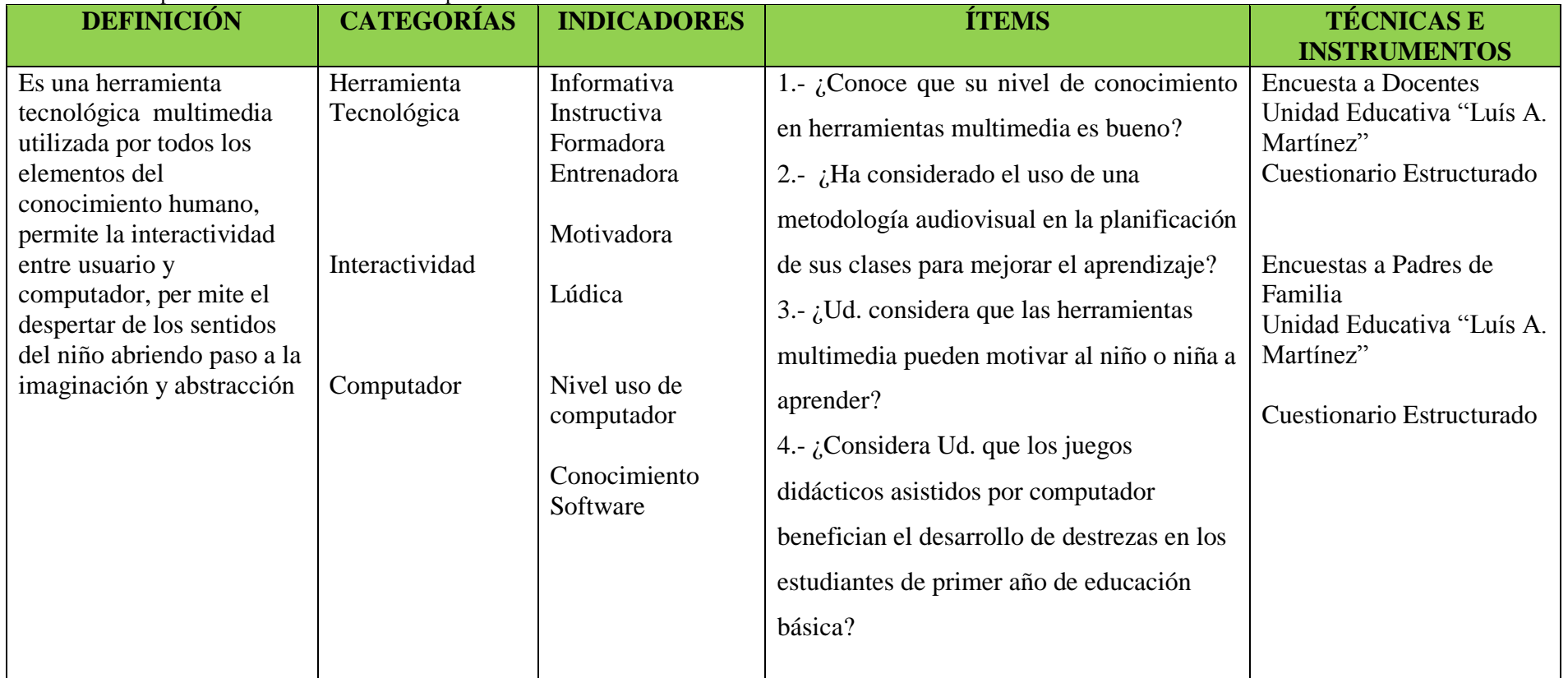

**Elaborado por:** Mariño, Luisa

# **3.5.2 Operacionalización Variable Dependiente:** Percepción Visual

**Cuadro No 3** Operacionalización Variable Dependiente

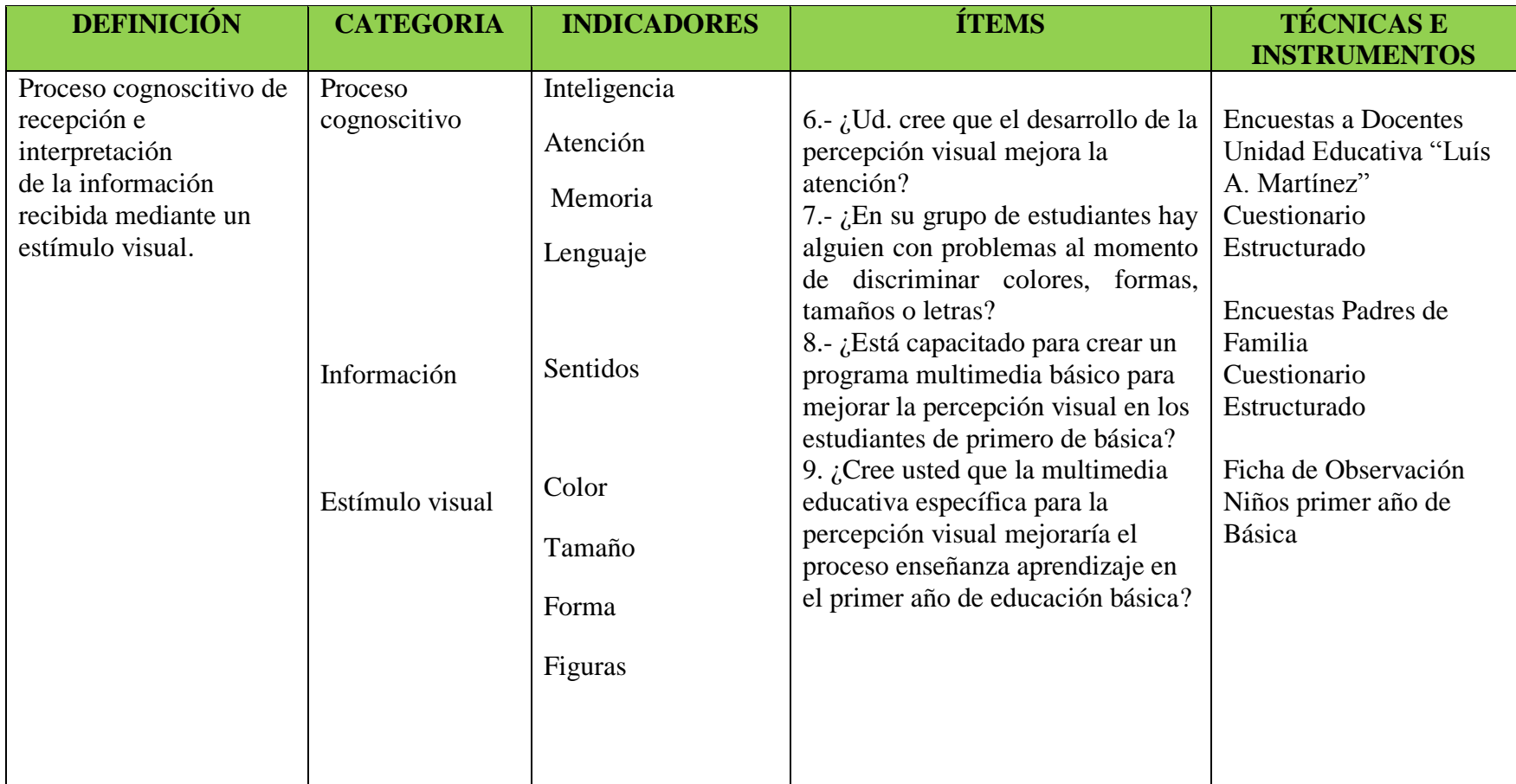

**Elaborado por:** Mariño, Luisa

### **3.6 Técnicas e Instrumentos**

### **Encuesta**

"La encuesta es una búsqueda sistemática de información en la que el investigador pregunta a los investigados sobre los datos que desea obtener, y posteriormente reúne estos datos individuales para obtener durante la evaluación datos agregados". (Díaz, s/f, p.13)

# **Cuestionario**

"Técnica estructurada para recopilación de datos que consiste en una serie de preguntas, escritas o verbales, que el encuestado responde."(Malhotra, 2004, p. 280)

### **Observación**

"La observación es la captación previamente planteada y el registro controlado de datos con una determinada finalidad para la investigación, mediante la percepción visual o acústica de un acontecimiento." (Heinemann, 2003, p. 135)

# **Ficha de Observación**

"Las fichas de observación son instrumentos de la investigación de campo. Se usan cuando el investigador debe registrar datos que aportan otras fuentes como son personas, grupos sociales o lugares donde se presenta la problemática."

Herrera, M (2011) Fichas de observación, Recuperado de: [http://comoaprenderaserinvestigador.blogspot.com/2011/10/fichas-de](http://comoaprenderaserinvestigador.blogspot.com/2011/10/fichas-de-observacion.html)[observacion.html](http://comoaprenderaserinvestigador.blogspot.com/2011/10/fichas-de-observacion.html)

# **3.7 Plan de recolección de información**

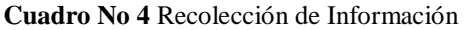

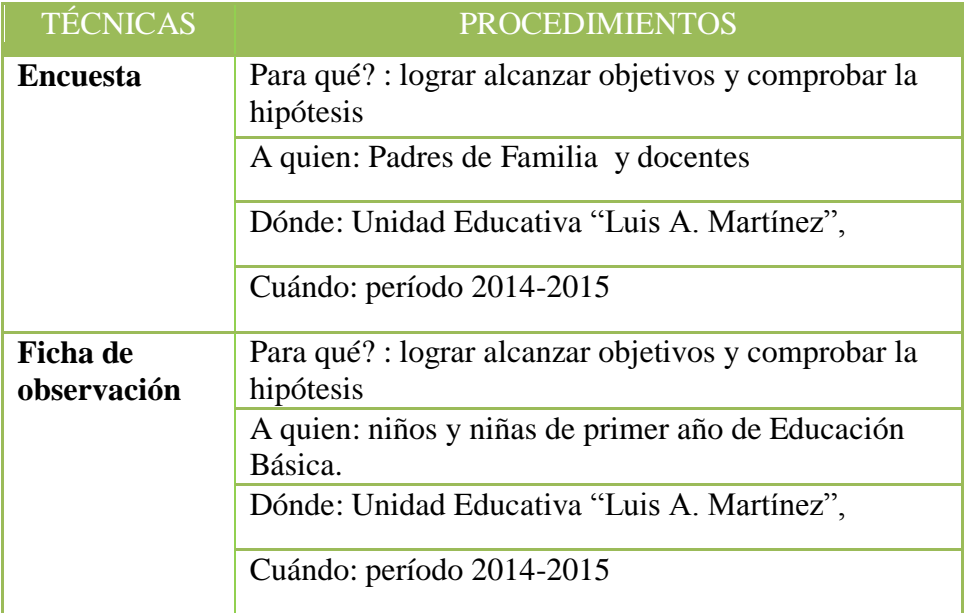

**Elaborado por:** Mariño, Luisa

### **3.8 Plan de procesamiento de información**

- **Revisión crítica de la información recogida.-**Es decir limpieza de información defectuosa: contradictoria, incompleta, no pertinente, etc.
- **Repetición de la recolección**.- En ciertos casos individuales, para corregir fallas de contestación.
- **Tabulación o cuadros según variables de cada hipótesis: manejo de información, estudio estadístico de datos para presentación de resultados**.- después de haber realizado la entrevista, los resultados de la misma serán tabulados para poder realizar de mejor manera la presentación de los resultados, de igual forma de la encuesta se presentará por medio de una matriz. (Herrera, 2004, s/p)

#### **Cuantificación de resultados**

 **Cuadro No 5** Procedimiento Recolección de Información

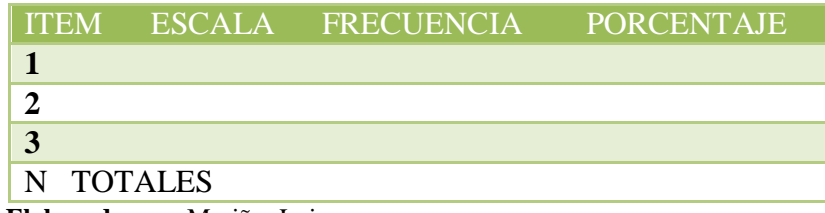

 **Elaborado por:** Mariño, Luisa

 **Representaciones gráficas.-** una vez realizada la tabulación de datos obtenidos en la aplicación de las encuestas se representará los resultados mediante gráficos circulares que permiten ver la distribución interna de los datos que representan un hecho, en forma de porcentajes sobre un total.

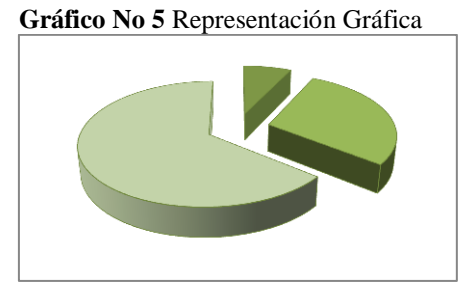

 **Elaborado por:** Mariño, Luisa

# **CAPÍTULO IV**

# **ANÁLISIS E INTERPRETACIÓN DE RESULTADOS**

# **4.1. Análisis de Resultados**

El análisis de los resultados obtenidos en las encuestas a Docentes, Padres de Familia y la ficha de observación realizadas en la U.E "Luis A. Martínez", se procedió a la tabulación en cuadros y gráficos estadísticos para poder emitir el análisis y la interpretación.

Al finalizar toda la información recopilada permitió obtener la prueba de la hipótesis propuesta en el plan de la investigación con la finalidad de llegar a conclusiones y recomendaciones.

### **4.1.1 Interpretación de datos**

### **Encuesta No 1 Dirigido a Docentes Unidad Educativa "Luis A. Martínez"**

1.- ¿Considera que su nivel de conocimiento en herramientas multimedia es bueno?

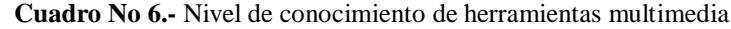

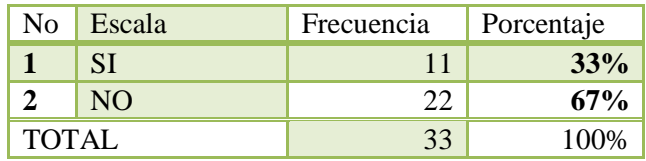

 **Elaborado por**: Mariño, Luisa

 **Fuente:** Encuesta Docentes UELAM

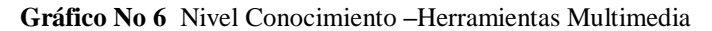

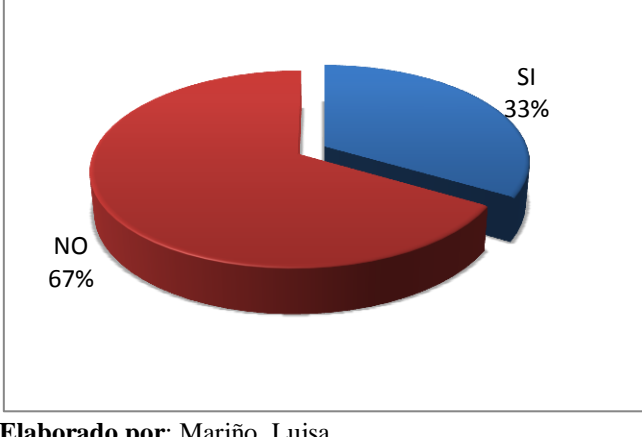

**Elaborado por**: Mariño, Luisa  **Fuente:** Encuesta Docentes UELAM

### **Análisis**

Del 100% de encuestados 11 docentes correspondiente al 33% respondieron que sí consideran que su nivel de conocimiento en herramientas multimedia es bueno, mientras que 22 docentes correspondientes al 67% respondieron lo contario.

## **Interpretación**

En el gráfico se observa que las dos terceras partes de los docentes consideran que su nivel de conocimiento en herramientas multimedia no es bueno, mientras que solo una tercera parte opinan lo contrario.
2.- ¿Ha considerado el uso de una metodología audiovisual en la planificación de sus clases para mejorar el aprendizaje?

| No    | Escala | Frecuencia | Porcentaje |
|-------|--------|------------|------------|
|       | SI     | 13         | 39%        |
|       | NO     | 20         | 61%        |
| TOTAL |        | 33         | 100%       |

 **Cuadro No 7** Uso Metodología Audiovisual –Aprendizaje

 **Elaborado por**: Mariño, Luisa

 **Fuente:** Encuesta Docentes UELAM

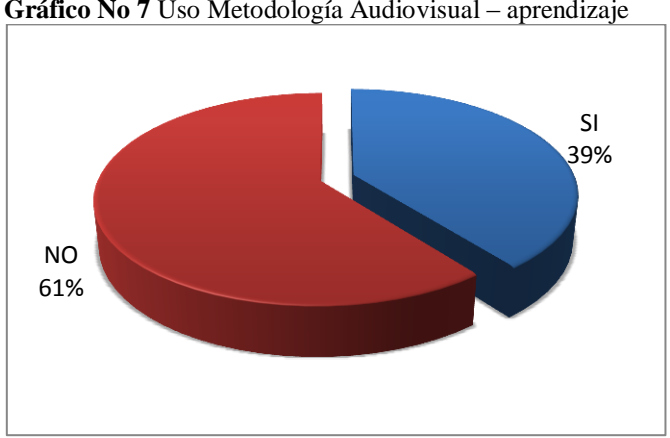

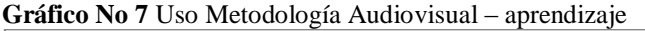

 **Elaborado por**: Mariño, Luisa  **Fuente:** Encuesta Docentes UELAM

### **Análisis**

Del 100% de encuestados 13 docentes correspondiente al 39% respondieron que sí han considerado el uso de una metodología audiovisual en la planificación de sus clases para mejorar el aprendizaje y 20 docentes correspondientes al 61% respondieron que No.

### **Interpretación**

Según el gráfico casi las dos terceras partes de docentes no ha considerado el uso de una metodología audiovisual en la planificación de sus clases para mejorar el aprendizaje, y mientras que apenas un poco más de la cuarta parte de encuestados alguna vez han considerado este tipo de estrategias en su clase.

3.- ¿Ud. considera que las herramientas multimedia pueden servir como motivación para que el niño o niña aprenda?

| No    | Escala | Frecuencia | Porcentaje |
|-------|--------|------------|------------|
|       |        | 29         | 88%        |
|       | NO.    |            | 12%        |
| TOTAL |        |            | $(10\%)$   |

 **Cuadro No 8** Herramientas multimedia- motivación

 **Elaborado por**: Mariño, Luisa

 **Fuente:** Encuesta Docentes UELAM

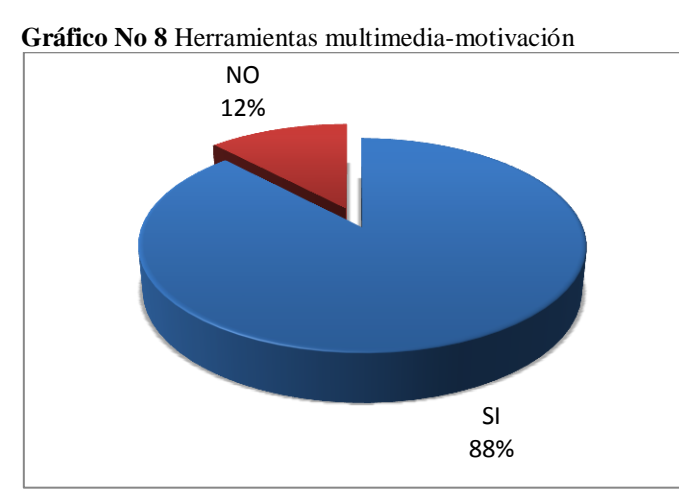

 **Elaborado por**: Mariño, Luisa  **Fuente:** Encuesta Docentes UELAM

## **Análisis**

Del total de docentes encuestados 29 docentes correspondientes al 88% respondieron que Sí consideran que las herramientas multimedia pueden servir como motivación para que el niño o niña aprenda y 4 docentes correspondientes al 12% respondieron lo contrario.

### **Interpretación**

De la encuesta realizada podemos decir que el personal docente casi en su totalidad considera que las herramientas multimedia motivan al estudiante a aprender, y apenas un mínimo porcentaje afirma lo contrario.

4.- ¿Considera Ud. que los juegos didácticos asistidos por computador benefician el desarrollo de destrezas en los estudiantes de primer año de educación básica?

 **Cuadro No 9** Juegos Didácticos –Desarrollo de destrezas

| No           | Escala | Frecuencia | Porcentaje |
|--------------|--------|------------|------------|
|              |        | 19         | 58%        |
|              | NΩ     | 14         | 42%        |
| <b>TOTAL</b> |        |            | A 10%      |

 **Elaborado por**: Mariño, Luisa  **Fuente:** Encuesta Docentes UELAM

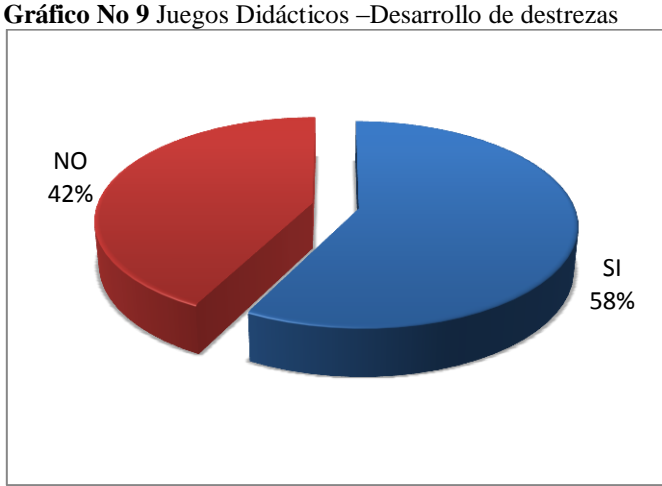

 **Elaborado por**: Mariño, Luisa  **Fuente:** Encuesta Docentes UELAM

#### **Análisis**

De 33 de docentes encuestados, 19 docentes correspondientes al 58% respondieron Sí consideran que los juegos didácticos asistidos por computador benefician el desarrollo de destrezas en los estudiantes de primer año de educación básica y 14 docentes correspondientes al 42% respondieron No

### **Interpretación**

Del cuadro estadístico se deduce que un poco más de la mitad si consideran que los juegos didácticos asistidos por computador benefician al desarrollo de las destrezas en los estudiantes de primer año de educación básica, mientras que un poco menos de la mitad de los encuestados consideran lo contrario.

5.- ¿Ha realizado Ud. algún tipo de ejercicios para el desarrollo de la percepción visual de los niños y niñas?

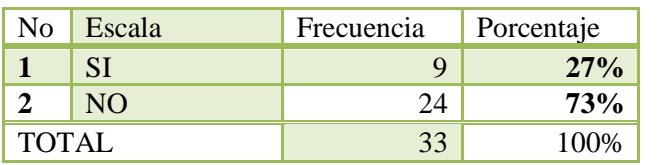

 **Cuadro No 10** Ejercicios –desarrollo de la percepción visual

 **Elaborado por**: Mariño, Luisa **Fuente:** Encuesta Docentes UELAM

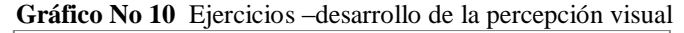

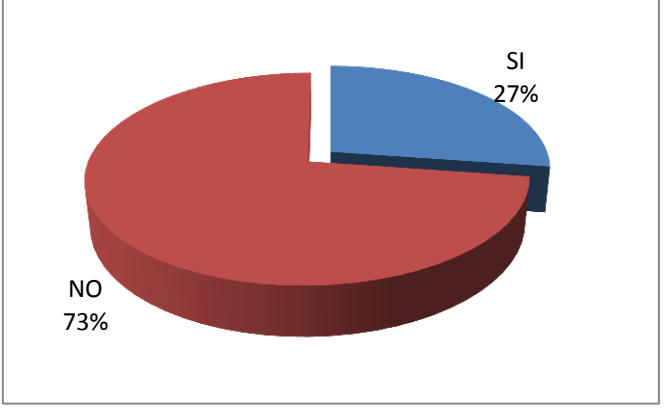

 **Elaborado por**: Mariño, Luisa  **Fuente:** Encuesta Docentes UELAM

## **Análisis**

Del 100% de docentes encuestados, 9 docentes correspondiente al 27 % respondieron sí han realizado algún tipo de ejercicios para el desarrollo de la percepción visual de los niños y niñas y 28 docentes correspondientes al 73% respondieron No

### **Interpretación**

Del siguiente gráfico se deduce que las tres cuartas partes de docentes encuestados no realiza ejercicios para desarrollar la percepción visual, y un cuarto de los encuestados siendo la minoría si han puesto en práctica ejercicios que beneficien a la percepción visual.

### 6.- ¿Ud. considera que el desarrollo de la percepción visual potencia la atención?

| No           | Escala         | Frecuencia | Porcentaje |
|--------------|----------------|------------|------------|
|              | SI             | 23         | 70%        |
|              | N <sub>O</sub> | 10         | 30%        |
| <b>TOTAL</b> |                | 33         | 100%       |

 **Cuadro No 11.-** Percepción visual- atención

**Elaborado por**: Mariño, Luisa  **Fuente:** Encuesta Docentes UELAM

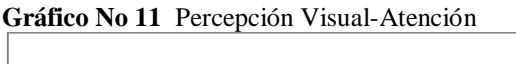

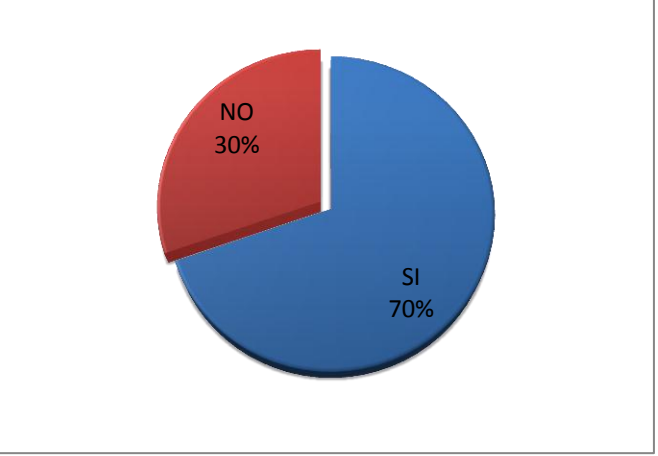

 **Elaborado por**: Mariño, Luisa  **Fuente:** Encuesta Docentes UELAM

# **Análisis**

Del 100% de encuestados, 23 docentes correspondiente al 70% respondieron Sí consideran que el desarrollo de la percepción visual potencia la atención y 10 docentes correspondientes al 30% respondieron No.

# **Interpretación**

De la encuesta realizada podemos decir que un poco más de la dos terceras partes de docentes consideran que desarrollando la percepción visual potencia la atención, mientras que la un poco menos de una tercera parte de encuestados considera lo contrario.

7.- ¿En su grupo de estudiantes hay alguien con problemas al momento de discriminar colores, formas, tamaños, letras o números?

| No    | Escala | Frecuencia | Porcentaje |
|-------|--------|------------|------------|
|       |        | 14         | 42%        |
|       | NO.    | 19         | 58%        |
| TOTAL |        |            | $00\%$     |

 **Cuadro No 12.-** Estudiantes**-**Problemas de discriminación

 **Elaborado por**: Mariño, Luisa **Fuente:** Encuesta Docentes UELAM

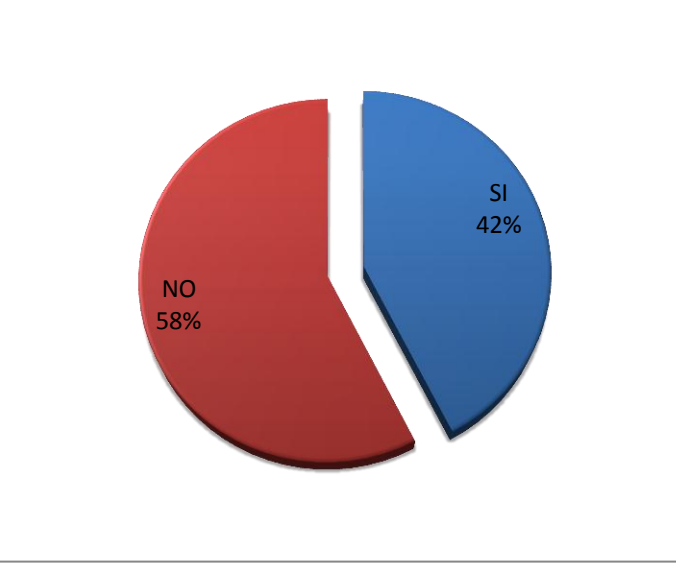

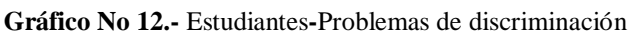

 **Elaborado por**: Mariño, Luisa  **Fuente:** Encuesta Docentes UELAM

# **Análisis**

Del 100% de docentes encuestados, 14 que corresponden al 42% respondieron Sí hay en su grupo de estudiantes alguien con problemas al momento de discriminar colores, formas, tamaños, letras o números y 19 docentes correspondientes al 58% respondieron No.

### **Interpretación**

En el cuadro estadístico realizado deducimos que un poco menos de la mitad de los docentes encuestados observan estudiantes con problemas al discriminar colores, formas, tamaños, letras o números y un poco más de la mitad de encuestados no observa problemas de este tipo en su clase.

8.- ¿Está capacitado para crear un programa multimedia básico para mejorar la percepción visual en los estudiantes de primero de básica?

| No    | Escala | Frecuencia | Porcentaje |
|-------|--------|------------|------------|
|       | SI     |            | 6%         |
|       | NO     | 31         | 94%        |
| TOTAL |        |            | $00\%$     |

 **Cuadro No 13.-**Capacitación – Crear Programas multimedia

 **Elaborado por**: Mariño, Luisa

 **Fuente:** Encuesta Docentes UELAM

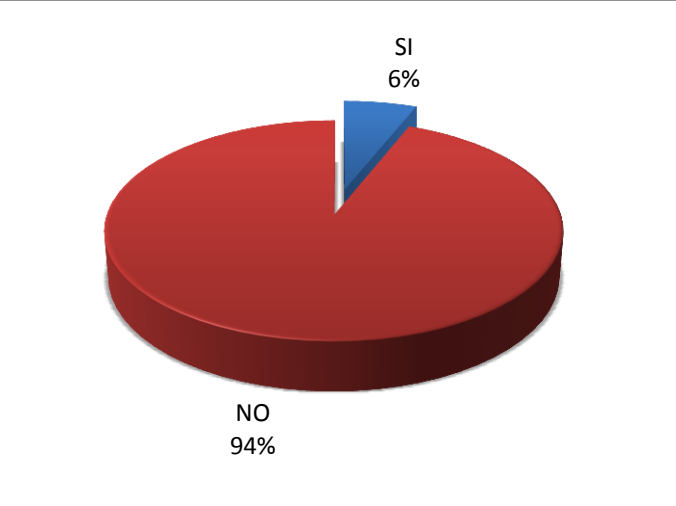

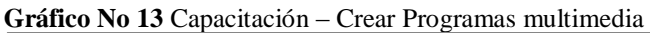

### **Análisis**

De los 33 docentes encuestados, 2 docentes correspondiente al 6% respondieron que Sí están capacitados para crear un programa multimedia básico para mejorar la percepción visual en los estudiantes de primero de básica y 31 docentes correspondientes al 94% respondieron No

### **Interpretación**

Del anterior gráfico concluimos que la gran mayoría de docentes no están capacitados para crear un programa básico de multimedia educativa que mejore la percepción visual y apenas un mínimo del total considera lo contrario.

**Elaborado por**: Mariño, Luisa  **Fuente:** Encuesta Docentes UELAM

9. ¿Cree usted que la multimedia educativa específica para la percepción visual mejoraría el proceso enseñanza aprendizaje en el primer año de educación básica?

 **Cuadro No 14.-** Multimedia Educativa -Percepción Visual

| No    | Escala | Frecuencia | Porcentaje |
|-------|--------|------------|------------|
|       |        | 29         | 88%        |
|       | NO.    |            | 12%        |
| TOTAL |        |            | (100%      |

 **Elaborado por**: Mariño, Luisa **Fuente:** Encuesta Docentes UELAM

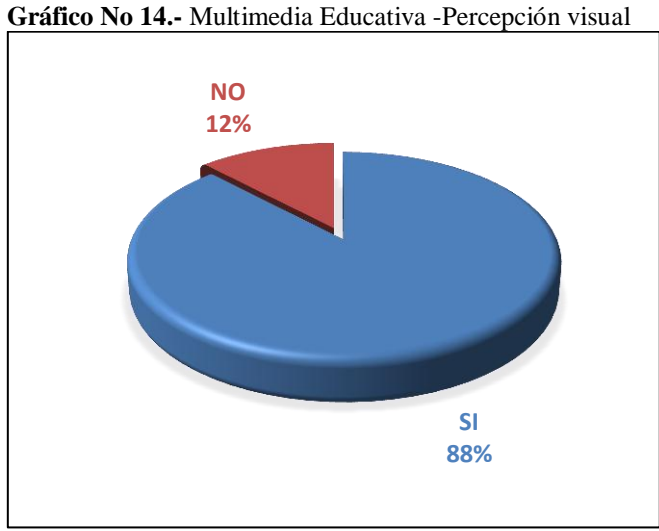

 **Elaborado por**: Mariño, Luisa  **Fuente:** Encuesta Docentes UELAM

### **Análisis**

Del 100% de encuestados, 29 que corresponden al 88% respondieron que Sí creen que la multimedia educativa específica para la percepción visual mejoraría el proceso enseñanza aprendizaje en el primer año de educación básica y 4 docentes correspondientes al 12% respondieron No.

## **Interpretación**

De la encuesta realizada podemos evidenciar que la mayoría de docentes encuestados opinan que la aplicación de la multimedia para el desarrollo de la percepción visual mejoraría el proceso de enseñanza aprendizaje y apenas una mínima parte consideran lo contario.

10.- ¿Qué herramientas multimedia le gustaría utilizar para mejorar el aprendizaje viso-motor de los niños?

| <b>Respuestas</b>                        | Frecuencia     | Porcentaje |
|------------------------------------------|----------------|------------|
| Mejorar la navegación en internet        | 10             | 30%        |
| Bajar videos de internet                 | $\overline{2}$ | 6%         |
| Manejar de mejor manera el<br>computador | 8              | 24%        |
| Manejar un programa educativo            | 13             | .0%        |

**Cuadro No 15.-** Herramientas multimedia-aprendizaje viso motor

 **Elaborado por**: Mariño, Luisa

 **Fuente:** Encuesta Docentes UELAM

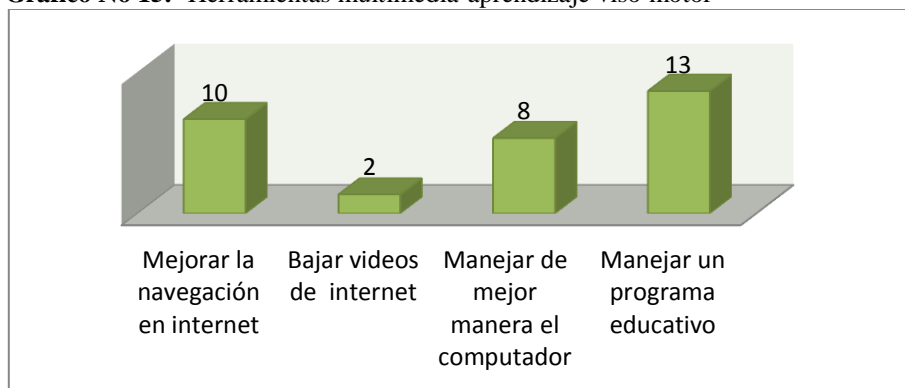

**Gráfico No 15.-** Herramientas multimedia-aprendizaje viso motor

**Fuente:** Encuesta Docentes UELAM

## **Análisis**

Del total de docentes encuestados, 10 docentes correspondientes al 30% respondieron que desearían Mejorar la navegación en internet, 2 docentes correspondientes al 6% respondieron que les gustaría Bajar videos de internet, 8 docentes correspondientes al 24% respondieron que desearían manejar de mejor manera el computador, y 13 docentes correspondientes al 40% desearían manejar un programa educativo.

### **Interpretación**

De las barras estadísticas podemos interpretar que la mayoría de los docentes encuestados desean manejar un programa educativo, y el resto de encuestados tienen interés en otras herramientas multimedias importantes también para el aprendizaje.

**Elaborado por**: Mariño, Luisa

# **Encuesta No 2 Dirigida a Padres de Familia del primer año de Educación Básica de la Unidad Educativa "Luís A. Martínez"**

1.- ¿Su hijo/a le ha comentado que en clases la maestra le ha proyectado videos educativos?

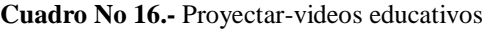

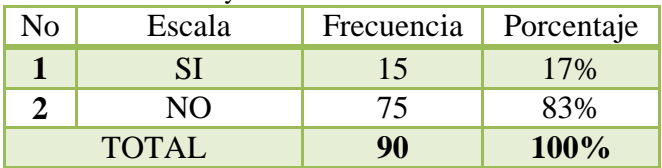

 **Elaborado por**: Mariño, Luisa

 **Fuente:** Encuesta Representantes UELAM

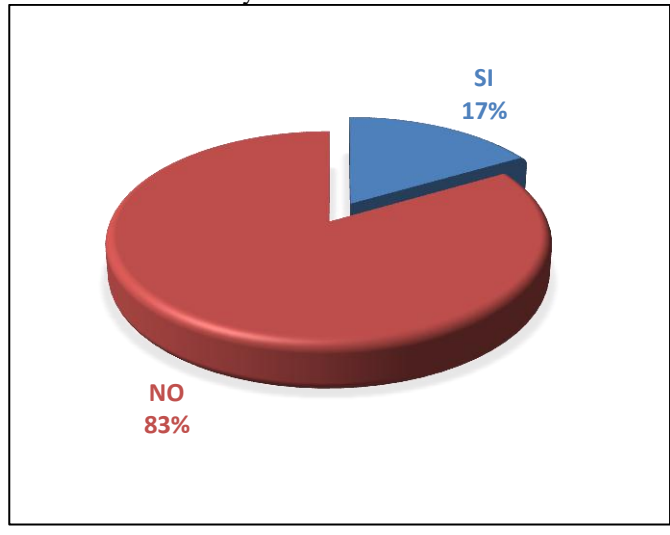

 **Gráficos No 16.-** Proyectar-videos educativos

 **Elaborado por**: Mariño, Luisa  **Fuente:** Encuesta Representantes UELAM

## **Análisis**

Del 100% de docentes encuestados15 correspondiente al 17% respondieron que Si sus hijos/as les han comentado que en clases la maestra le ha proyectado videos educativos y 75 que corresponde al 83% respondieron No.

# **Interpretación**

De la encuesta realizada evidenciamos que una cantidad significativa de los padres encuestados concuerdan en que su hijo/no le comenta que su maestra le haya proyectado videos educativos en clases, mientras que la mínima cantidad de padres opinan lo contrario

2.- ¿Su hijo/a le ha comentado que en la escuela usa el computador?

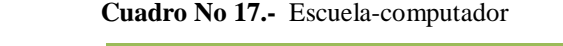

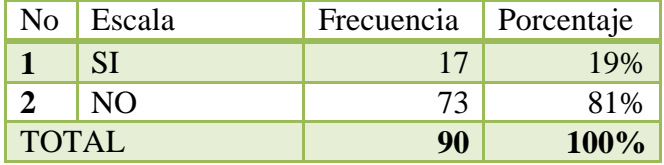

 **Elaborado por**: Mariño, Luisa

 **Fuente:** Encuesta Representantes UELAM

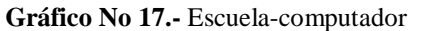

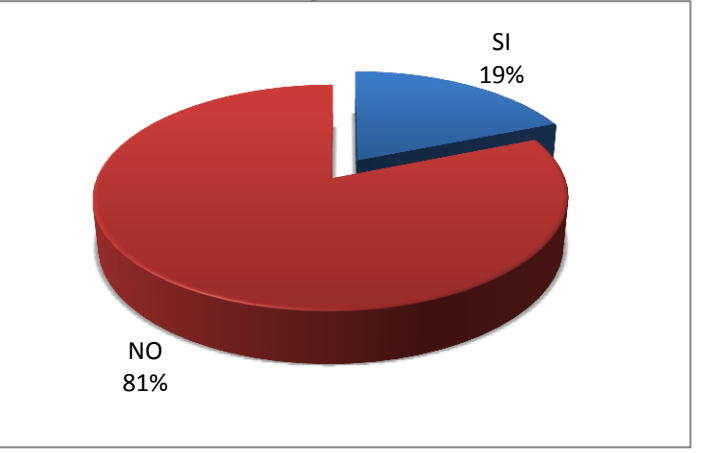

 **Elaborado por**: Mariño, Luisa  **Fuente:** Encuesta Representantes UELAM

# **Análisis**

De los 90 de los padres de familia encuestados, 17 correspondiente al 19% respondieron que Si sus hijos/as le ha comentado que en la escuela usa el computador y 73 que corresponde al 81% respondieron No.

# **Interpretación**

Del gráfico observado se puede concluir que la mayoría de encuestados asegura que sus hijos no utilizan el computador en la escuela, y mientras apenas una mínima cantidad de padres de familia aseguran lo contrario.

3.- ¿Ud. ha observado que su hijo/a se alegra a momento de utilizar un computador?

| No           | Escala | Frecuencia | Porcentaje |
|--------------|--------|------------|------------|
|              | SI     | 81         | 90%        |
|              | NO     |            | 10%        |
| <b>TOTAL</b> |        | 90         | 100%       |

 **Cuadro No 18.- Indicador:** Alegra-computador

 **Elaborado por**: Mariño, Luisa

 **Fuente:** Encuesta Representantes UELAM

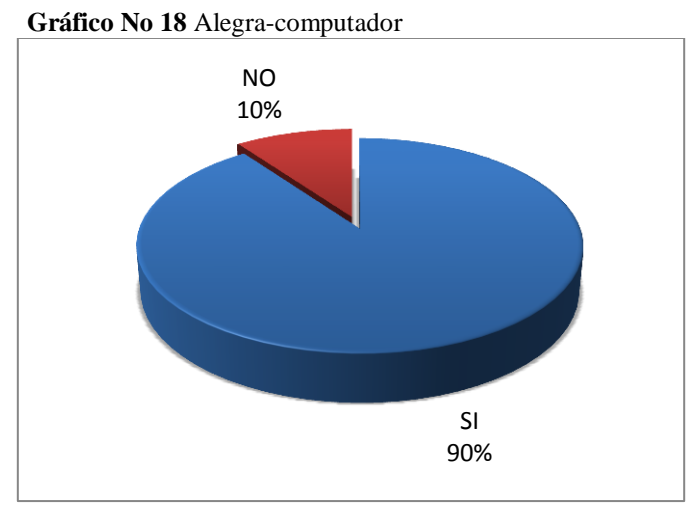

 **Elaborado por**: Mariño, Luisa  **Fuente:** Encuesta Representantes UELAM

# **Análisis**

Del 100% de los padres de familia encuestados, 81 correspondiente al 90% respondieron que Si han observado que sus hijos/as se alegra a momento de utilizar un computador y 9 que corresponde al 10% respondieron No.

### **Interpretación**

Del gráfico estadístico podemos deducir que casi la totalidad de padres de familia encuestados han observado a sus hijos/as alegres al momento de usar el computador, y apenas una mínima cantidad de encuestados afirman lo contrario.

4.- ¿Ud. cree que los juegos de la computadora pueden aportar al aprendizaje de su hijo/a?

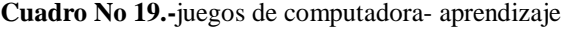

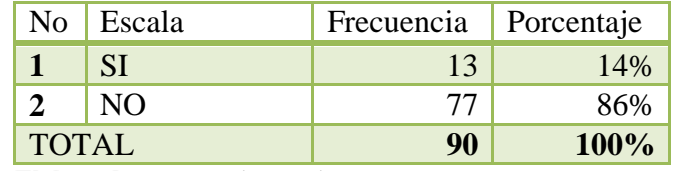

 **Elaborado por**: Mariño, Luisa

 **Fuente:** Encuesta Representantes UELAM

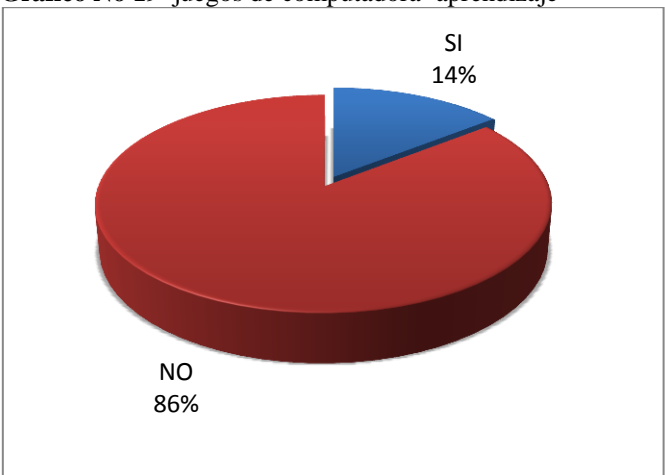

 **Grafico No 19** juegos de computadora- aprendizaje

 **Elaborado por**: Mariño, Luisa  **Fuente:** Encuesta Representantes UELAM

### **Análisis**

Del total de los padres de familia encuestados, 13 correspondiente al 14% respondieron que Si cree que los juegos de la computadora pueden aportar al aprendizaje de sus hijos/as y 77 que corresponde al 86% respondieron No.

# **Interpretación**

De anterior gráfico realizado podemos decir que la mayoría de padres de familia opinan que los juegos de la computadora pueden aportar al aprendizaje de sus hijos/as, y la menor parte de padres de familia opina lo contrario.

5.- ¿Su hijo/a tiene curiosidad por observar con detalles algún objeto o imagen?

|              | $\alpha$ and $\alpha$ is $\alpha$ and $\alpha$ and $\alpha$ and $\alpha$ and $\alpha$ and $\alpha$ |                         |      |  |  |
|--------------|----------------------------------------------------------------------------------------------------|-------------------------|------|--|--|
| No           | <b>Escala</b>                                                                                      | Frecuencia   Porcentaje |      |  |  |
|              | SI.                                                                                                | 23                      | 26%  |  |  |
|              | NO                                                                                                 |                         | 74%  |  |  |
| <b>TOTAL</b> |                                                                                                    | 90                      | 100% |  |  |
|              |                                                                                                    |                         |      |  |  |

 **Cuadro No 20.-** Curiosidad-detalle de objetos

 **Elaborado por**: Mariño, Luisa  **Fuente:** Encuesta Representantes UELAM

 **Gráfico No 20** Curiosidad-detalle de objetos

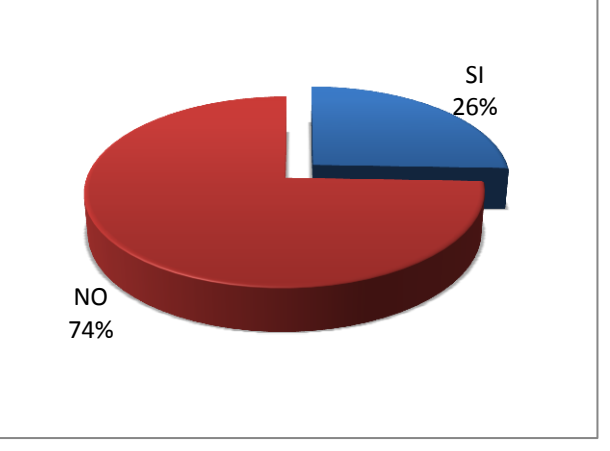

 **Elaborado por**: Mariño, Luisa  **Fuente:** Encuesta Representantes UELAM

### **Análisis**

Del 100% de los padres de familia encuestados, 23 encuestados correspondiente al 26% respondieron que Si han observado que sus hijos/as tienen curiosidad por observar con detalles algún objeto o imagen y 67 que corresponde al 74% opinan que No.

### **Interpretación**

De la encuesta realizada podemos concluir que las tres cuartas partes de padres de familia opina que su hijo/a no tiene curiosidad por observar con detalles algún objeto o imagen, , y una cuarta parte de los encuestados opina lo contario.

7.- ¿Su hijo/a le comenta a diario lo que recuerda de las clases?

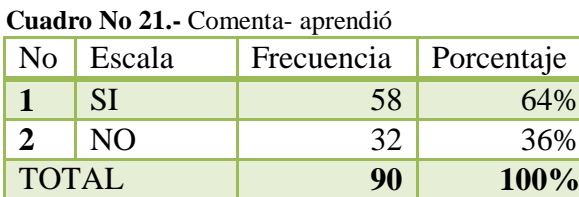

 **Elaborado por**: Mariño, Luisa

 **Fuente:** Encuesta Representantes UELAM

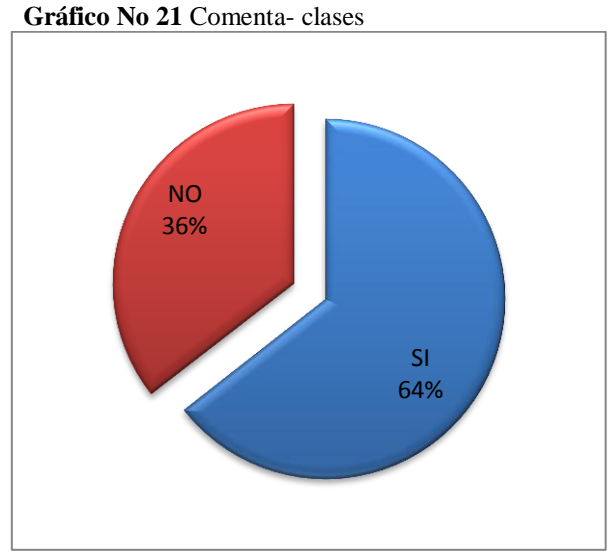

 **Elaborado por**: Mariño, Luisa  **Fuente:** Encuesta Representantes UELAM

## **Análisis**

Del 100% de padres de familia encuestados, 58 encuestados correspondiente al 64% respondieron que Si sus hijos/as les comentan a diario lo que recuerdan de las clases y 32 que corresponde al 36% respondieron No

### **Interpretación**

Según el gráfico realizado podemos concluir que la un poco menos de las dos terceras partes de encuestados afirman que sus hijos/as si les comentan a diario lo que recuerdan de clases, y un poco más de la tercera parte considera lo contrario.

8.- ¿Ha notado si su hijo/a confunde números similares (6,9) al realizar la tarea?

| No    | Escala | Frecuencia | Porcentaje |
|-------|--------|------------|------------|
|       | SI     | 45         | 50%        |
|       | NО     | 45         | 50%        |
| TOTAL |        | 90         | $100\%$    |

 **Cuadro No 22.-** Dificultad-observar

 **Elaborado por**: Mariño, Luisa

 **Fuente:** Encuesta Representantes UELAM

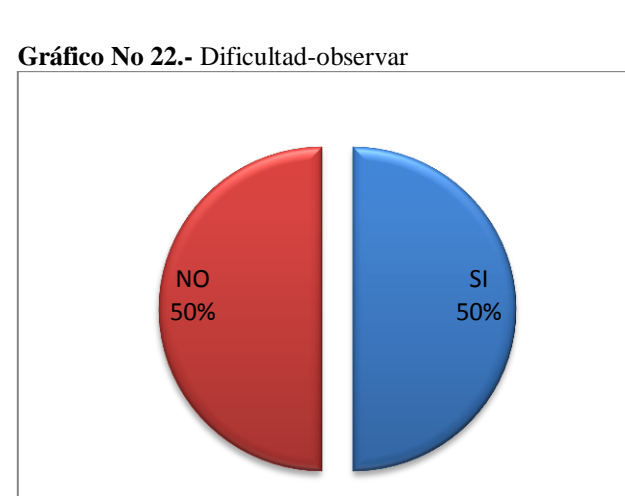

 **Elaborado por**: Mariño, Luisa  **Fuente:** Encuesta Representantes UELAM

# **Análisis**

Del total de padres de familia encuestados, 45 correspondiente al 50% respondieron que Si han notado que sus hijos/as confunden números similares (6,9) al realizar la tarea y 45 que corresponde al 50% respondieron No

### **Interpretación**

De la encuesta realizada evidenciamos que la mitad de los padres encuestados opinan han notado que sus hijos/as confunden números similares (6,9) al realizar la tarea, la otra mitad de encuestados afirman lo contrario.

9.- Cree Ud. que la maestra de su hijo/a debería implementar más el uso del computador en clases?

| No           | Escala | $\mathbf{C}$ <b>adulo</b> 130 <b>20.</b> Triacotta comparador<br>Frecuencia | Porcentaje |
|--------------|--------|-----------------------------------------------------------------------------|------------|
|              |        |                                                                             |            |
|              | SL     | 85                                                                          | 94%        |
|              | NO     |                                                                             | 6%         |
| <b>TOTAL</b> |        | 90                                                                          | 100%       |

 **Cuadro No 23.-** Maestra-computador

 **Elaborado por**: Mariño, Luisa

 **Fuente:** Encuesta Representantes UELAM

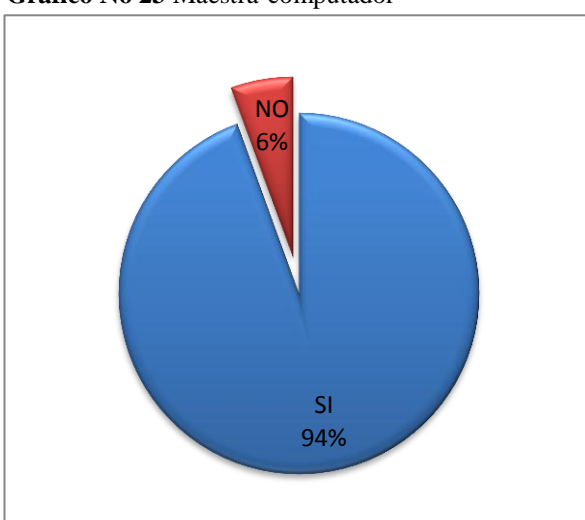

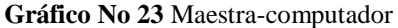

 **Elaborado por**: Mariño, Luisa  **Fuente:** Encuesta Representantes UELAM

# **Análisis**

De los 90 padres de familia encuestados, 5 correspondiente al 6% respondieron que Si creen que la maestra de sus hijos/as debería implementar más el uso del computador en clases y 85 que corresponde al 94% respondieron No

## **Interpretación**

Del gráfico estadístico concluimos que casi en la totalidad de padres de familia encuestados opinan que la maestra debería implementar más el uso del computador en clases, y apenas una mínima cantidad opina que no sería necesario.

10.- ¿Considera Ud. que su hijo/a aprendería de mejor manera utilizando el computador?

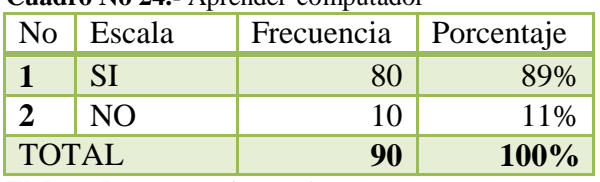

 **Cuadro No 24.-** Aprender-computador

 **Elaborado por**: Mariño, Luisa

 **Fuente:** Encuesta Representantes UELAM

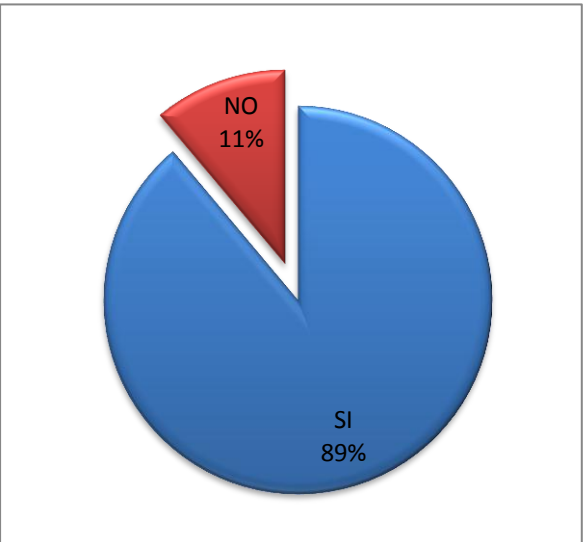

 **Gráfico No 24** Aprender-computador

 **Elaborado por**: Mariño, Luisa  **Fuente:** Encuesta Representantes UELAM

# **Análisis**

Del 100% de los padres de familia encuestados, 80 correspondiente al 89% respondieron que Si consideran que sus hijos/as aprenderían de mejor manera utilizando el computador y 10 que corresponde al 11% respondieron No

# **Interpretación**

Según el gráfico se evidencia que un alto porcentaje de padres de familia consideran que su hijo/a aprendería de mejor manera utilizando el computador y una mínima cantidad consideran lo contario.

# **Ficha de Observación Dirigida a los niños y niñas de primer año de Educación Básica de la Unidad Educativa "Luis. A. Martínez**

1.- Se concentra y ve estímulos significativos

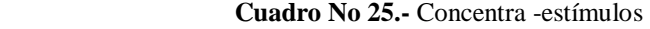

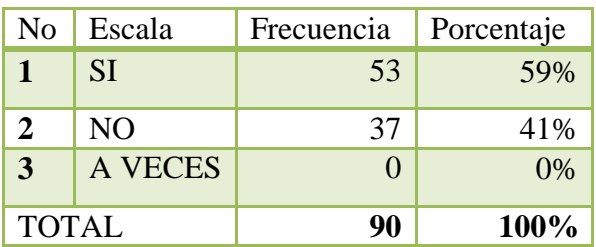

 **Elaborado por**: Mariño, Luisa

 **Fuente:** Ficha de observación de Percepción Visual

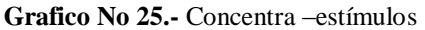

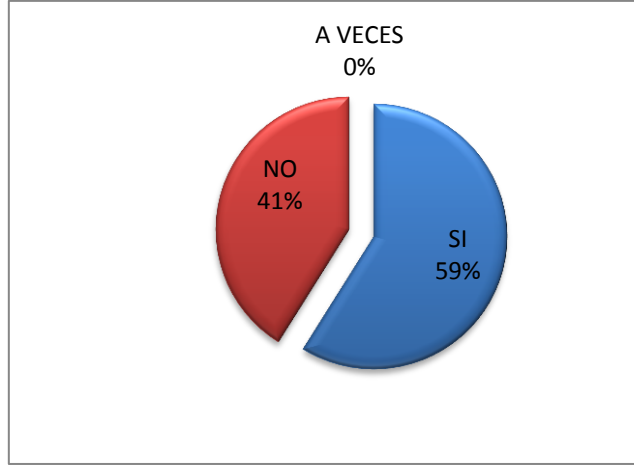

 **Elaborado por**: Mariño, Luisa  **Fuente:** Ficha de observación de Percepción Visual

## **Análisis**

Del 100% de niños observados, 53 correspondientes al 59% Si se concentran y ven estímulos significativos, 37 niños correspondientes al 41% obtuvieron un NO.

#### **Interpretación**

Del gráfico anterior podemos decir que un poco más de la mitad de los niños y niñas observados SI logran concentrarse y ver estímulos significativos, y un poco menos de la mitad de niños no lo logra.

2.- Clasifica basándose en diferencias simples: Según el color, forma y tamaño

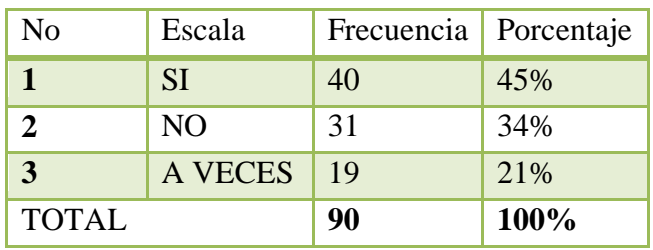

 **Cuadro No 26.-** Clasifica- color

 **Elaborado por**: Mariño, Luisa

 **Fuente:** Ficha de Observación niños/as UELAM

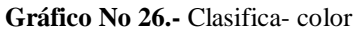

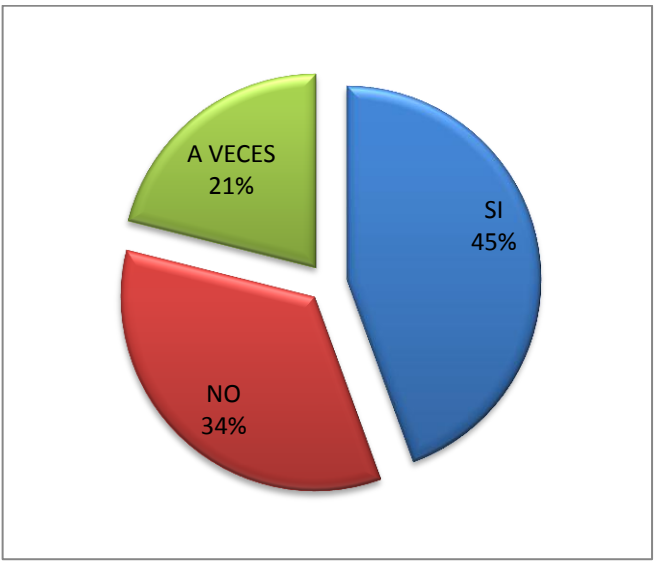

 **Elaborado por**: Mariño, Luisa  **Fuente:** Ficha de Observación niños/as UELAM

# **Análisis**

Del 100% de niños y niñas observados, 40 correspondientes al 45% Si clasifican basándose en diferencias simples: Según el color, forma y tamaño, 31 niños correspondientes al 34% NO lo lograron y 19 niños correspondientes al 21% lo hicieron A veces.

# **Interpretación**

Según la ficha de observación podemos deducir que un poco menos de la mitad de niños Si lograron clasificar según el color, un poco más de la tercera parte no lo logran y un poco menos de la otra tercera parte lo hace a veces.

3.-Identifica formas, colores, tamaños en diferentes contextos

| No           | Escala    | Frecuencia   Porcentaje |      |
|--------------|-----------|-------------------------|------|
|              | -SI       | 40                      | 45%  |
|              | <b>NO</b> | 38                      | 42%  |
| 3            | A VECES   | 12                      | 13%  |
| <b>TOTAL</b> |           | 90                      | 100% |

 **Cuadro No 27.-** Identifica formas, colores, tamaños-contextos

**Elaborado por**: Mariño, Luisa

 **Fuente:** Ficha de Observación niños/as UELAM

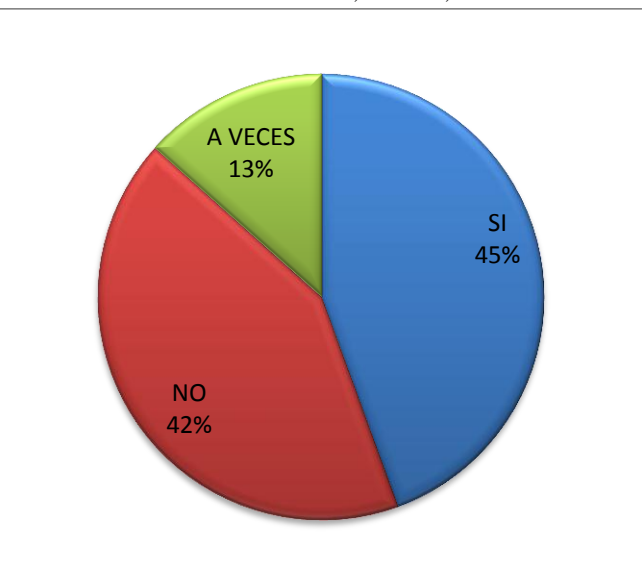

**Gráfico No 27.-** Identifica formas, colores, tamaños-contextos

 **Elaborado por**: Mariño, Luisa  **Fuente:** Ficha de Observación niños/as UELAM

### **Análisis**

De un total de 90 niños observados, 40 correspondientes al 45% Si identifican formas, colores, tamaños en diferentes contextos, 38 niños correspondientes al 42% No lo lograron y 12 niños correspondientes al 13% lo hicieron A veces.

### **Interpretación**

Del gráfico estadístico podemos decir que un poco menos de la mitad de niños Si Identifican formas, colores, tamaños en diferentes contextos, un poco menos de las dos cuartas partes no lo logra y una mínima cantidad lo hace a veces.

4.- Discrimina entre derecha e izquierda

| No           | Escala  | Frecuencia   Porcentaje |      |
|--------------|---------|-------------------------|------|
|              | -SI     | 21                      | 23%  |
| $2^{\circ}$  | NO      | 60                      | 67%  |
| 3            | A VECES | 9                       | 10%  |
| <b>TOTAL</b> |         | 90                      | 100% |

 **Cuadro No 28.-** Discrimina-derecha, izquierda

 **Elaborado por**: Mariño, Luisa

**Fuente:** Ficha de Observación niños/as UELAM

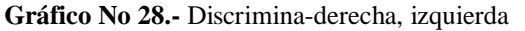

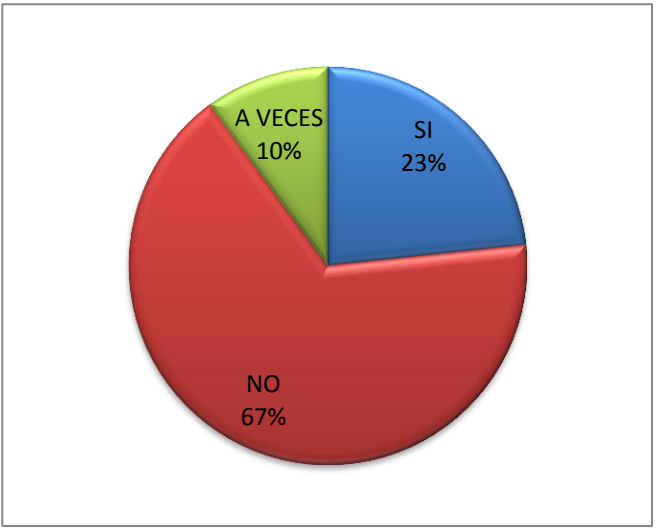

**Elaborado por**: Mariño, Luisa **Fuente:** Ficha de Observación niños/as UELAM

### **Análisis**

De un total de 90 niños observados, 21 correspondientes al 23% Si discriminan entre derecha e izquierda, 60 niños correspondientes al 67 % No lo lograron y 9 niños correspondientes al 10 % lo hicieron A VECES.

### **Interpretación**

Según el gráfico anterior podemos explicar que la un poco menos de las tres cuartas partes de los niños tienen problemas al momento de distinguir la derecha de la izquierda con respecto a un objeto y así mismo, un poco menos de la cuarta parte si lo logra y una mínima cantidad lo hace a veces.

5.- Se ubica así mismo adelante y atrás de personas y objetos

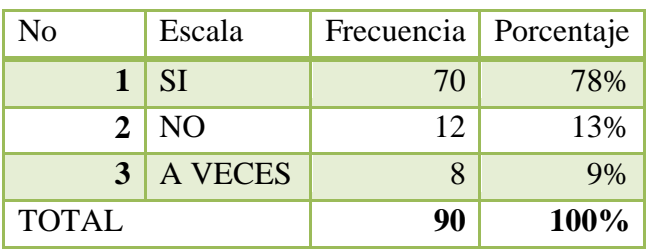

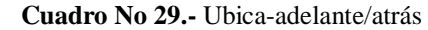

 **Elaborado por**: Mariño, Luisa

 **Fuente:** Ficha de Observación niños/as UELAM

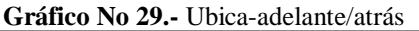

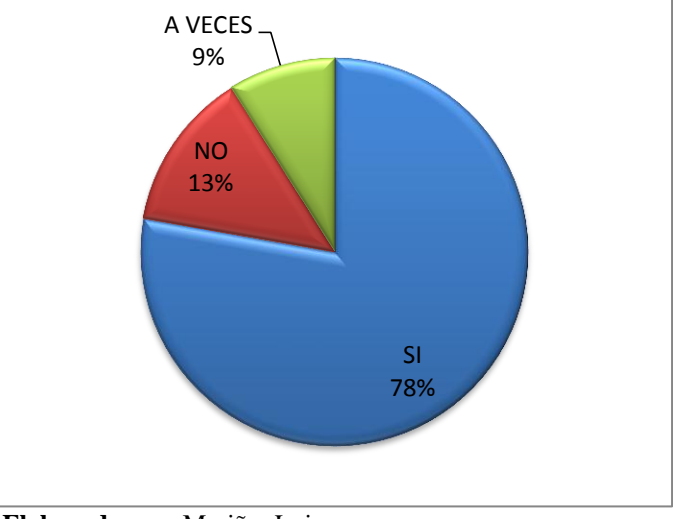

**Elaborado por**: Mariño, Luisa **Fuente:** Ficha de Observación niños/as UELAM

# **Análisis**

Del 100% de niños observados, 70 correspondientes al 78% Si se ubica así mismo adelante y atrás de personas y objetos, 12 niños correspondientes al 13 % No lo lograron y 8 niños correspondientes al 9 % lo hicieron A Veces.

### **Interpretación**

Del gráfico estadístico podemos decir que la un poco más de las tres cuartas partes de niños si se ubica adelante/atrás, un poco menos de la cuarta parte de niños que no logran y un mínimo porcentaje lo hacen a veces.

#### 6.- Arma rompecabezas

| Cuauro 150 50. Arma rompecabezas |                |                         |       |  |  |  |
|----------------------------------|----------------|-------------------------|-------|--|--|--|
| No                               | Escala         | Frecuencia   Porcentaje |       |  |  |  |
|                                  | <b>SI</b>      | 66                      | 73%   |  |  |  |
| 2                                | N <sub>O</sub> | 23                      | 26%   |  |  |  |
| 3                                | <b>A VECES</b> |                         | $1\%$ |  |  |  |
| <b>TOTAL</b>                     |                | 90                      | 100%  |  |  |  |

 **Cuadro No 30.-** Arma rompecabezas

 **Elaborado por**: Mariño, Luisa

 **Fuente:** Ficha de Observación niños/as UELAM

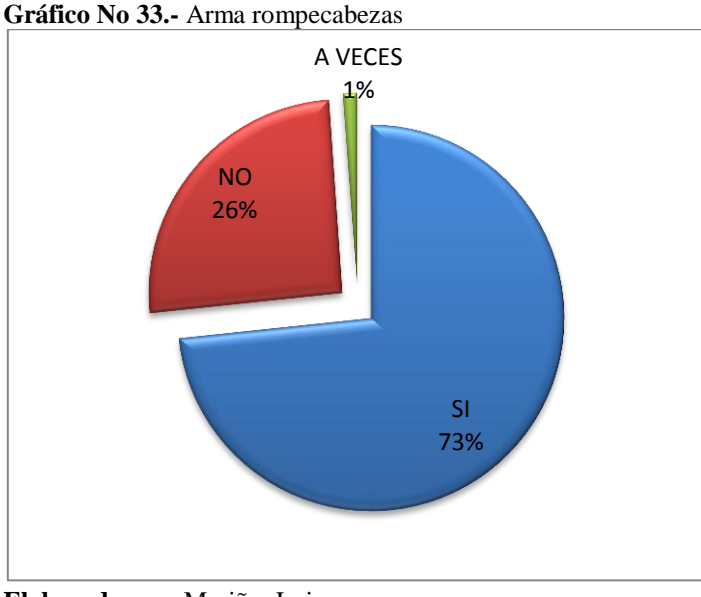

 **Elaborado por**: Mariño, Luisa  **Fuente:** Ficha de Observación niños/as UELAM

# **Análisis**

De un total de 90 niños observados, 66 correspondientes al 73% Si arman rompecabezas, 23 niños correspondientes al 26 % No lo lograron y 1 niño correspondiente al 1 % lo hizo A Veces.

### **Interpretación**

Según el gráfico realizado podemos decir que un poco menos de las tres cuartas partes de niños logra armar un rompecabezas, mientras que un poco más de la cuarta parte de niños no logran armar un rompecabezas para su edad y una mínima parte de niños lo hacen a veces.

#### **4.2 Verificación de Hipótesis**

Para poder comprobar estadísticamente la Hipótesis:

Las herramientas multimedia mejoran la Percepción Visual de los estudiantes del primer año de básica de la Unidad Educativa "Luis A. Martínez"; se aplica el método del "Chi-cuadrado que se caracteriza porque proporciona una medida de la discrepancia entre la frecuencia observada y la frecuencia esperada, indicando en qué medida las diferencias existen entre ambas, de haberlas, se deben al azar en el contraste de hipótesis, para de esta manera determinar la relación entre las variables de estudio.

#### **4.2.1 Planteamiento de la Hipótesis**

**Ho =** Las herramientas multimedia **no** mejora la Percepción Visual de los estudiantes del primer año de básica de la Unidad Educativa "Luis A. Martínez" **H<sup>1</sup> =** Las herramientas multimedia **si** mejora la Percepción Visual de los estudiantes del primer año de básica de la Unidad Educativa "Luis A. Martínez"

### **4.2.2 Señalamiento de las variables**

**Variable dependiente:** Herramientas multimedia

**Variable independiente:** Percepción visual

#### **4.2.3 Descripción de la población**

En la investigación se utilizó una población de 33 docentes, 90 padres de familia y 90 niños y niñas de la U.E "Luis. A. Martínez".

#### **4.2.4 Especificación del estadístico**

Para el cálculo del indicador  $X^2$  se utilizó la siguiente fórmula estadística:

$$
\chi^2 = \sum \frac{(O-E)^2}{E}
$$

#### **4.2.5 Especificación de las zonas de aceptación y rechazo**

Para determinar las zonas de aceptación y rechazo, primero se determinó los grados de libertad (gl); para lo cual se utilizó la expresión:

 $gl = (f - 1) (c - 1)$ , donde: gl= grados de libertad  $f=$  número de filas c= número de columnas  $gl = (3 - 1) (4 - 1)$  $gl = 2 \times 3$  $gl = 6$ Por lo tanto con 6 grados de libertad y un nivel de  $0,05$  la tabla del X2t= 12,59 entonces; si  $X2t \le X2c$  se aceptará la HO caso contrario se la rechazará.  $X2t= 12,59$ 

#### **Tabla del Chi Cuadrado**

Según La tabla Chi-cuadrado es usada para realizar pruebas de independencia, que permite determinar si existe una relación entre dos variables categóricas. La prueba indica si existe o no una relación entre las variables, pero no indica el grado o el tipo de relación; es decir; no indica el porcentaje de influencia de una variable sobre la otra o la variable que causa la influencia. La tabla tiene dos entradas:

*Alfa* **(α)**: este valor hace referencia al nivel de confianza que deseamos que tengan los cálculos de la prueba; es decir, si se quiere tener un nivel de confianza del 95%, el valor de alfa debe ser del 0.05, lo cual corresponde al complemento porcentual de la confianza.

**Grados de Libertad (k)**: Es un estimador del número de categorías independientes en la prueba de independencia o experimento estadístico. Se encuentran mediante la fórmula nr, donde n=número de sujetos y r es el número de grupos estadísticamente dependientes. ("Tabla Chi Cuadrado", 2012)

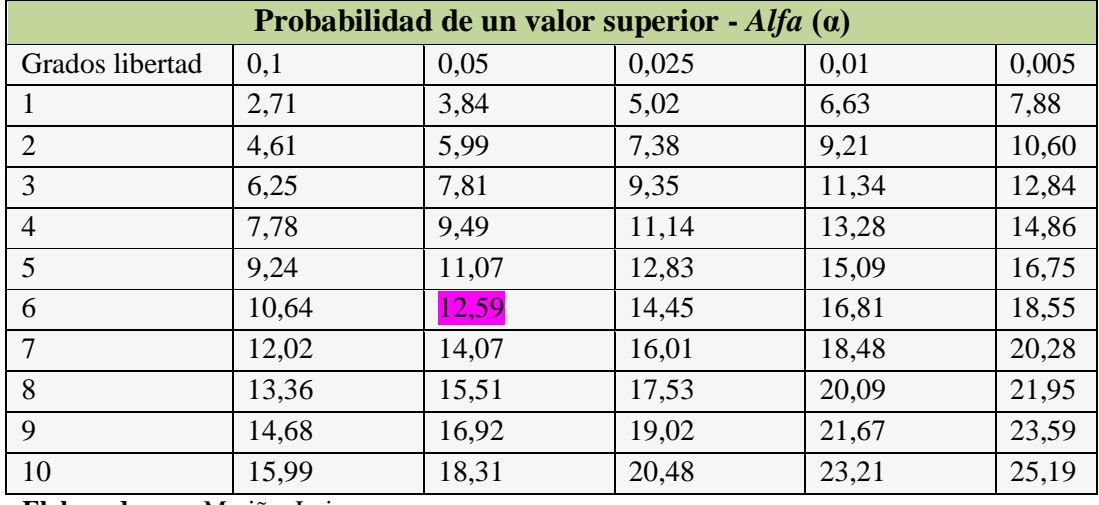

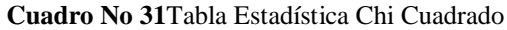

**Elaborado por**: Mariño, Luisa

**Fuente:** www.wiphala.net

Podemos graficar de la siguiente manera:

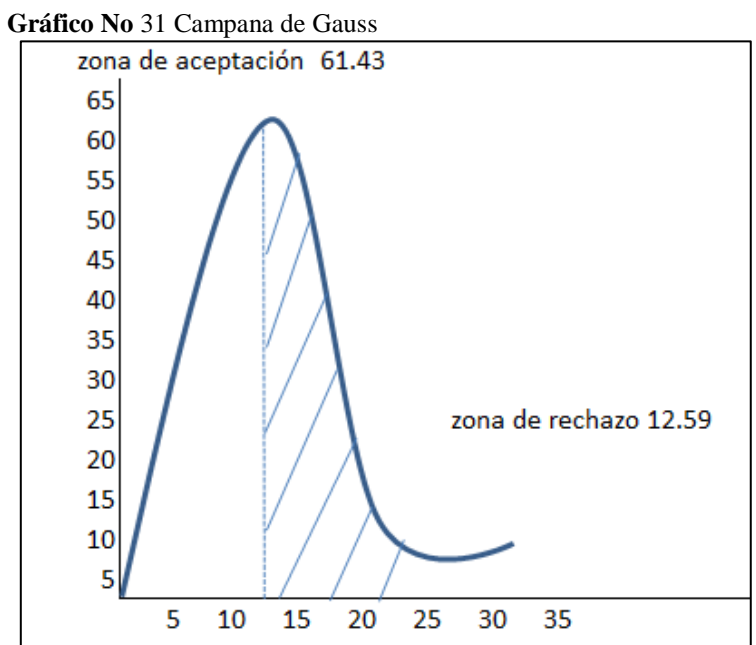

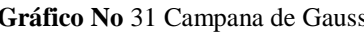

 **Elaborado por**: Mariño, Luisa

# **4.2.6 Recolección de datos y cálculos estadísticos**

## **4.2.6.1 Análisis de variables**

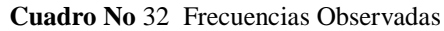

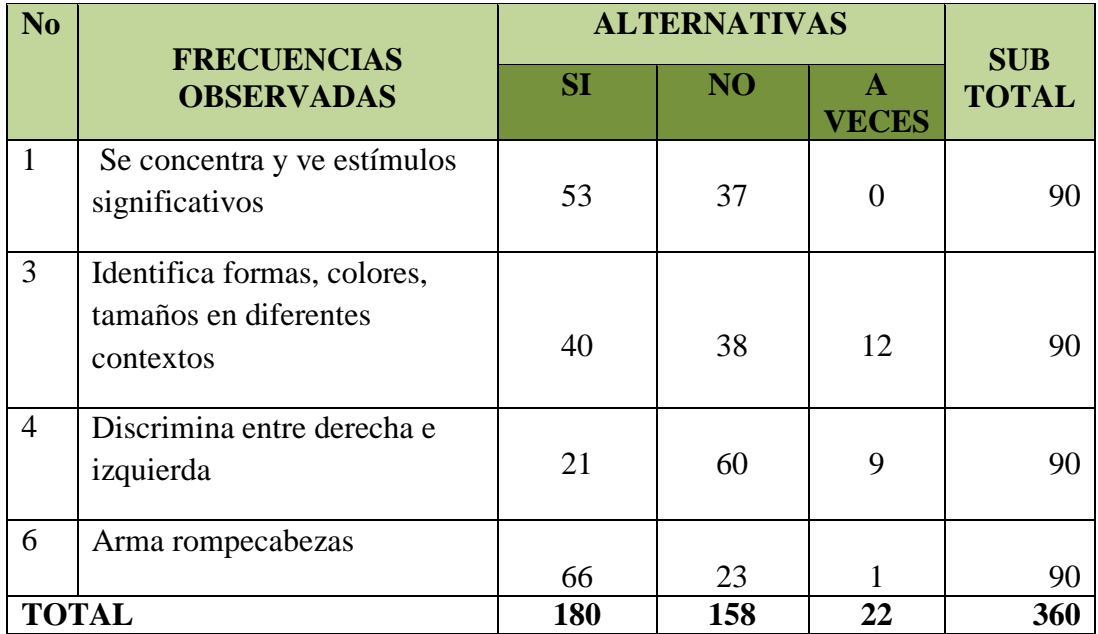

**Elaborado por**: Mariño, Luisa

### **Cálculo de Frecuencias Esperadas**

$$
Fe = \frac{180 \times 90}{360}
$$
 Fe = 45

**Cuadro No 33** Frecuencias Esperadas

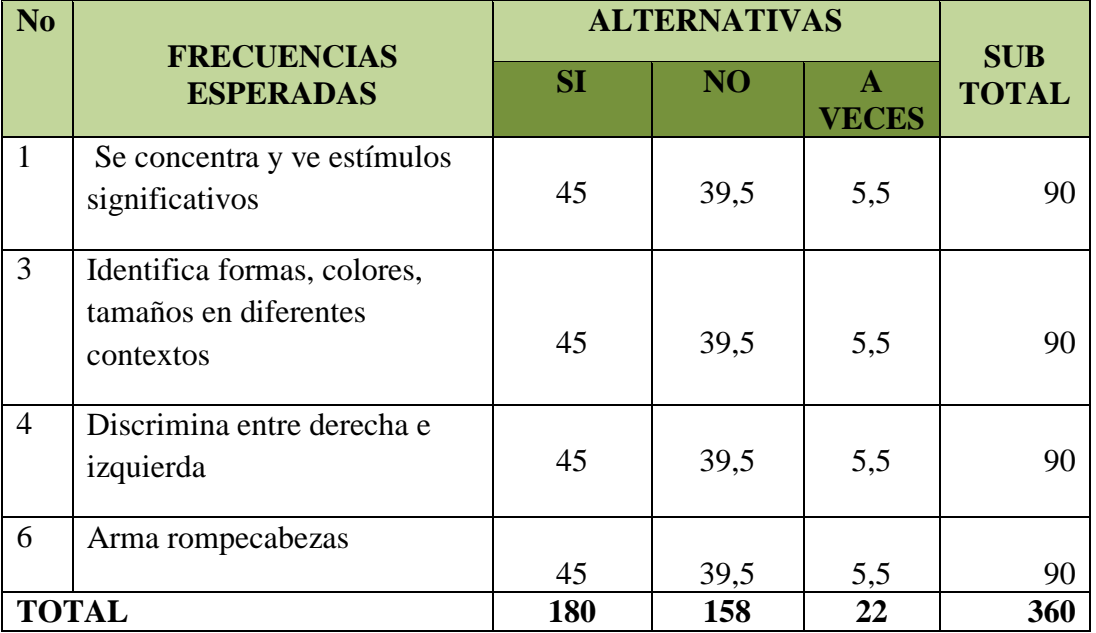

**Elaborado por**: Mariño, Luisa

#### **Cálculo del Chi Cuadrado**

| $\mathbf O$        | ${\bf E}$ | $(O - E)$ | $(\mathbf{O} - \mathbf{E})^2$ | $X^2 = \frac{(O - E)^2}{E}$ |
|--------------------|-----------|-----------|-------------------------------|-----------------------------|
| 53                 | 45        | 8         | 64                            | 1,42                        |
| 37                 | 39,5      | $-2,5$    | 6,25                          | 0,15                        |
| $\boldsymbol{0}$   | 5,5       | $-5,5$    | 30,25                         | 5,5                         |
| 40                 | 45        | $-5$      | 25                            | 0,555                       |
| 38                 | 39,5      | $-1,5$    | 2,25                          | 0,0569                      |
| 12                 | 5,5       | 6,5       | 42,25                         | 7,68                        |
| 21                 | 45        | $-24$     | 576                           | 12,8                        |
| 60                 | 39,5      | 20,5      | 420,25                        | 10,63                       |
| 9                  | 5,5       | 3,5       | 12,25                         | 2,27                        |
| 66                 | 45        | 21        | 441                           | 9,8                         |
| 23                 | 39,5      | $-16,5$   | 272,25                        | 6,89                        |
| $\mathbf{1}$       | 5,5       | $-4,5$    | 20,25                         | 3,68                        |
| TOTAL $\Sigma_x$ 2 |           |           | 61,43                         |                             |

 **Cuadro No 34** Cálculo del Chi Cuadrado

 **Elaborado por**: Mariño, Luisa

# **4.3 Decisión**

Si el valor calculado es mayor que el valor tabular se rechaza la hipótesis nula y se acepta la hipótesis alterna.  $X_c^2 > X_t^2$ 

Como el valor calculado es mayor al dado por la tabla estadística, es decir: 61,43 es mayor que 12,59 se rechaza la hipótesis nula y se acepta la hipótesis alternativa que dice: Las herramientas multimedia mejoran la Percepción Visual de los estudiantes del primer año de básica de la Unidad Educativa "Luis A. Martínez"

# **CAPÍTULO V**

## **CONCLUSIONES Y RECOMENDACIONES**

#### **5.1 Conclusiones**

- Al estudiar la situación de los docentes de la U.E. "Luis .A. Martínez hemos concluido que el 67% de docentes no tiene un grado de conocimiento aceptable en herramientas multimedia, por lo que en las planificaciones curriculares no se ha tomado en cuenta este recurso tan importante hoy en día para la formación de los niños y niñas.
- Un 37% de los niños y niñas no se concentran y no ven estímulos significativos, lo que pudimos evidenciar al trabajar con figuras fondo, siendo que el niño/a no han desarrollado las habilidades de percepción de forma, por lo que el niño ve un todo y no se detiene a ver los pequeños detalles.
- Se concluye que el 88% de docentes de la U.E "Luís A. Martínez", concuerdan acerca de la importancia de las herramientas multimedia para el desarrollo del aprendizaje, pues es un excelente recurso motivador y así se logra captar y sobretodo mantener la atención de los niños y niñas para un mejor aprendizaje.
- Se identificó que el 60% de niños y niñas no han afianzado nociones básicas sobre todo de posición espacial izquierda–derecha, siendo esto una gran falencia para el proceso de lecto-escritura, esto debido a la falta de desarrollo en el sistema viso espacial.
- $\div$  Se evidencia que existen varias herramientas multimedia destinadas a la educación, siendo un gran error no capacitar a los maestros y mantener un laboratorio de computación, televisión, DVD, sin el uso correcto, ya que estos recursos son vitales para los procesos de enseñanza-aprendizaje.
- El 85% de los padres de familia a pesar de sus escasos conocimientos en tecnología consideran que se debe implementar más seguido el uso del computador en la educación de su hijo/a.

#### **5.2 Recomendaciones**

- Se recomienda que los docentes se capaciten en el uso y los beneficios de las herramientas multimedia para aplicarla en la percepción visual, en razón del interés que un niño/a tiene frente a un audiovisual; de tal manera que pueda el maestro aplicar en programas simples la interactividad y los recursos tecnológicos con los que se cuenta en la actualidad para lograr un aprendizaje significativo.
- Se recomienda dar prioridad a la percepción visual utilizando técnicas activas e innovadoras puesto que la percepción es el primer proceso cognitivo para dar paso así a la atención, concentración, memoria,
- Se recomienda hacer conocer al estudiante una aplicación multimedia donde se pueda discriminar visualmente formas y figuras que incentiven al estudiante en el aprendizaje
- Se recomienda utilizar una metodología innovadora para desarrollar la percepción visual pues los niños y niñas que cursan la preparatoria deben desarrollar posiciones espaciales para el aprendizaje de la lecto-escritura.
- Se recomienda dar a conocer a los maestros los usos y beneficios de los recursos que se poseen en el aula y la institución, pues estos son recursos que se deben emplear de manera correcta para potenciar el aprendizaje.
- \* Se recomienda que los maestros deben trabajar en equipo con los padres de familia, escuchando las sugerencias y llegar acuerdos para el bienestar de los niños y niñas.

# **CAPÍTULO VI**

### **PROPUESTA**

## **Tema**

Aplicación multimedia para mejorar el desarrollo de la Percepción Visual en el primer año de Educación Básica de la Unidad Educativa Luís A. Martínez.

### **6.1 Datos Informativos:**

### **Institución Ejecutora:**

Unidad Educativa "Luis A. Martínez

# **Beneficiarios:**

Estudiantes de Primer año de Educación Básica de la Unidad Educativa "Luis A. Martínez

## **Ubicación:**

Cantón Ambato

# **Tiempo estimado para la ejecución:**

Seis meses

#### **Equipo técnico responsable**:

**Autora:** Luisa Mariño

**Tutor:** Lic. Mg. Marlene Ortíz

**Costo**: 600 USD

### **6.2 Antecedentes de la Propuesta**

La propuesta surge de la necesidad de dar solución al problema de la limitada percepción visual en los niños y niñas del primer año de educación básica de la Unidad Educativa "Luis. A. Martínez", la cual se puede desarrollar de mejor manera implementando herramientas multimedia que capten la atención de los niños y de esa manera se sientan motivados a aprender y a la par desarrollar la percepción visual.

Las dificultades en nociones de posición espacial, atención, discriminación visual, memoria visual, cierre visual, constancia de forma en los niños y niñas se pueden superar en base a una aplicación multimedia que desarrolle la percepción visual esto en base a una metodología apropiada que permita presentar contenidos eficientes para el aprendizaje en el primer año de educación básica.

Así mismo la propuesta planteada apoya al maestro a mejorar sus conocimientos en herramientas multimedia brindándoles la aplicación multimedia con una guía para poderla entender y aplicar correctamente.

### **6.3 Justificación**

La propuesta brinda gran **utilidad** al docente como herramienta para mejorar su planificación y brindar una experiencia nueva a los niños y niñas donde estos serán los protagonistas de su propio conocimiento.

La propuesta generara **interés** tanto en los Docentes y niños debido a que la tecnología hoy en día está en cada momento de nuestra vida y por ende capta fácilmente la atención y esta se la debe aprovechar como herramienta para aprender.

La alternativa planteada es **innovadora** debido a que no existe ninguna aplicación multimedia en la institución haciendo de la propuesta algo nuevo y útil para mejorar el proceso de enseñanza-aprendizaje.

Los principales **beneficiarios** de la aplicación multimedia son los niños y niñas de primer año de educación básica ya que podrán crear sus conocimientos en base a la experimentación de la tecnología y los maestros de la institución ya que actualizarán sus conocimientos

La propuesta es **factible** porque se cuenta con los conocimientos y recursos para elaborar la aplicación multimedia y con el apoyo de las autoridades poniendo a disposición el laboratorio de computación donde se puede desarrollar la aplicación multimedia para mejorar la percepción visual.

La utilización de las herramientas multimedia genera un **impacto** debido a que los niños y niñas han desarrollado la percepción visual y a la par han trabajado contenidos necesarios para el primer año de básica.

# **6.4 Objetivos**

# **6.4.1 Objetivo General**

Diseñar una aplicación multimedia para mejorar el desarrollo de la Percepción Visual en el primer año de Educación Básica de la Unidad Educativa Luís A. Martínez.

# **6.4.2 Objetivos Específicos**

- Elaborar una aplicación multimedia interactiva para mejorar el desarrollo de la Percepción Visual en el primer año de Educación Básica de la Unidad Educativa "Luís A. Martínez".
- Socializar la aplicación multimedia para el desarrollo de la percepción visual con los maestros y autoridades de la Unidad Educativa "Luis. A. Martínez"
- Evaluar el impacto de la aplicación multimedia en los niños y niñas de primer año de Educación Básica de la Unidad Educativa Luís A. Martínez.

## **6.5 Análisis de Factibilidad**

Es factible la propuesta porque hoy en día es primordial el uso de la tecnología y mucho más en la educación siendo un requisito importante para trabajar con los niños y niñas, además de contar con los conocimientos necesarios para realizar la aplicación multimedia.

El siguiente trabajo está basado en leyes, reglamentos y artículos de la educación general básica que sustentan la importancia del mismo.

### **6.5.1 Factibilidad Operativa**

La aplicación Multimedia Interactiva, es una herramienta que apoyará tanto al docente como a los estudiantes de primer año de educación básica.

Los docentes pueden ejecutar la aplicación multimedia puesto que es un programa sencillo, fácil de manejar y entender a pesar de no tener grandes conocimientos de tecnología.

Los niños y niñas tienen un conocimiento innato al manejar celulares, tablets, o el computador, pues el gran interés de los niños y niñas por estas herramientas y por la curiosidad que los caracteriza harán que ellos indaguen y manejen exitosamente la aplicación.

### **6.5.2 Factibilidad Técnica**

Es factible pues la U.E "Luis. A. Martínez" cuenta con un laboratorio de 20 computadoras, las aulas también cuentan con una tv, y DVD lo que ayudara a desarrollar los objetivos de la propuesta.

### **6.5.3 Factibilidad Social**

Es factible además porque todos tanto como las autoridades con los maestros están de acuerdo en poner en práctica la propuesta para mejorar el aprendizaje de los niños y niñas.

#### **6.5.4 Factibilidad Económico**

Es factible económicamente pues se cuenta con los recursos para cubrir los gastos previstos para desarrollar la propuesta y todos los beneficiarios pueden acceder a ella sin costo alguno.

#### **6.5.5 Factibilidad de Equidad de Género**

Nuestra propuesta está destinada tanto a niños y niñas sin hacer ningún tipo de discriminación o crear estereotipos, siendo así que la aplicación multimedia no tiene ningún contenido que excluya al usuario sea niño o niña.

### **6.5.6 Factibilidad Ambiental**

La propuesta no contamina al medio ambiente pues no crea ningún tipo de desperdicios, gracias a la tecnología podemos reducir el uso de papel contribuyendo así a la preservación del medio ambiente.

### **6.5.7 Factibilidad Organizacional**

En la Unidad Educativa "Luis. A. Martínez" está organizado por el director general, y maestros responsables del aula los mismos que apoyan a cumplir los objetivos de la propuesta.

### **6.6 Fundamentación Teórica**

Swearingen, A (2009) Afirma:

**Constancia Visual de Formas** Es la habilidad de identificar una forma aunque sea diferente en tamaño, orientación, color o textura. **Asociación Visual entre figuras** La habilidad de distinguir una forma del fondo que la rodea. **Relación espacial / Posición en el espacio**  La habilidad de entender la posición de objetos en relación a otros objetos y en sí mismo. **Discriminación visual**  La habilidad de percibir las diferencias y semejanzas entre las formas. **Clausura visual**  La habilidad de identificar una forma aunque parte de ella no sea visible. **Memoria visual**  La habilidad de recordar lo que uno ve.

Las habilidades de percepción visual juegan un papel importante en el aprendizaje de cómo formar letras. Estas habilidades son importantes copiando, cambiando el tamaño, espaciando, y orientando letras y palabras correctamente. Las dificultades que conlleva no desarrollar la percepción visual afectan en los demás procesos cognitivos como atención, memoria, concentración viéndose involucrado su aprendizaje y por ende su rendimiento académico.
#### **Informática Educativa**

La informática es un recurso didáctico y abarca el conjunto de medios y procedimientos para reunir, almacenar, transmitir, procesar y recuperar datos de todo tipo. Abarca a las computadoras, teléfonos, televisión, radio, etc. Estos elementos potencian las actividades cognitivas de la personas a través de un enriquecimiento del campo perceptual y las operaciones de procesamiento de la información.

Fuenmayor, A (2005) Computer basid training .Recuperado de: [http://www.monografias.com/trabajos25/informatica-educativa/informatica](http://www.monografias.com/trabajos25/informatica-educativa/informatica-educativa.shtml#ixzz3hnfJQwPQun)[educativa.shtml#ixzz3hnfJQwPQun](http://www.monografias.com/trabajos25/informatica-educativa/informatica-educativa.shtml#ixzz3hnfJQwPQun)

La informática educativa es un recurso que permite agrupar, transferir y dar a conocer información que será útil para aprender, siendo los estudiantes sus mayores beneficiarios debido a que la computadora genera experiencias significativas que potencian los procesos cognitivos para enriquecer el aprendizaje.

#### **Software Educativo**

"Son los programas creados con la finalidad específica de ser utilizados como medio didáctico, es decir, para facilitar los procesos de enseñanza y de aprendizaje." (Fernández, s/f, p. 90)

Entendemos como software a la parte intangible que conforma una computadora es decir son los programas con fines educativos los cuales apoyan al proceso de enseñanza-aprendizaje.

#### **Características**

- Son materiales elaborados con una finalidad didáctica
- Utilizan la computadora como soporte en el que los alumnos/as realizan las actividades que ellos proponen
- Son interactivos, contestan inmediatamente las acciones de los estudiantes y permiten un diálogo y un intercambio de información entre la computadora y el estudiante
- Individualizan e trabajo de los estudiantes, ya que se adaptan al ritmo de trabajo de cada uno y pueden adaptar sus actividades según las actuaciones de los alumnos/as
- Son fáciles de utilizar. (Fernández,  $s/f$ , p. 91)

El software educativo tiene algunas características importantes como que son materiales exclusivamente diseñados con un fin educativo , que permiten que el discente interactúe, navegue, indague en el computador además que permiten acoplarse al ritmo y a la forma de aprender de cada usuario que lo utilice además de ser fáciles de utilizar

#### **Clasificación**

Fernández, R (s/f) Afirma:

- **Programas de ejercitación.** Se limitan a proponer ejercicios auto correctivos de refuerzo sin proporcionar explicaciones conceptuales previas.
- **Programas tutoriales**. Presentan unos contenidos y proponen ejercicios auto correctivos al respecto.
- **Bases de datos.** Presentan datos organizados en un entorno estático mediante unos criterios que facilitan su exploración y consulta selectiva para resolver problemas, analizar y relacionar datos, comprobar hipótesis, extraer conclusiones
- **Programas tipo libro o cuento.** Presenta una narración o una información en un entorno estático como un libro o cuento.
- **Simuladores.** Presentan modelos dinámicos interactivos (generalmente con animaciones) y los alumnos realizan aprendizajes significativos por descubrimiento al explorarlos, modificarlos y tomar decisiones ante situaciones de difícil acceso en la vida.
- **Modelos físico-matemáticos**. Presentan de manera numérica o gráfica una realidad que tiene unas leyes representadas por un sistema de ecuaciones deterministas.
- **Entornos sociales**. Presentan una realidad regida por unas leyes no del todo deterministas. Se incluyen aquí los juegos de estrategia y de aventura
- **Constructores o talleres creativos**. Facilitan aprendizajes heurísticos, de acuerdo con los planteamientos constructivistas. Son entornos programables (con los interfaces convenientes se pueden controlar pequeños robots), que facilitan unos elementos simples con los cuales pueden construir entornos complejos. Los alumnos se convierten en profesores del ordenador.
- **Constructores específicos.** Ponen a disposición de los estudiantes unos mecanismos de actuación (generalmente en forma de órdenes específicas) que permiten la construcción de determinados entornos, modelos o estructuras.
- **Programas herramienta.** Proporcionan un entorno instrumental con el cual se facilita la realización de ciertos trabajos generales de tratamiento de la información: escribir, organizar, calcular, dibujar, transmitir, captar datos.
- **Lenguajes y sistemas de autor**. Facilitan la elaboración de programas tutoriales a los profesores que no disponen de grandes conocimientos informáticos.(p.p 98,99)

Existe una gran cantidad de software que permiten al estudiante obtener experiencias de aprendizaje, siendo estas condicionadas por el software que esté utilizando, algunos permiten indagar y crear aprendizajes significativos, otros presentaran la facilidad de crear y permitir al alumno expresar su creatividad, también otros permiten solamente observar y escuchar como el caso de los programas tipo libro, y por ultimo podemos nombrar a los programas que permiten elaborar aplicaciones a pesar de no tener grandes conocimientos en informática, este último es una buena opción para los docentes pues permite crear una aplicación destinada a sus alumnos con fines didácticos entrando en esta clasificación el software Neobook con el que se va a trabajar nuestra propuesta Actualmente existen varios software que son utilizados como herramientas para crear recursos didácticos, estos son fáciles de conseguir debido a que muchos de ellos se los puede obtener desde el internet

#### **Neobook**

Es un programa o software que tiene de todo, pero a pequeña escala. Es usado para crear publicaciones electrónicas (aplicaciones) de muy diversos tipos, felicitaciones, material educativo, etc. Las publicaciones consisten en pantallas (páginas) dentro de las que se pueden incluir textos, gráficos, controles, etc. Una vez que se han situado los elementos dentro de varias páginas simplemente se compila la publicación en un solo archivo que contiene todo el trabajo. Alonso, C 2005, p. 91)

Neobook es un programa que permite realizar aplicaciones destinadas a diferentes fines como pueden ser publicitarias, educativas, etc., Este programa está conformado por diferentes páginas en las que se pueden insertar texto, gráficos, gifs animados, sonido, videos, botones para poder navegar en la aplicación, vínculos para poder imprimir, etc., el diseño de la aplicación dependerá de la creatividad del docente y el objetivo educativo a la que está destinada. Al final de la creación de la aplicación se debe compilar en una sola carpeta que contendrá todo el trabajo.

#### **Aplicación Multimedia**

En los procesos de intervención en logopedia las aplicaciones más utilizadas están siendo las aplicaciones multimedia interactivas que aportan las siguientes ventajas:

- Permiten utilizar diferentes medios (texto, voz, imágenes...)
- Permiten la intervención individualizada.
- Facilitan el trabajo autónomo.
- Mayor motivación para el usuario.
- Mayor retroalimentación al realizar las actividades.
- Facilitan el seguimiento, conociendo los niveles alcanzados en las diferentes actividades realizadas y el procedimiento seguido por el sujeto en la realización de las actividades.

Belloch, C (s/f), aplicaciones multimedia, Recuperado de: http://www.uv.es/bellochc /logopedia/NRTLogo4.pdf

En el campo de la educación se están desarrollando las aplicaciones multimedia por la facilidad de usarlas, la combinación de elementos como texto, imagen, etc., que dan como resultado mayor motivación para aprender, así mismo permiten el trabajo autónomo y personalizado pues estas se acoplan a la manera y ritmo de trabajo del usuario, tiene la gran ventaja de la retroalimentación es decir el usuario puede acceder a ella cuantas veces sean necesarias así también se puede realizar instrumentos de evaluación que permiten medir el nivel de aprendizaje, en definitiva la aplicación multimedia beneficia tanto al maestro permitiendo crear recursos innovadores para su planificación curricular y al alumno facilitando el aprendizaje significativo.

## **6.7 Modelo Operativo**

## **Cuadro No 35** Modelo Operativo

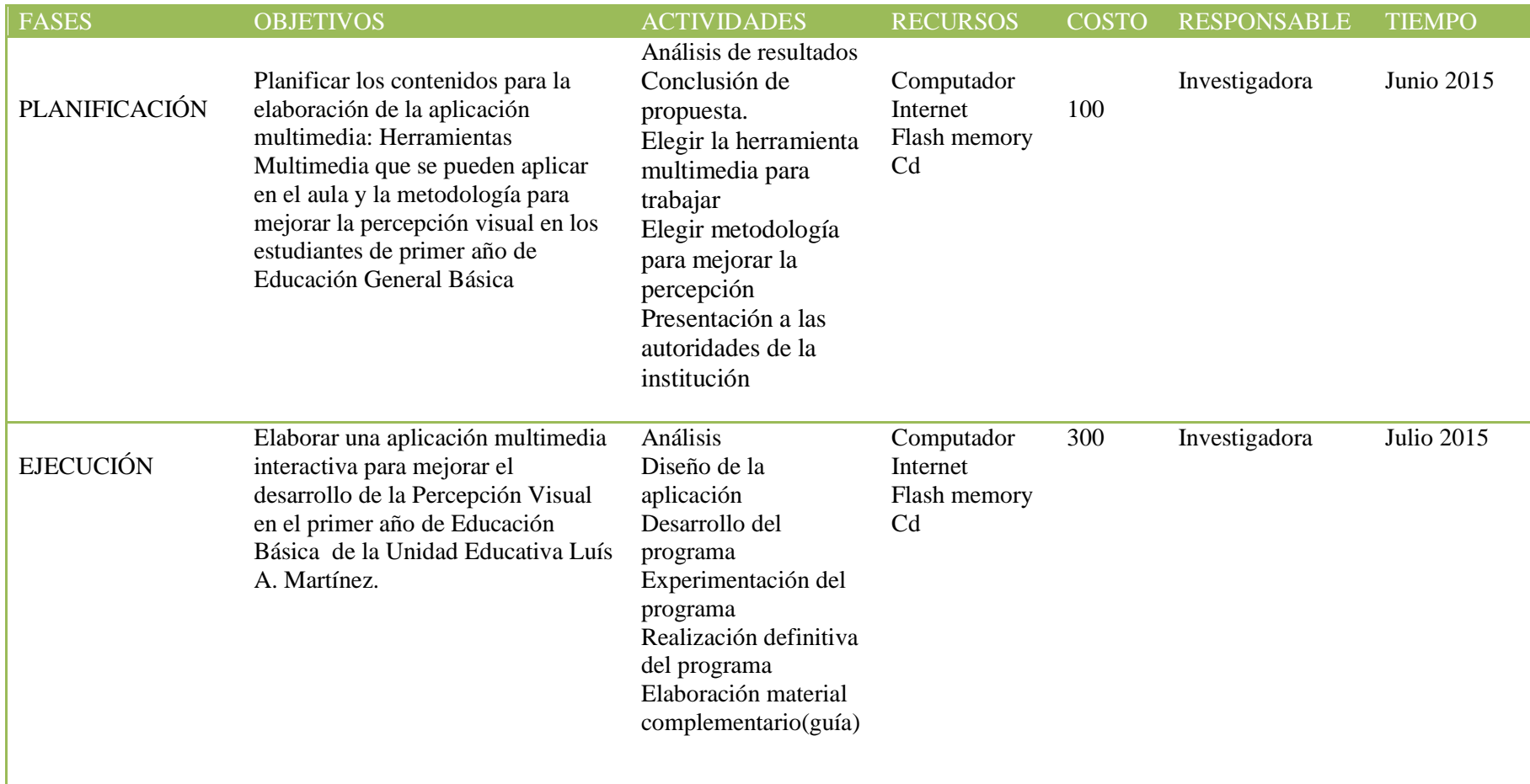

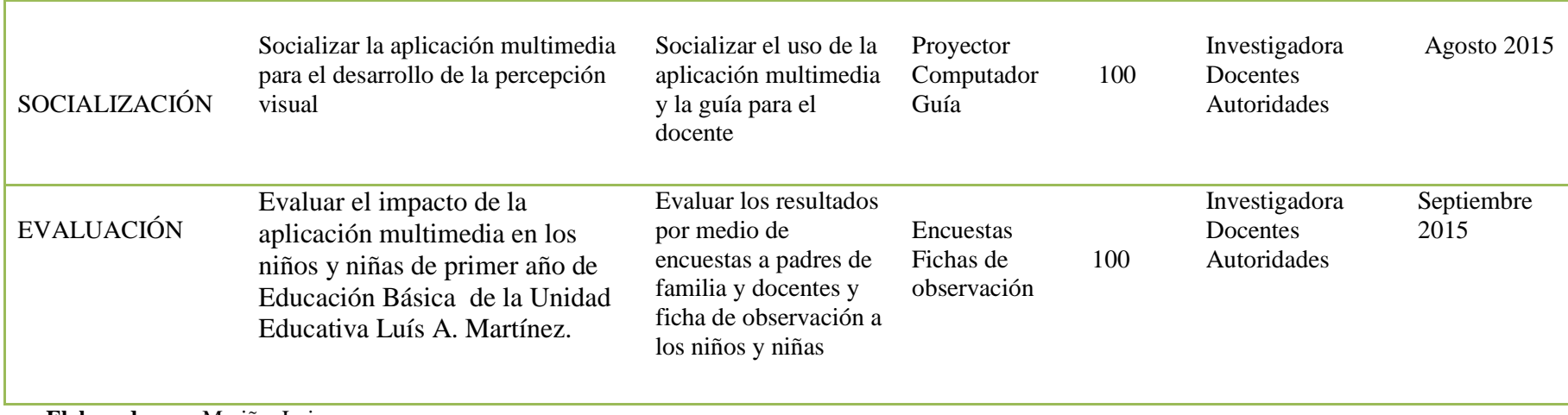

**Elaborado por**: Mariño, Luisa

#### **6.8 Desarrollo de la Propuesta**

Se conoce que las herramientas multimedia están constituidas por imágenes y sonidos en apartados a los que se accede de un modo secuencial. Dada la corta edad, en algunos casos, de los niños y niñas a quienes va destinada esta herramienta, la única posibilidad de interacción será la de pasar de un fragmento a otro obteniendo un refuerzo positivo (visual o auditivo). Un medio interactivo puede ser fácilmente modificado por el docente que la utilice para adaptar determinados estímulos en busca de alcanzar la máxima motivación para el estudiante.

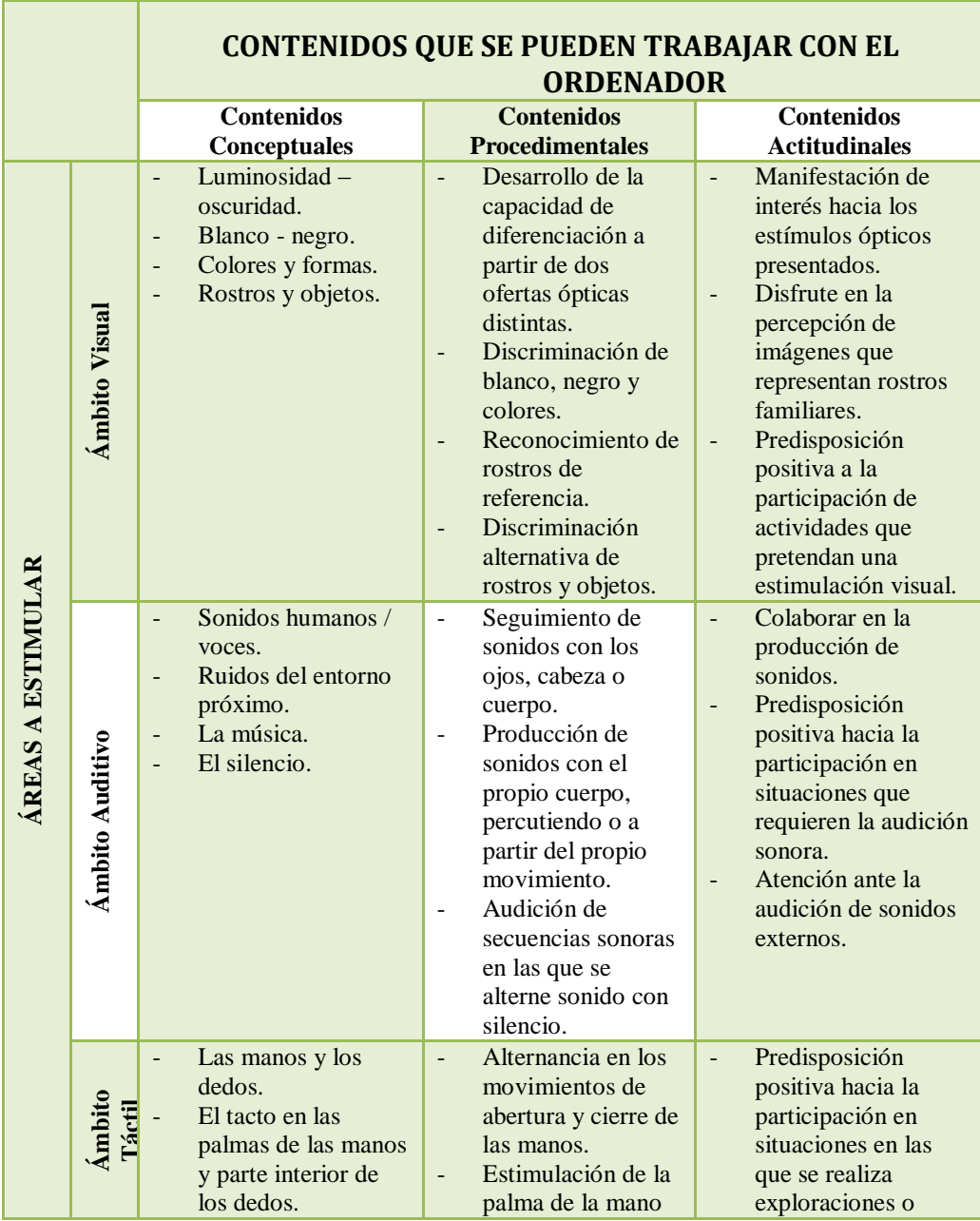

**Cuadro No 36.** Contenidos que se pueden trabajar con el ordenador

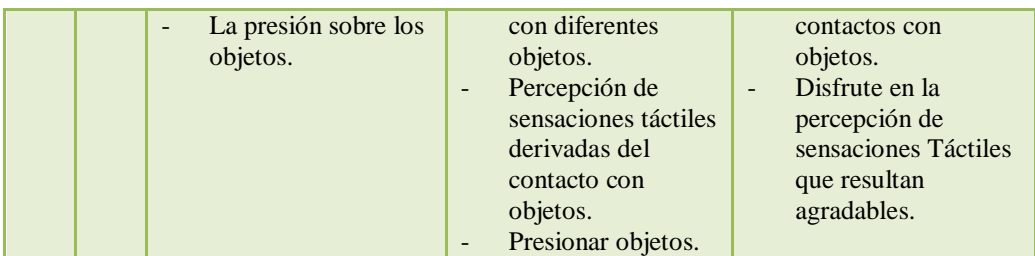

**Elaborado por:** Mariño, Luisa **Fuente:** (Martínez-Segura, García-Sánchez, 2002)

## **Cuadro Comparativo Descripción Aplicaciones**

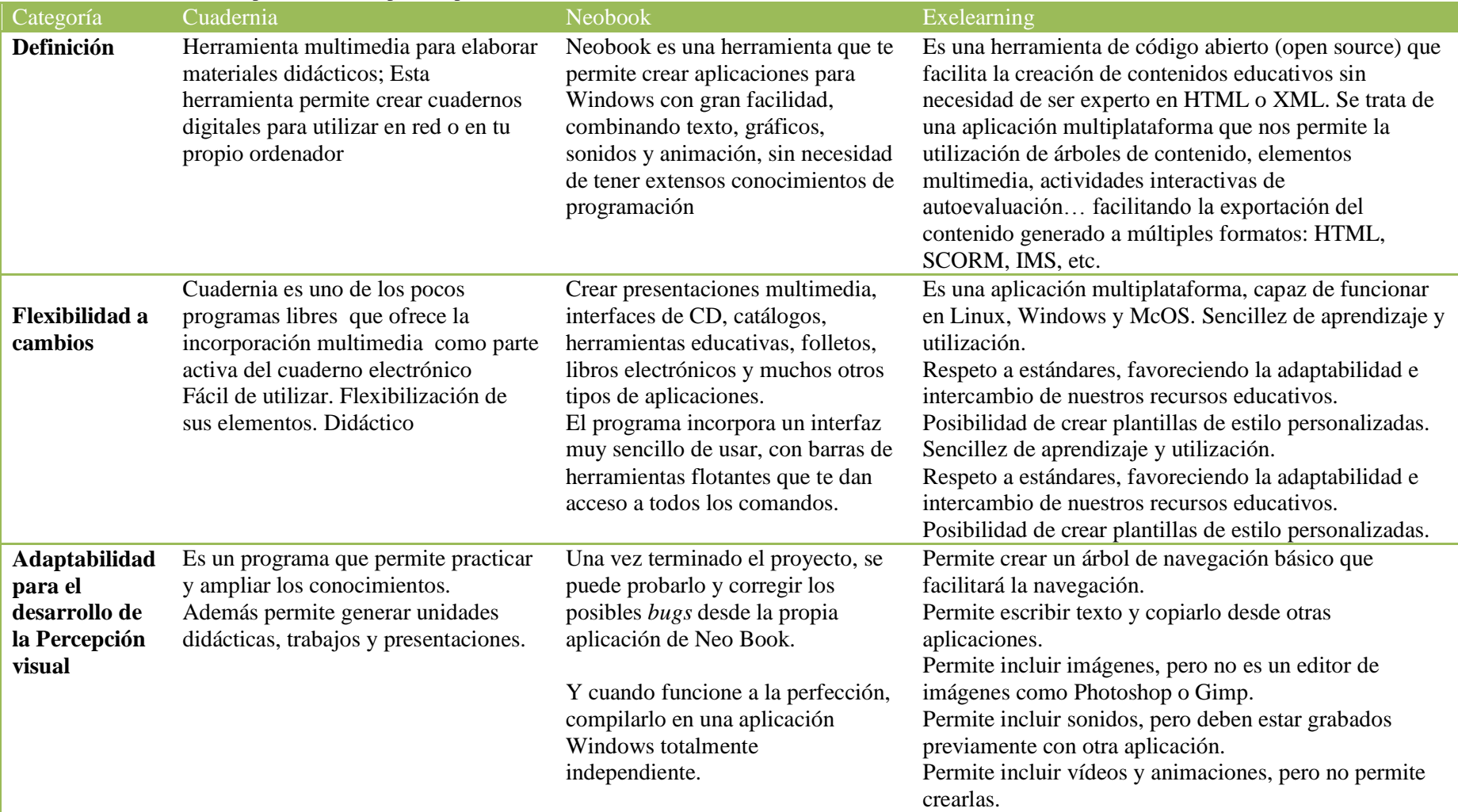

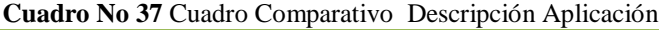

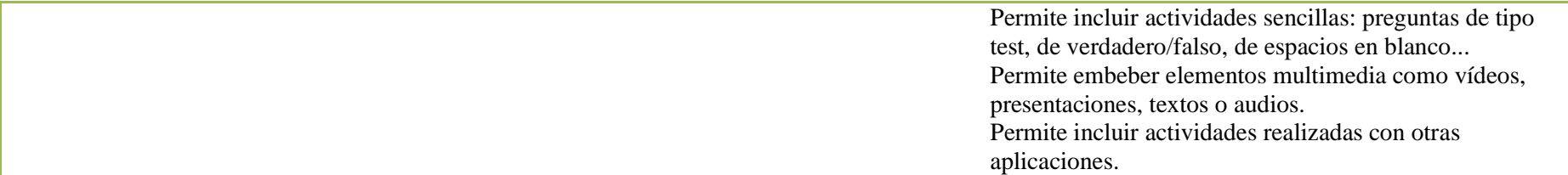

**Elaborado** por: Mariño, Luisa

#### **Cuadernia**

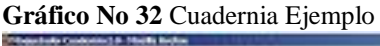

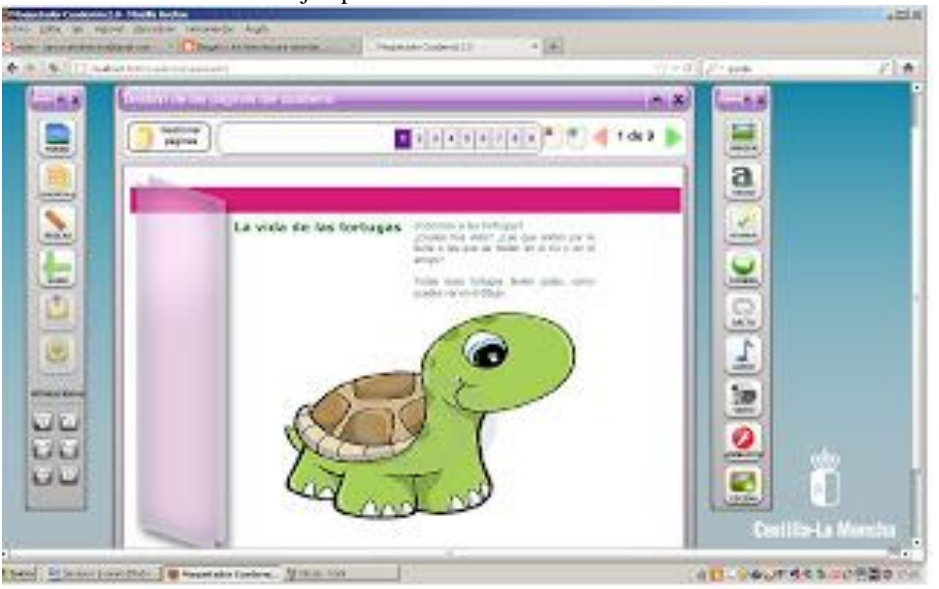

**Elaborado por:** Mariño, Luisa **Fuente:** HERRERA, Gutiérrez.<http://ojs.uv.es/index.php/attic/article/view/94>

#### **NeoBook**

**Gráfico No** 33 NeoBook Ejemplo

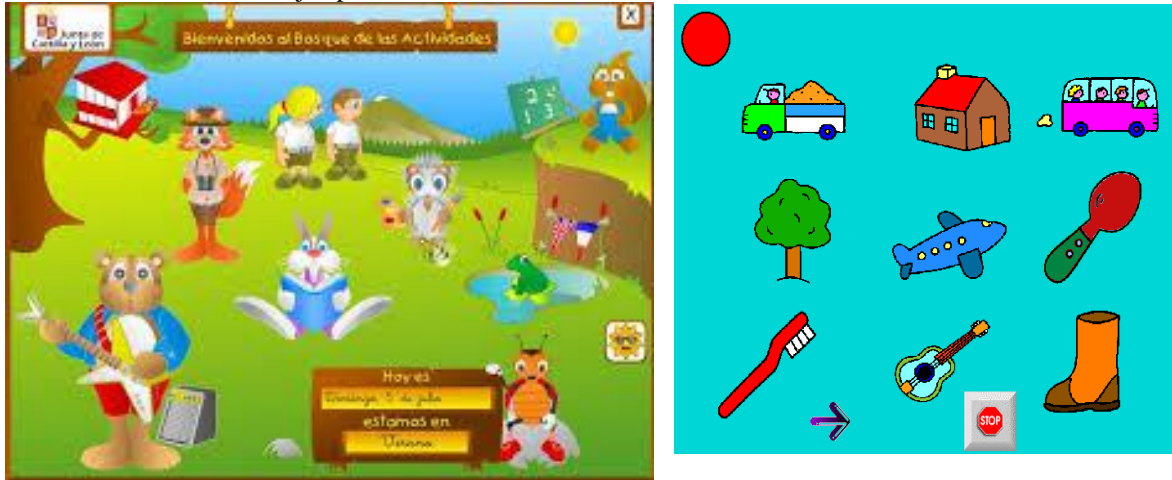

**Elaborado por:** Mariño, Luisa **Fuente:** <http://neobook.softonic.com/>

Neobook es la programación con la que vamos a trabajar y que mayormente se recomienda para que el docente pueda aplicar el manejo de la percepción visual, se puede insertar todos los elementos multimedia, con un ambiente amigable y flexible, su programación se reduce a una interpretación consiente de lo que se desea realizar pues los comandos ya está elaborados teniendo que insertarlos para ejecutarlos.

La propuesta se realiza bajo las siguientes pautas

#### **Gráfico No 34** Metodología

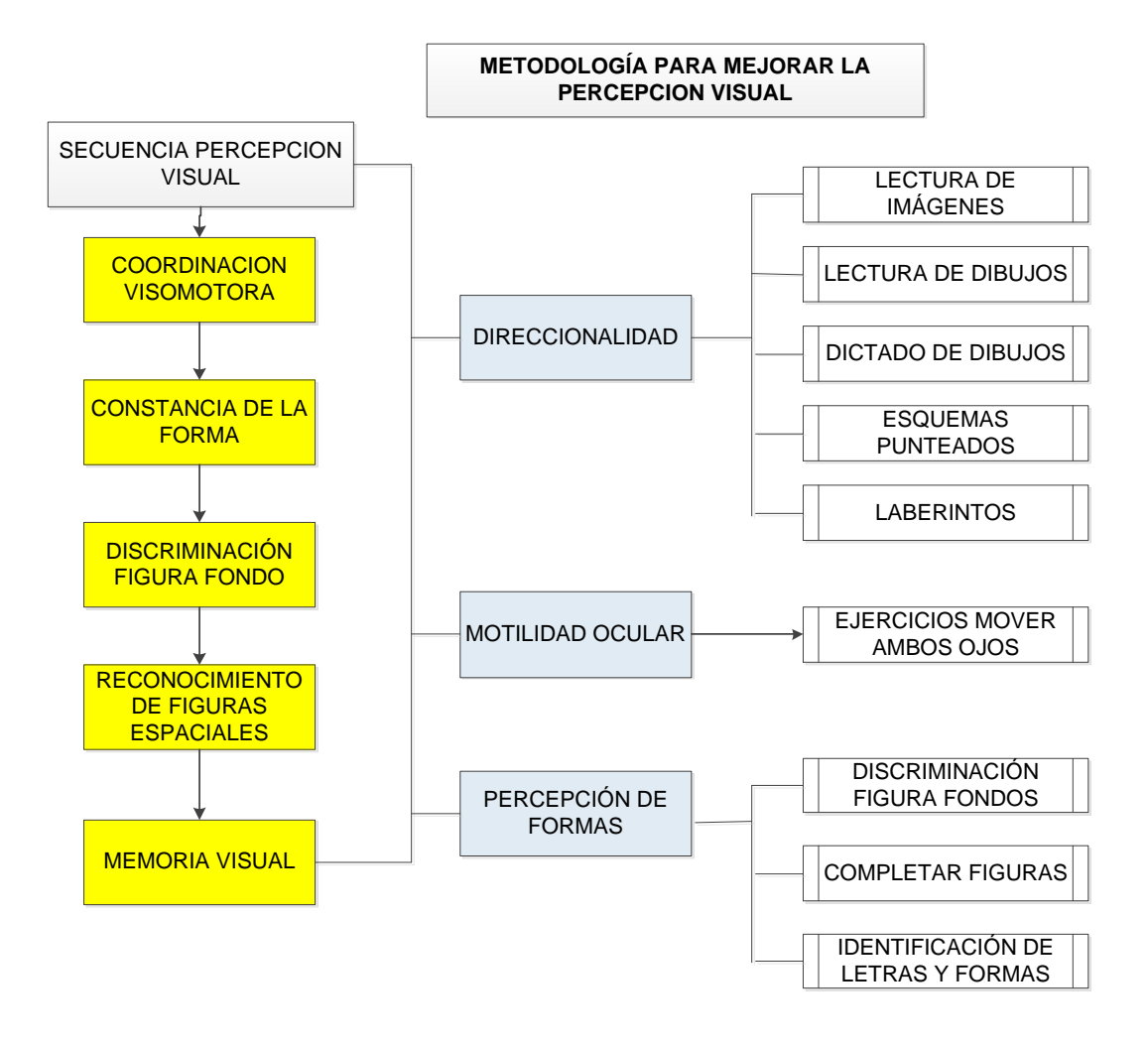

**Elaborado por:** Mariño, Luisa

La formación de las imágenes mentales favorecen las actividades de carácter visual motriz espaciales, por lo que deben ser utilizadas en las actividades de percepción visual que pueden complementarse con la utilización de los sentidos del tacto, audición y cenestésico.

Esta habilidad necesita la aplicación de una metodología didáctica integrada a las funciones del niño/niña como son el lenguaje, la motricidad y el pensamiento.

El esquema establece un apoyo a los docentes y por ende al estudiante de primer año de educación básica, para poder evaluar sistemáticamente lo es capaz de ejecutar.

En acogida a la metodología planteada la secuenciación de los contenidos en las actividades se aplica ya que en la percepción visual no seguir las secuencias de actividades que se indican implicaría en el mejor de los casos la no consecución de los objetivos y casi siempre implicaría frustración y desilusión del alumno por no haber podido alcanzar el éxito.

Secuencia:

- 1. Coordinación visomotora
- 2. Constancia d la forma
- 3. Discriminación figura-fondo
- 4. Reconocimiento de figuras espaciales
- 5. Memoria visual

Como se conoce la Percepción Visual implica la capacidad para reconocer, discriminar e interpretar estímulos visuales, asociándolos con experiencias previas. Durante los primeros años de educación preescolar y básica gracias a la actividad perceptiva, el niño aprende a explorar, reconocer y discriminar objetos o formas por medios táctiles y visuales, con una dependencia gradualmente mayor, de las claves de reconocimiento visual.

En el plan metodológico de desarrollo de la percepción visual, se presentan las siguientes áreas de entrenamiento:

#### **ÁREA DE ENTRENAMIENTO PERCEPCIÓN VISUAL No 1**

**Gráfico No 35** Área de Entrenamiento Percepción Visual No1

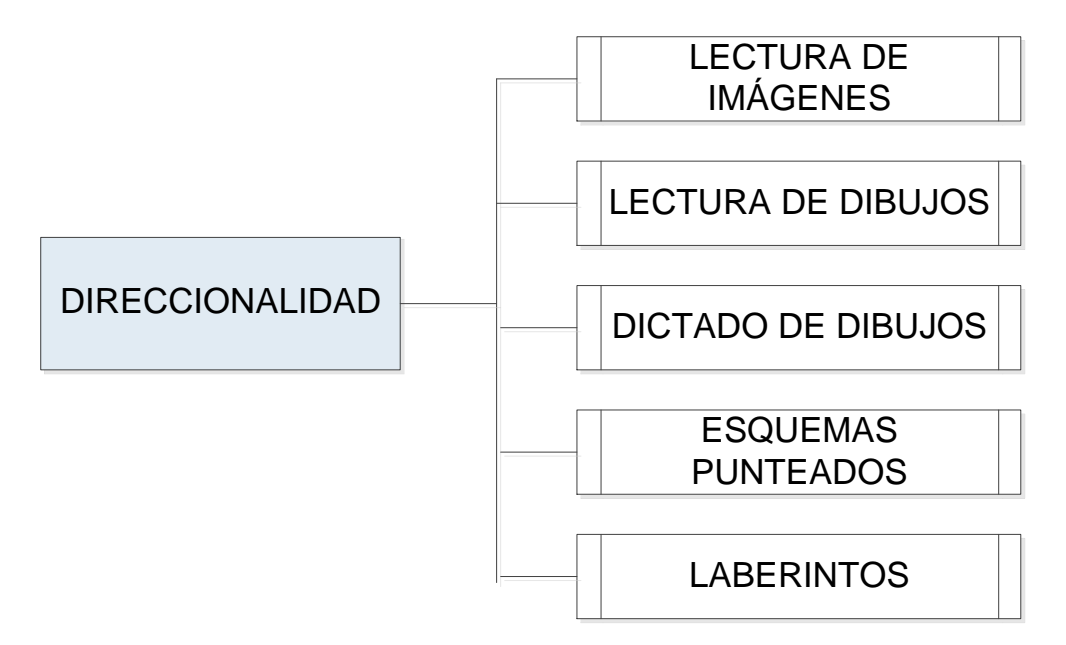

**Elaborado por:** Mariño, Luisa

#### **Direccionalidad**

Cuando una persona lee, sus ojos efectúan un movimiento progresivo de izquierda a derecha. Al llegar al final de la línea regresa nuevamente a la izquierda, pero una línea más abajo que el punto de partida. Sin un adecuado desarrollo de las destrezas direccionales, la lectura y la escritura pueden verse afectadas por inversiones frecuentes, confusiones de palabras y sustituciones.

#### Lectura de Imágenes:

Proporcionar un cuadro grande con figuras familiares de fácil denominación, dispuestas en los posibles en tres niveles (superior, medio e inferior) en líneas horizontales.

**EJERCICIO:** Pedirle al niño que lea los objetos de la lámina de izquierda a derecha siguiendo en orden los tres niveles, de arriba hacia abajo. Al comienzo el maestro puede señalarle lo objetos uno a uno.

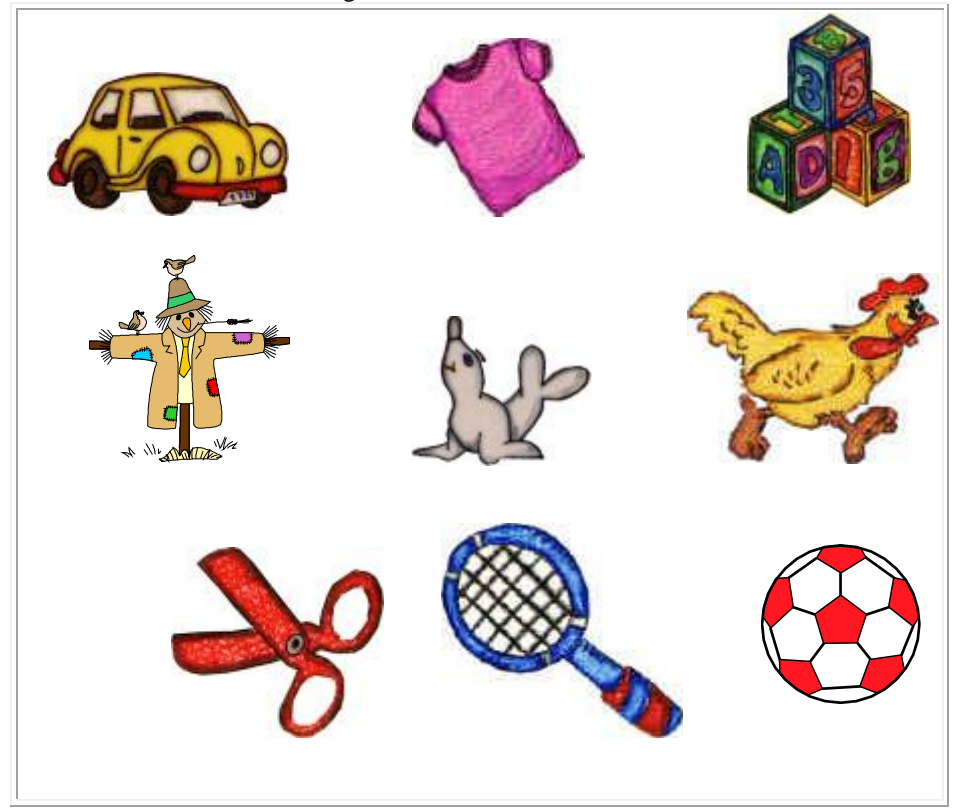

**Gráfico No 36** Lectura de Imágenes

**Elaborado por:** Mariño, Luisa **Fuente:** http://www.aulapt.org/2008/04/09/orientaciones-metodologicas/

El ambiente puede servir de base para realizar el ejercicio.

**EJERCICIO:** El educador puede pedir que describa, de izquierda a derecha, los compañeros que están sentados en la primera fila; los adornos de la pared, etc.

#### Lectura de Colores:

**EJERCICIO:** Se le presenta al niño una lámina con manchas de colores dispuestos por niveles en líneas horizontales, pedirle al niño que nombre cada color a medida que desliza suavemente la yema del dedo índice alrededor de la

mancha. Esta lectura de los colores se hará, línea por línea, en una progresión de izquierda a derecha.

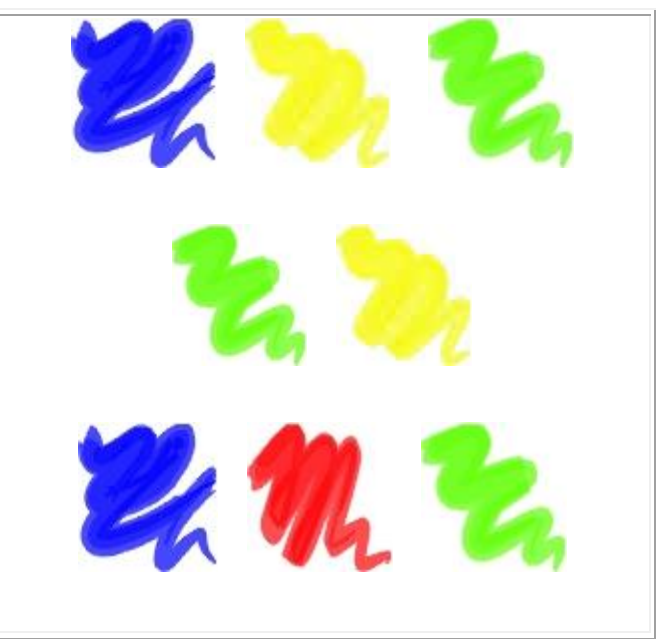

 **Gráfico No 37** Lectura Colores

 **Elaborado por:** Mariño, Luisa  **Fuente:** http://www.aulapt.org/2008/04/09/orientaciones-metodologicas/

Dictado de Dibujos:

**EJERCICIO:** Sobre la base de series como frutas, figuras geométricas, utensilios de cocina, etc. Se le pide al niño que vaya dibujando a lo largo de una hoja en blanco, de izquierda a derecha, los objetos que el educador va nombrando.

Líneas horizontales:

Se le presenta una guía al niño de la siguiente manera:

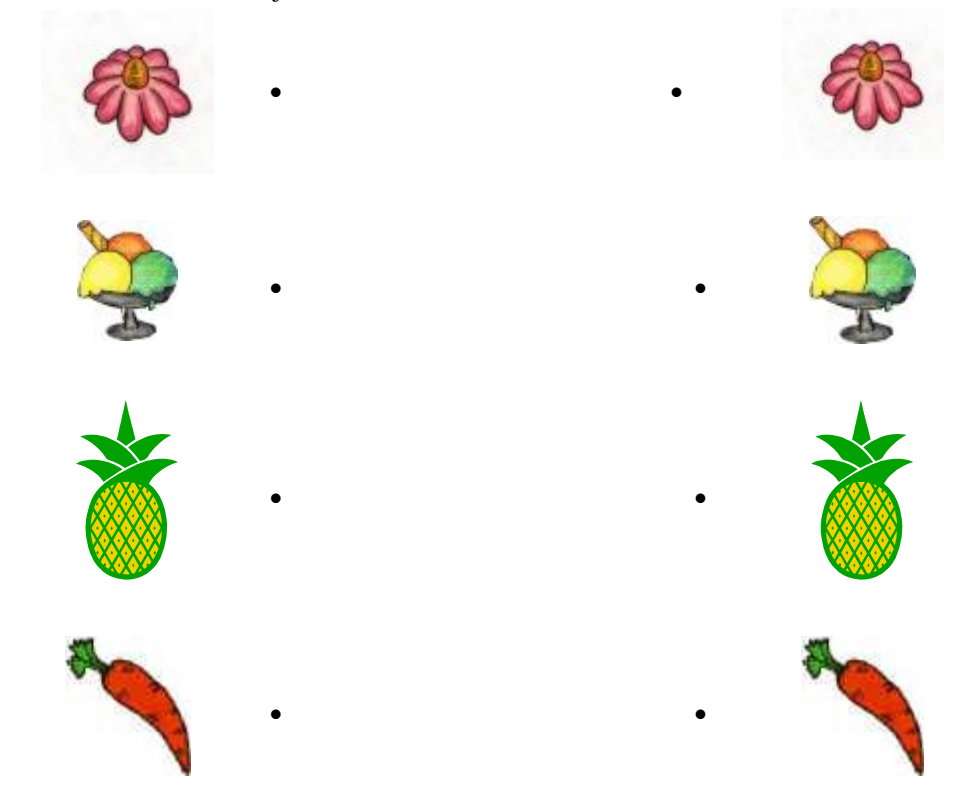

**Gráfico No 38** Dictado Dibujos

**Elaborado por:** Mariño, Luisa **Fuente:** http://www.aulapt.org/2008/04/09/orientaciones-metodologicas/

**EJERCICIO**: Se le pide que trace una línea desde el punto situado a la izquierda hasta el punto situado a la derecha sin detenerse. Proceder de la misma manera con las líneas siguientes. De igual manera para realizar líneas verticales.

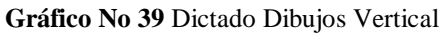

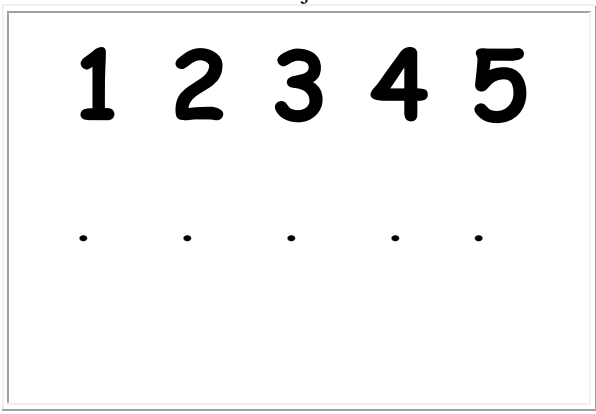

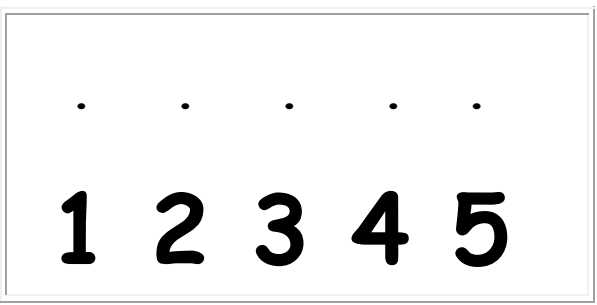

 **Elaborado por:** Mariño, Luisa  **Fuente:**http://www.aulapt.org/2008/04/09/orientaciones-metodologicas/

Esquemas Punteados:

Dibujar sobre la base de un punto de partida esquemas de objetos. Pedirle al niño que una los puntos con trazos continuos y seguros.

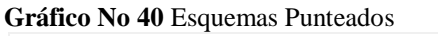

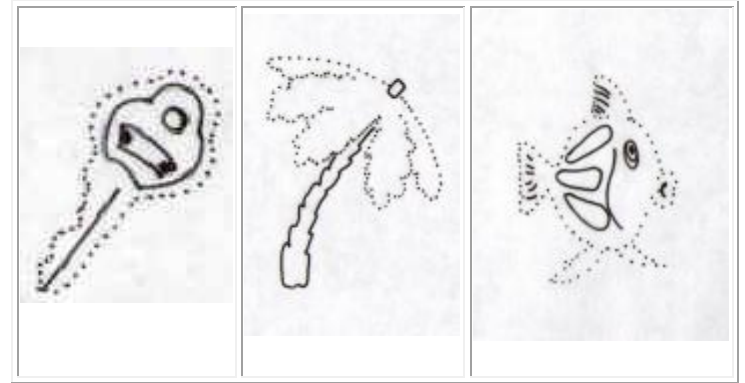

 **Elaborado por:** Mariño, Luisa  **Fuente:** http://www.aulapt.org/2008/04/09/orientaciones-metodologicas/

Laberintos:

Los ejercicios de laberintos permiten desarrollar la direccionalidad como se aprecia en las guías. El niño debe marcar con un color cada uno de los caminos.

 **Gráfico No 41** Laberintos

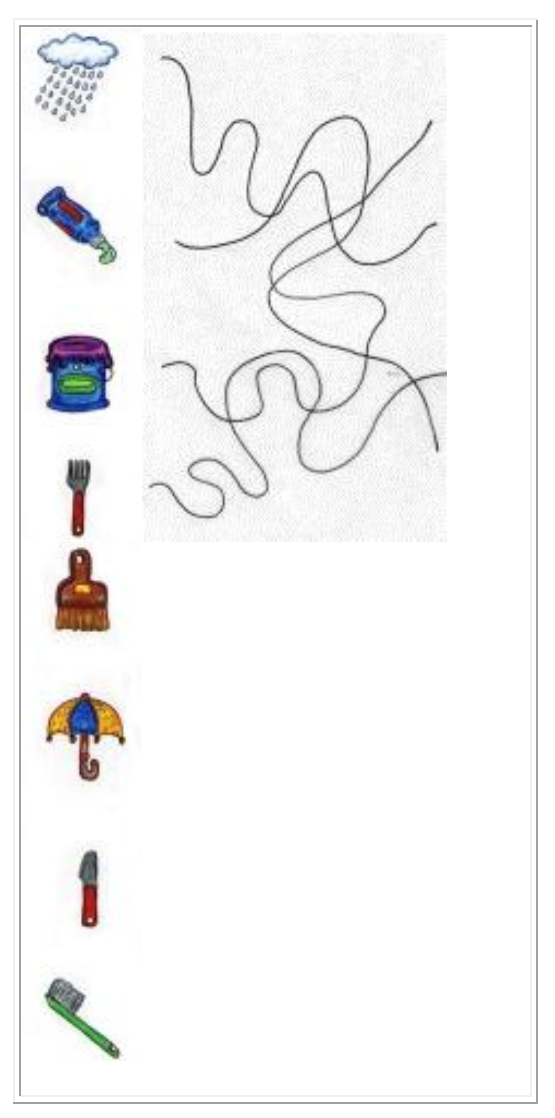

 **Elaborado por:** Mariño, Luisa  **Fuente:**http://www.aulapt.org/2008/04/09/orientaciones-metodologicas/

### **ÁREA DE ENTRENAMIENTO PERCEPCIÓN VISUAL No 2**

**Gráfico No 42** Área de Entrenamiento Percepción Visual

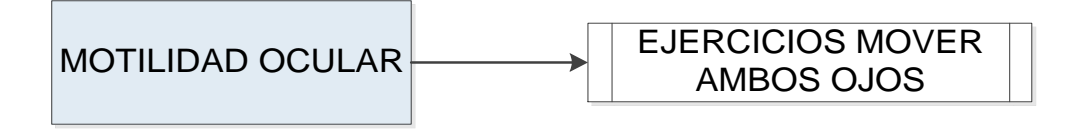

**Elaborado por:** Mariño, Luisa

#### **Motilidad Ocular**

La lectura requiere que el lector haya desarrollado la habilidad de mover ambos ojos, en forma coordinada. Es decir, debe ser capaz de seguir un objeto que se desplaza, con movimientos binoculares coordinados y rápidos.

**EJERCICIO:** Suspender un objeto a la altura de los ojos del niño y a unos 30 cm., de su cara. Suavemente, mover la pelota formando un círculo. Pedirle que la siga con su vista, sin mover la cabeza. Variar el ejercicio moviendo la pelota en el campo visual izquierdo y luego en el derecho.

**EJERCICIO:** Mantener un objeto fijo frente a sus ojos. Por ejemplo, una pelota pequeña. El niño debe tratar de focalizarla mientras mueve su cabeza al lado, hacia arriba o hacia abajo, dándose vuelta. Se le pide que en ningún momento pierda de vista la pelota. Se puede variar el ejercicio colocando el objeto en diferentes ángulos y distancias, en relación con sus ojos.

Hacer que coloquen sus dedos índices frente a sus ojos, separados por una distancia de unos 30 cm., y pedirles que miren no y otro, alternativamente, sin mover la cabeza.

#### **ÁREA DE ENTRENAMIENTO PERCEPCIÓN VISUAL No 3**

**Gráfico No 43** Área de Entrenamiento Percepción Visual No 3

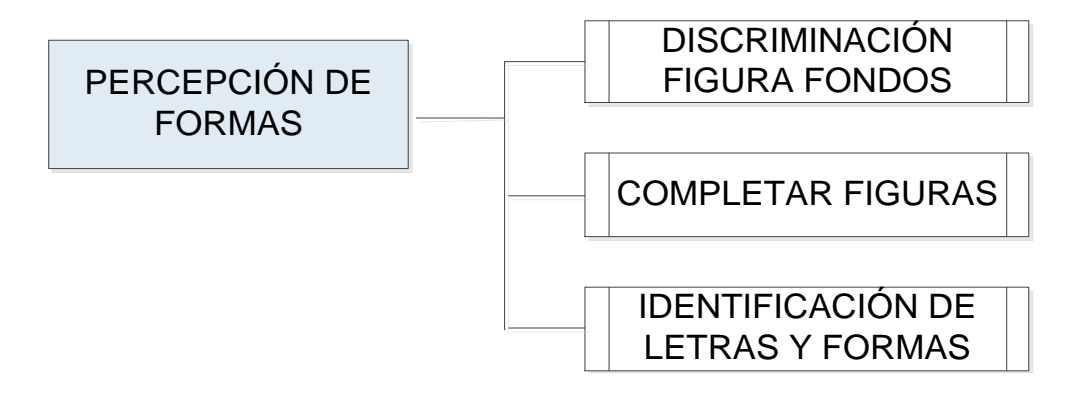

#### **Elaborado por:** Mariño, Luisa

#### **Percepción de formas**

La percepción de formas, tal como otras destrezas visuales, constituye una conducta compleja.

Se desarrolla a partir de la percepción de formas vagas hasta llegar, progresivamente, a la identificación de los rasgos distintivos de las letras, los números y las palabras que permiten su reconocimiento.

Discriminación figura-fondo:

Pedirles que discriminen figuras (objetos, figuras geométricas, letras, números) a partir de un fondo con ejercicios como lo que aquí se presentan.

**EJERCICIO:** Solicitar a los niños que tracen el contorno de dos o más figuras, con un color diferente.

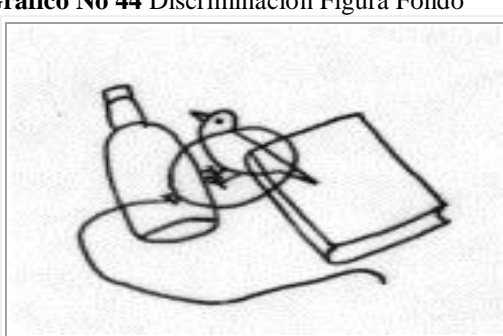

 **Gráfico No 44** Discriminación Figura Fondo

**Elaborado por:** Mariño, Luisa **Fuente:**http://www.aulapt.org/2008/04/09/orientacionesmetodologicas/

**EJERCICIO:** Solicitarles que identifiquen una figura ofrecido como modelo, dentro de un contexto común.

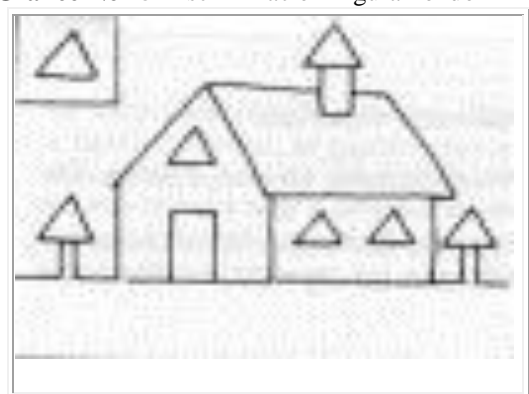

 **Gráfico No 45** Discriminación Figura Fondo

 **Elaborado por:** Mariño, Luisa  **Fuente:**http://www.aulapt.org/2008/04/09/orientaciones- metodologicas/

Completar figuras:

**EJERCICIO:** Pedirle al niño que complete las partes omitidas a figuras, tomando como referencia el modelo completo.

 **Gráfico No 46** Completar Figuras

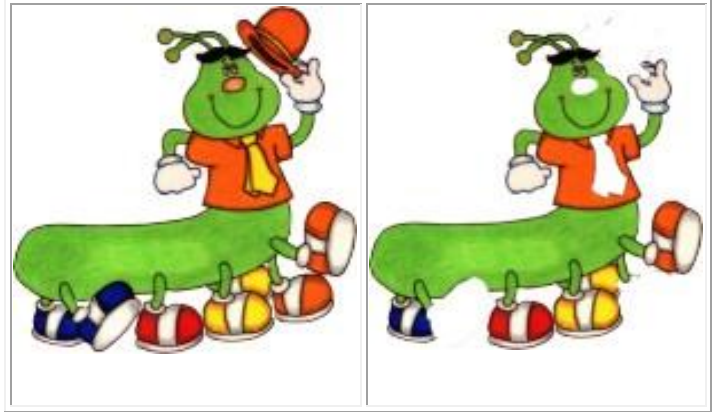

 **Elaborado por:** Mariño, Luisa  **Fuente:**http://www.aulapt.org/2008/04/09/orientaciones-metodologicas/

**EJERCICIO:** Identificación de letras con sus correspondientes esquemas:

**Gráfico No 47** Identificación de Letras

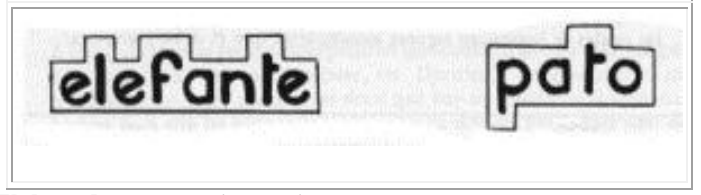

 **Elaborado por:** Mariño, Luisa  **Fuente:**http://www.aulapt.org/2008/04/09/orientaciones-metodologicas/

**EJERCICIO:** En un siguiente paso, presentar tarjetas con las configuraciones recortadas. Pedirles que sobrepongan sobre cada palabra, la configuración que le corresponda.

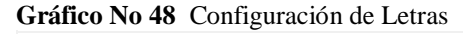

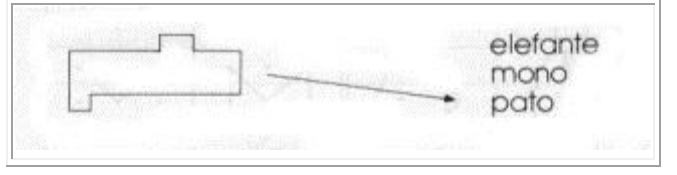

 **Elaborado por:** Mariño, Luisa  **Fuente:**http://www.aulapt.org/2008/04/09/orientaciones-metodologicas/

Identificación de la forma diferente:

La identificación de la forma diferente, se puede efectuar a nivel de representación, teniendo en cuenta la siguiente graduación:

**EJERCICIO:** Presentar láminas con tres figuras donde el elemento diferente varíe en forma y color.

 **Gráfico No 49** Identificación de la forma diferente

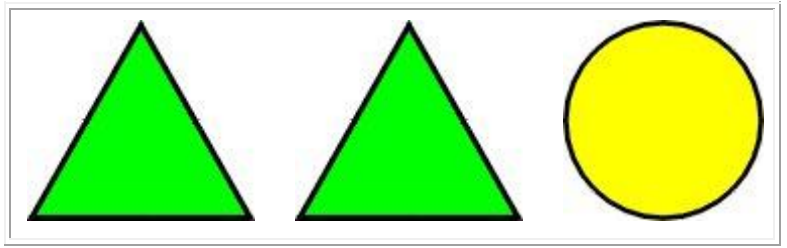

 **Elaborado por:** Mariño, Luisa  **Fuente:**http://www.aulapt.org/2008/04/09/orientaciones-metodologicas/

**EJERCICIO:** Lámina de tres figuras don el elemento diferente varía en tamaño color y forma.

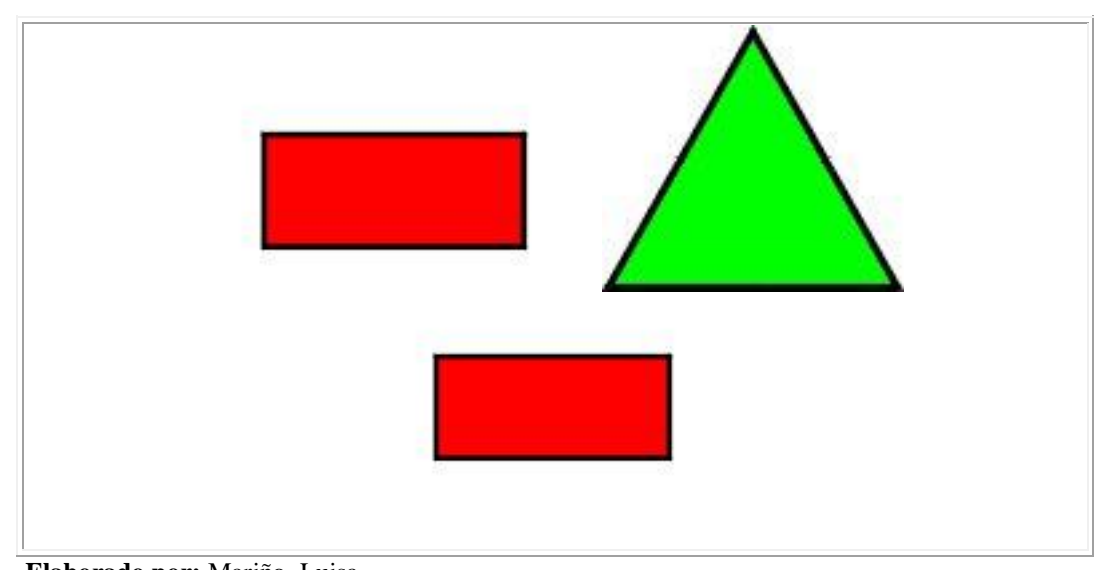

**Gráfico No 50** Identificación forma diferente

**Elaborado por:** Mariño, Luisa **Fuente:**http://www.aulapt.org/2008/04/09/orientaciones-metodologicas/ **EJERCICIO:** Presentar lámina donde el elemento diferente varía en categoría.

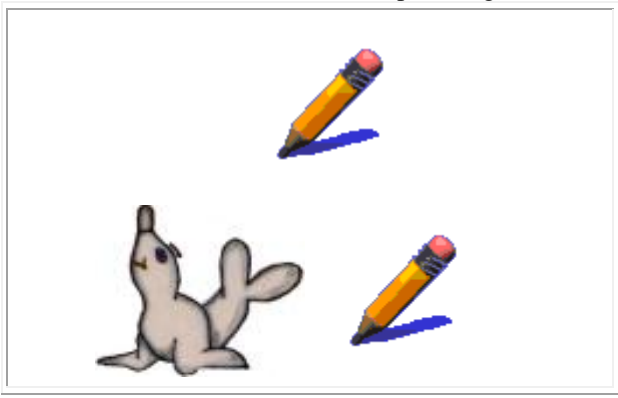

 **Gráfico No 51** Identificación formas por categorías

 **Elaborado por:** Mariño, Luisa  **Fuente:**http://www.aulapt.org/2008/04/09/orientaciones-metodologicas/

**EJERCICIO:** Lamina con cuatro o más figuras del mismo color, donde el objeto diferente varía en categoría.

 **Gráfico No 52** Identificación formas por categorías

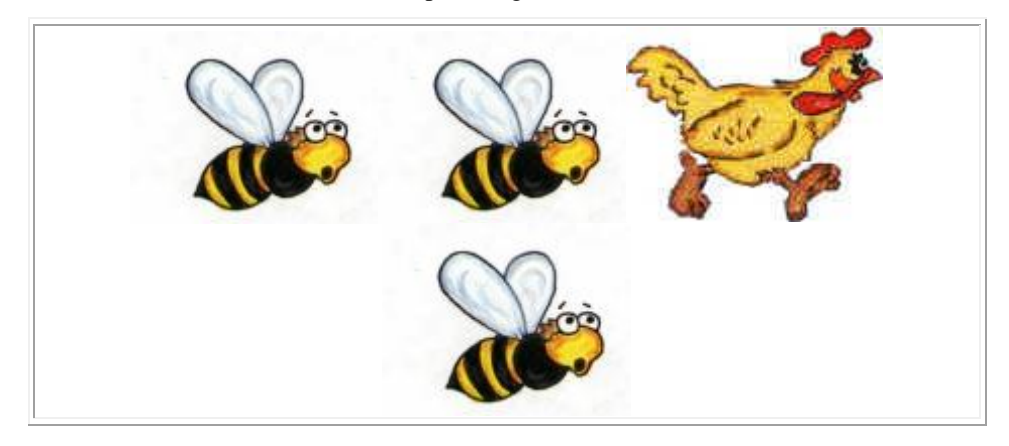

 **Elaborado por:** Mariño, Luisa  **Fuente:**http://www.aulapt.org/2008/04/09/orientaciones-metodologicas/ **EJERCICIO:** Presentar cuatro o más figuras del mismo color y categoría en que el elemento varíe en una propiedad, ya sea forma, tamaño o función.

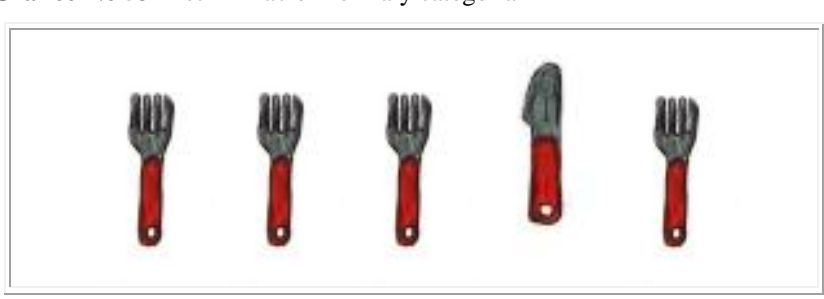

 **Gráfico No 53** Discriminación forma y categoría

**EJERCICIO:** Presentar lámina con cuatro o más figuras, donde el elemento diferente varíe en un detalle.

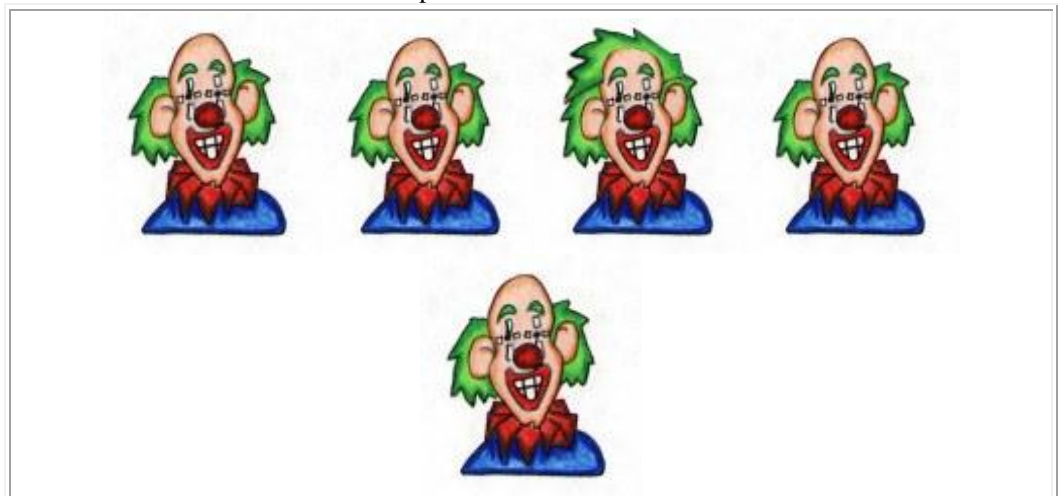

**Gráfico No 54** Discriminación formas por detalles

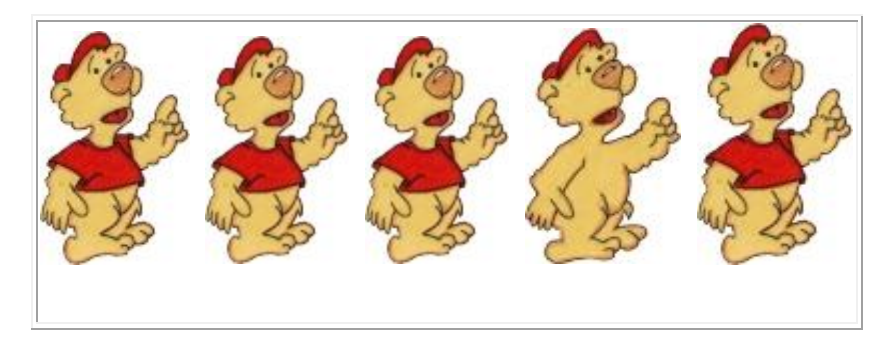

 **Elaborado por:** Mariño, Luisa  **Fuente:**http://www.aulapt.org/2008/04/09/orientaciones-metodologicas/

**Elaborado por:** Mariño, Luisa  **Fuente:**http://www.aulapt.org/2008/04/09/orientaciones-metodologicas/

**EJERCICIO:** Presentar lámina con cuatro o más figuras donde el elemento diferente varíe en un detalle de direccionalidad.

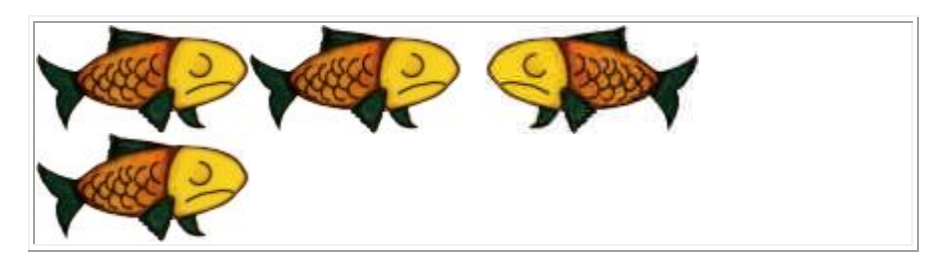

 **Gráfico No 55** Discriminación – formas – detalle - direccionalidad

Identificación de detalles similares o diferentes:

**EJERCICIO:** Pedirles que aprecien similitudes y diferencias de detalles entre una serie de dibujos de objetos comunes y formas geométricas; dibujos de palabras o letras. No se pretende que el niño lea la palabra y reconozca la letra, sino que, simplemente, la discrimine como una forma diferente de otra.

Todos los ejercicios mencionados pueden ser aplicados en forma práctica en un programa multimedia interactivo para que el estudiante se sienta interesado y motivado por ejecutar el ejercicio

El diseño de un programa interactivo, no solamente consiste en adornar la apariencia; sino, que se remite a contenidos, objetivos y funcionalidad, por lo que es importante el diseño en la producción de multimedia.

El diseño está más relacionado con la funcionalidad y los objetivos. No sólo está relacionado con que sea atractivo; sino, que además debe ser funcional con los ejes de aprendizaje.

Es recomendable que el programa sea eficaz y concreto al transmitir un mensaje; y demuestre facilidad y flexibilidad para el usuario que es el estudiante de primer año de educación básica.

**Elaborado por:** Mariño, Luisa  **Fuente:**http://www.aulapt.org/2008/04/09/orientaciones-metodologicas/

#### **Fases para desarrollar aplicaciones Multimedia Interactiva**

Tomando como referencia a Insa, D. y Morata, R. (1998) El proceso que se sigue para desarrollar software educativo, consta de varias fases o etapas, interdependientes:

- 1. Análisis
- 2. Diseño del Programa
- 3. Desarrollo del Programa
- 4. Experimentación y Validación del Programa
- 5. Realización de la Versión definitiva del programa
- 6. Elaboración del material complementario

#### **Fase 1. Análisis**

Esta fase tiene por finalidad recabar información sobre determinadas características de los usuarios, metodología, hardware, etc. que no formando parte integra del diseño de la aplicación, es necesario tener presente siempre para que la aplicación sea adecuada.

Dentro de esta primera fase, se pretende analizar aspectos tales como:

- **Características de los usuarios**.- Deberemos conocer la edad, nivel sociocultural, conocimientos previos sobre el tema, conocimientos que tienen sobre las herramientas informáticas, motivación de los usuarios para la utilización del programa informático, etc.
- **Características del entorno de aprendizaje**.- Es necesario realizar un análisis de las condiciones espacio-temporales en las que el programa se va a utilizar por parte de los usuarios.
- **Análisis del contenido**.- A partir de los análisis previos, se realizará una primera aproximación al contenido del programa, indicando el tema a tratar, la profundidad de los contenidos que se va a realizar, y una descripción global del temario.

 **Requerimientos técnicos**.- Es necesario especificar los requerimientos o características que debe cumplir el hardware y el software para que el programa pueda ser utilizado. Si el programa ha sido solicitado por un centro o empresa, los requerimientos técnicos deberán ajustarse al equipo informático con el que cuente el centro o empresa.

#### **Fase 2. Diseño del programa**

En esta fase se precisa la colaboración de los expertos en pedagogía e informática, de modo que el primero elabore el diseño pedagógico del curso y el segundo el diseño técnico, planteando la viabilidad de las propuestas pedagógicas y el lenguaje o sistema de autor que sería conveniente utilizar.

El diseño pedagógico del material interactivo llevará a establecer:

- **Las líneas pedagógicas** del curso, el modelo de aprendizaje en que se va a basar la aplicación, la finalidad y objetivo general de la misma.
- **Diseño de contenidos** en el que se establecerán los objetivos específicos de la aplicación (conceptuales, procedimentales y actitudinales) y las unidades didácticas adecuadas para la consecución de estos objetivos. Para cada una de estas unidades didácticas se establecerá: el contenido temático, las actividades, la evaluación, las fuentes documentales y los recursos multimedia que se van a utilizar.
- **Interactividad** del programa, para ello se confeccionará el mapa de navegación en el que se indicarán gráficamente los itinerarios que el usuario puede seguir en el programa cuando busca información, señalando los vínculos entre pantallas y los vínculos entre eventos.
- Los **elementos multimedia**, esto es el material audiovisual que va a implementarse en la aplicación. Su diseño tendrá siempre presente el resultado final que se desea obtener.

#### **Fase 3. Desarrollo del programa**

Consiste en la realización de una versión inicial del programa. Para ello, se pueden seguir los siguientes pasos:

- **Desarrollo del prototipo**, que suele consistir en el desarrollo de una unidad o módulo completo de un curso (contenido, actividades, evaluación, etc.). Si el programa educativo es más sencillo el prototipo puede ampliarse a los contenidos de la versión definitiva del programa. El formato del prototipo deberá ajustarse al formato final que se desee realizar de la aplicación.
- **Elaboración de los recursos multimedia**, seleccionando las características que deben tener los mismos para que formen parte del programa y se ajusten a los requisitos pedagógicos e instructivos. Para ello se utilizara el software y hardware específico para la creación de los multimedia.
- Integración de los recursos multimedia en la versión inicial del programa.

#### **Fase 4. Experimentación y validación del programa**

Consiste básicamente en realizar una evaluación de los diferentes aspectos del prototipo, analizando la calidad de los mismos y su adecuación. La evaluación a realizar será una formativa, para comprobar que todos los elementos del programa funcionen correctamente, y si no es así, realizar las modificaciones oportunas sobre el prototipo del programa.

#### **Fase 5. Realización de la versión definitiva del programa**

La realización de la versión definitiva del programa se produce cuando se ha tomado la decisión por parte del equipo que trabaja en el desarrollo de la aplicación, de que esta cumple los requisitos de calidad. Se producirá de este modo el master que permitirá realizar las copias o duplicaciones del programa.

#### **Fase 6. Elaboración del material complementario**

Para finalizar, una vez producido el programa, se elaborará el material complementario que acompañará al mismo, tal como la guía del profesor

#### **APLICACIÓN MULTIMEDIA PERCEPCIÓN VISUAL**

**Gráfico No 56** Diagrama de Flujo

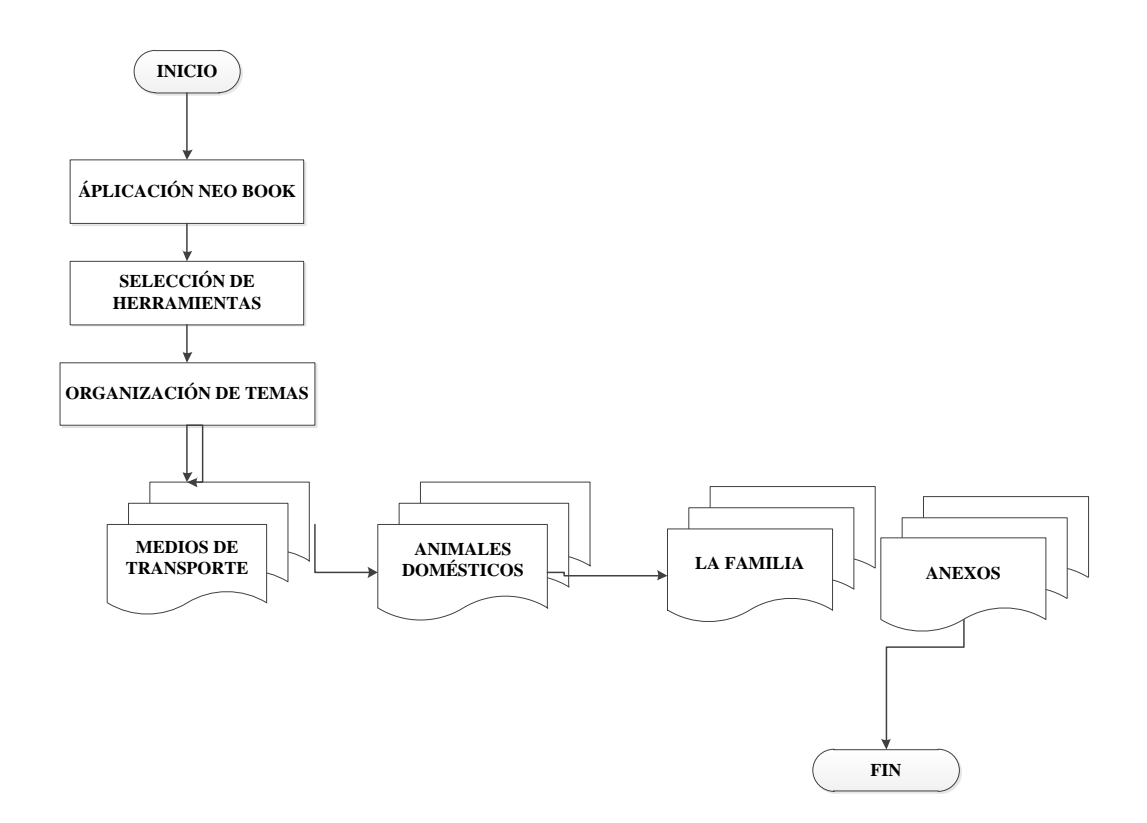

**Elaborado por:** Mariño, Luisa

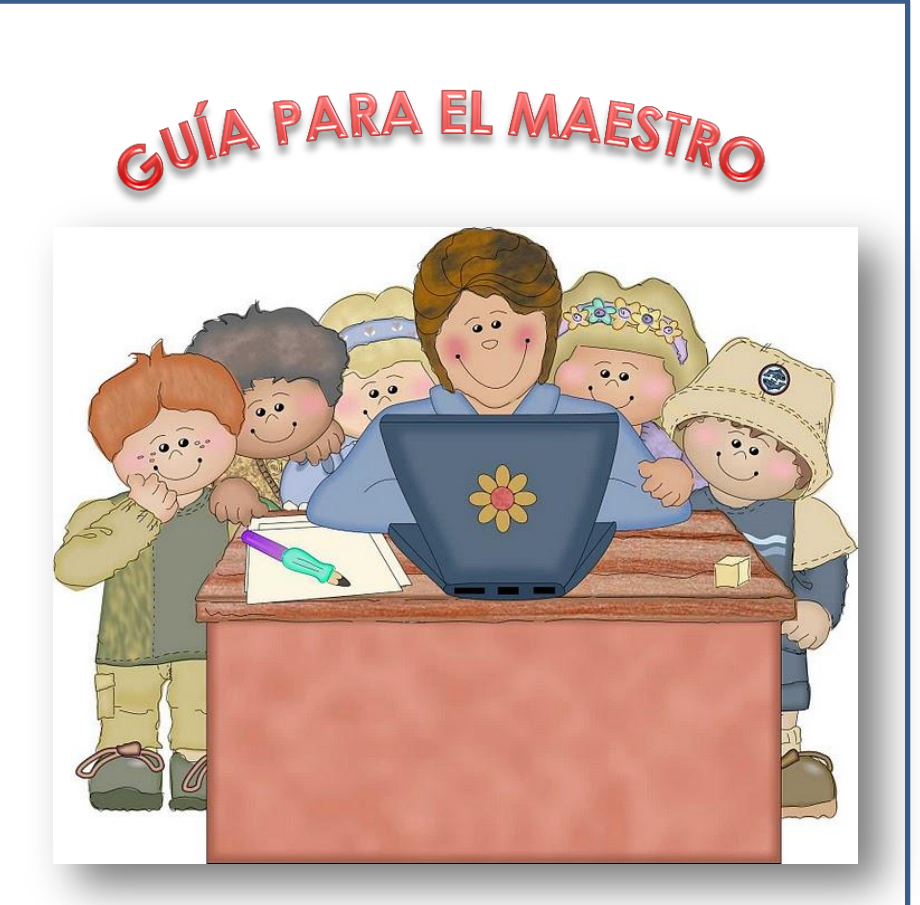

**Fuente:** http://www.imagenesydibujosparaimprimir.com/2011/08/imagenes-dibujosescolares-para.html

# **APLICACIÓN MULTIMEDIA PARA EL DESARROLLO DE LA PERCEPCIÓN VISUAL**

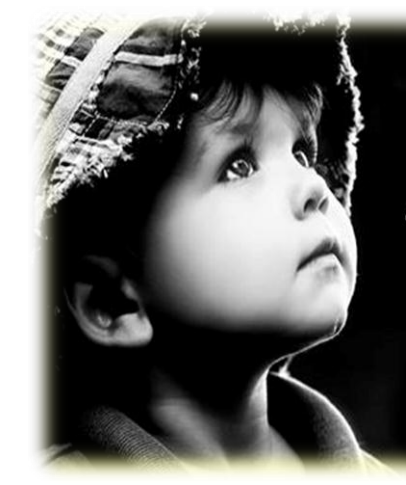

La primera tarea de la educación es enseñar a ver. Los niños a través de los ojos tienen el primer contacto con la belleza y fascinación del mundo. Los ojos tienen que ser educados para que la alegría aumente. Rubem Alves

M: Sala Amarilla

**Fuente**:https://www.facebook.com/misalaamarilla/photos/a.6301270970 10143.1073741836.171465929542931/633459096676943/?type=3&the ater

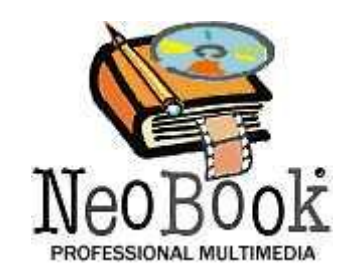

**Fuente:**http://www.fiuxy.com/mac-y-apple/3618867-neobook-5-7-1 pro-espanol-extra-mac-osx-port-edition-mega.html

Encontraremos en el escritorio de todos los computadores del laboratorio el siguiente ícono:

## Se programa de percepción

Hacemos doble clic izquierdo y la aplicación comienza a ejecutarse presentándose de la siguiente manera:

#### **APLICACIÓN MULTIMEDIA**

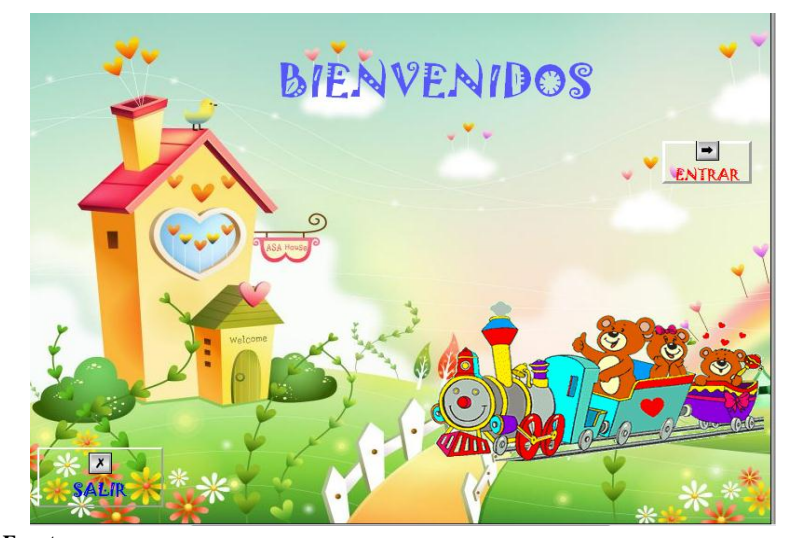

**Fuentes:** <http://papagayodecolores.blogspot.com/> <http://www.gifs-animados.es/gifs-imagenes/trenes/gifs-animados-trenes-1088434-376997/>

**1.- Presentación.-**Esta es la primera página tenemos el botón:

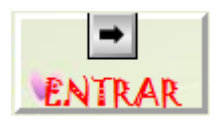

#### Permite ingresar al sistema

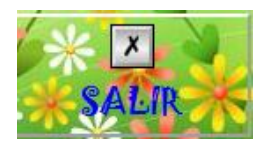

Permite salir de la aplicación, y donde se presenta el siguiente cuadro que nos permite confirmar la salida del programa

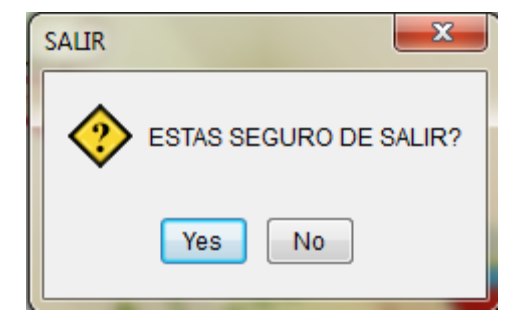

En la portada de BIENVENIDOS podemos trabajar noción de posición: izquierda-derecha/ arriba, abajo/ delante, atrás, colores, formas, animales a la vez que suena una canción de fondo que permite desarrollar la percepción auditiva.

Inmediatamente que oprimimos el botón entrar se despliega el MENÚ:

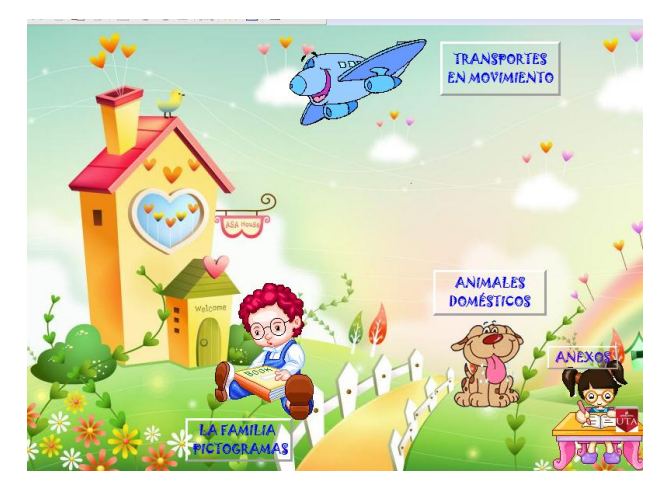

**Fuentes:**  <http://papagayodecolores.blogspot.com/> http:// gifs-animados-infantiles-perros <http://www.gifs.com.es/Escuela/Colegio+%28115%29.gif.php> <http://www.ataxia-y-ataxicos.es/HA/222/XHUM-18Yhalah.htm> <https://lospluscuamperfectos.wordpress.com/>

**2.-MENÚ**.- En el menú encontramos cuatro botones:

## **TRANSPORTES EN MOVIMIENTO**

Este botón nos lleva hacia un video que permite trabajar medios de transporte y la motilidad de los ojos, es decir el ejercicio de mover ambos ojos al observar un video. (Área de entrenamiento de percepción visual N° 2)

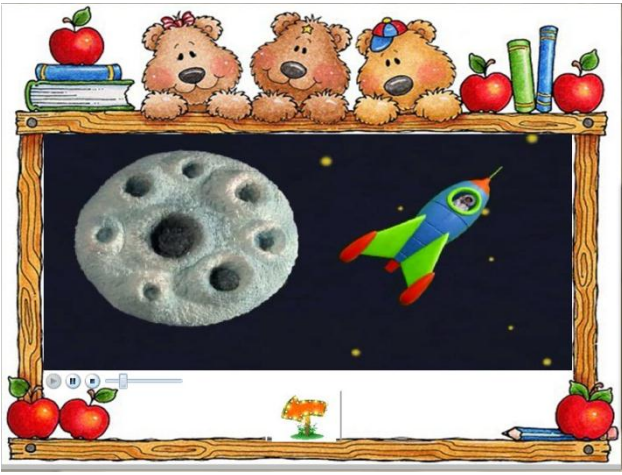

**Fuente**: [http://www.imagui.com/a/ejemplos-de-distintivos-para-graduacion](http://www.imagui.com/a/ejemplos-de-distintivos-para-graduacion-%20cKdAoE6yL)[cKdAoE6yL](http://www.imagui.com/a/ejemplos-de-distintivos-para-graduacion-%20cKdAoE6yL) <https://www.youtube.com/watch?v=sxPJbvlzUOg>

## ANIMALES **DOMÉSTICOS**

Este botón nos permite trabajar animales domésticos, y la percepción de formas: discriminar siluetas. (Área de entrenamiento de percepción visual  $N^{\circ}$  3)

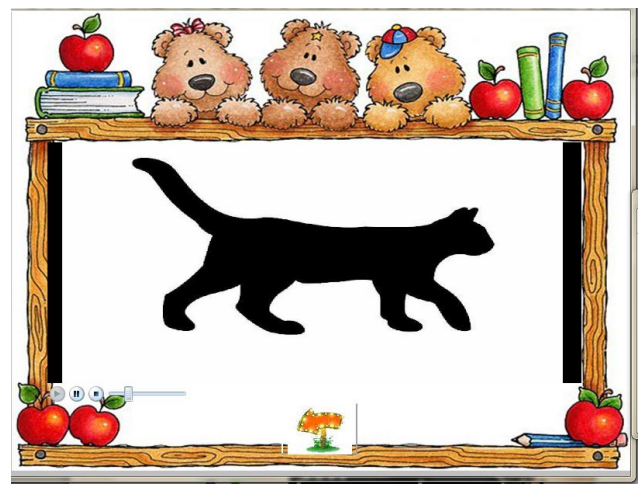

 **Fuentes**:

<http://www.imagui.com/a/ejemplos-de-distintivos-para-graduacion-cKdAoE6yL> https://www.youtube.com/watch?v=R9POOtGWMXY&hd=1

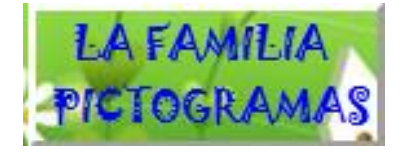

Este botón nos lleva hacia un video que permite trabajar la familia desarrollando la direccionalidad con la lectura de imágenes y dibujos. (Área de entrenamiento de percepción visual  $N^{\circ}$  1)

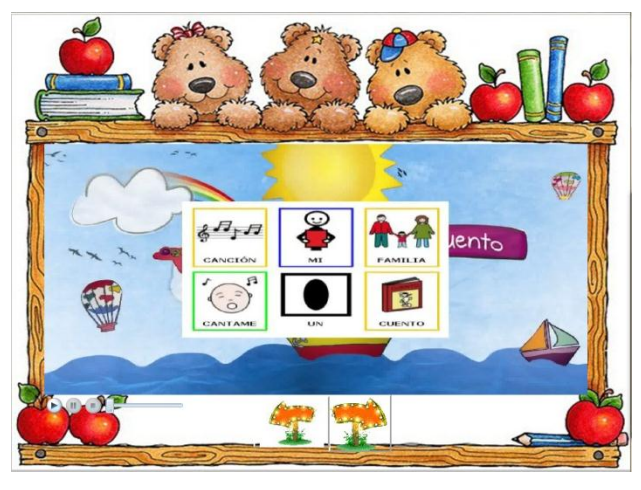

 **Fuentes**:

[http://www.imagui.com/a/ejemplos-de-distintivos-para-graduacion](http://www.imagui.com/a/ejemplos-de-distintivos-para-graduacion-%20%20cKdAoE6yL)[cKdAoE6yL](http://www.imagui.com/a/ejemplos-de-distintivos-para-graduacion-%20%20cKdAoE6yL) [https://www.youtube.com/watch?v=Z\\_5jYQ1KKwc](https://www.youtube.com/watch?v=Z_5jYQ1KKwc)

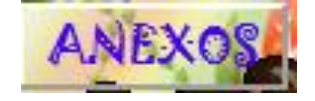

En este botón nos lleva hacia una página donde encontramos ejercicios para desarrollar la percepción visual para imprimir**,** y además de los créditos del autor.

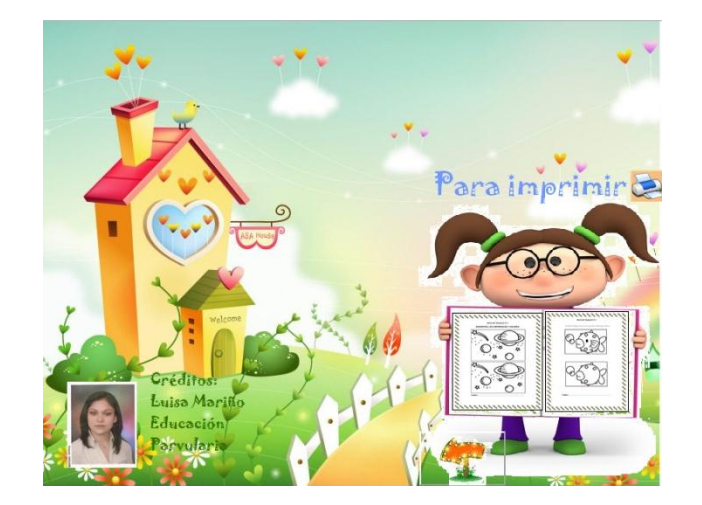

 **Fuentes:** <http://papagayodecolores.blogspot.com/> [http://de.123rf.com/lizenzfreie-bilder/cartoon\\_m%C3%A4dchen.html](http://de.123rf.com/lizenzfreie-bilder/cartoon_m%C3%A4dchen.html)

En la parte inferior de cada video encontramos una barra de control así:

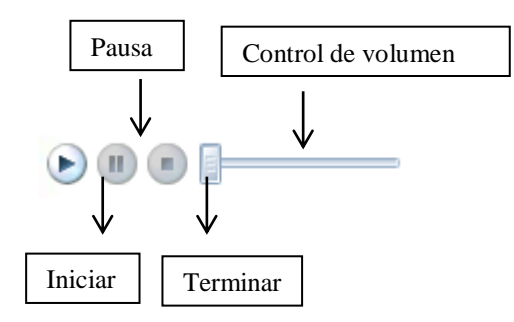

Además encontramos flechas que permiten :

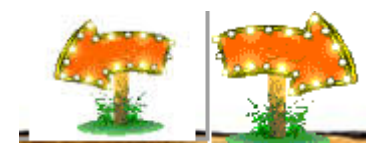

**Flecha a la izquierda.-**Retroceder al menú principal

**Flecha derecha.-** ir a la siguiente página, en caso de que exista otra página dentro del botón elegido.

Para poder imprimir los ejercicios de percepción debemos dar clic izquierdo sobre las fichas:

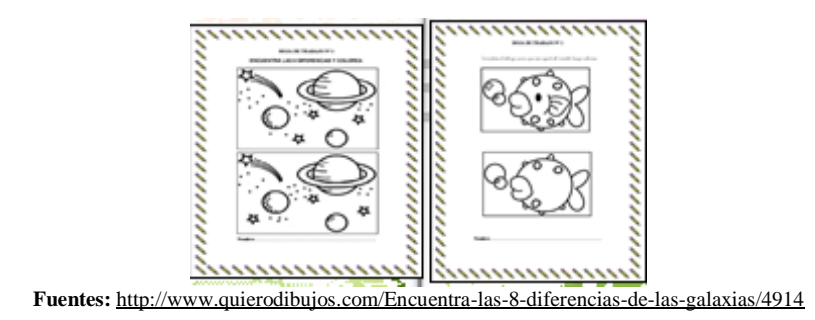

Enseguida se presentara la pantalla de impresión donde damos clic izquierdo en aceptar y se imprimira la hoja para trabajar. g

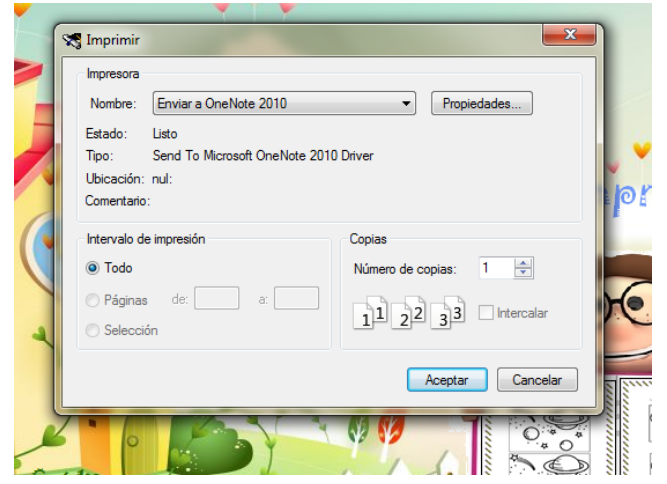

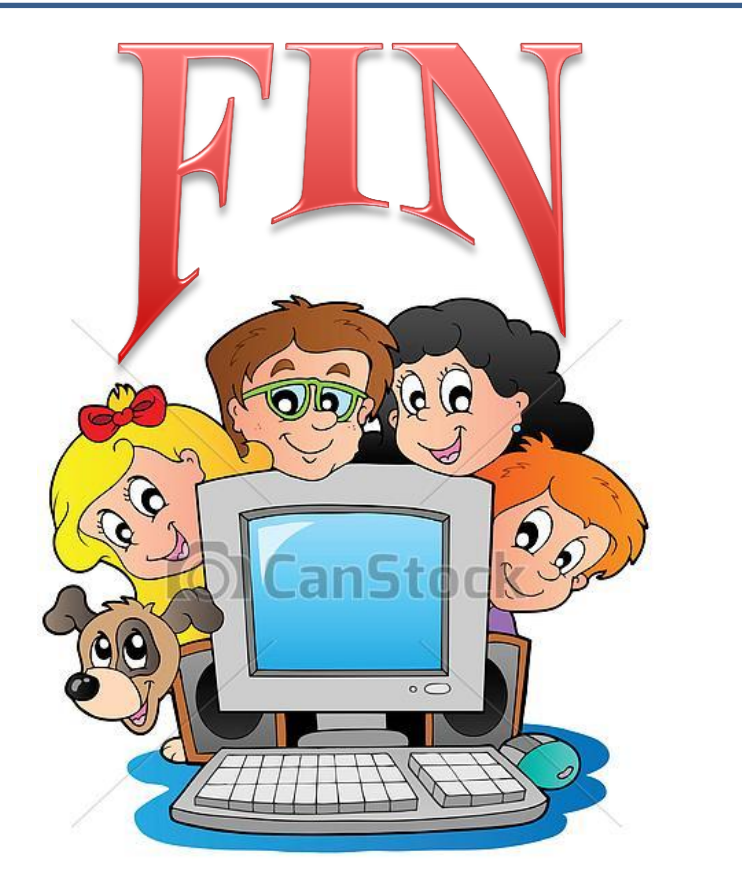

**Fuente:** http://www.canstockphoto.es/computadora-caricatura-ni%C3%B1osperro-7072446.html

#### **ELABORADO POR:** Luisa Mariño

Educación Parvularia

2014-2015
#### **6.9 Administración de la Propuesta**

Para la ejecución de la propuesta se tendrá un presupuesto destinado a cubrir los recursos materiales, humanos, tecnológicos para de esta manera lograr con la elaboración.

**Recursos Institucionales:** U.E "Luis.A.Martínez"

**Recursos Humanos:** 

**Investigadora:** Luisa María Mariño López

**Tutora:** Lcda. Mg. Marlene Ortíz

**Recursos Materiales:** proyector, computador, textos de consulta y materiales de escritorio.

**Recursos Económicos:** Propio de la investigadora \$600

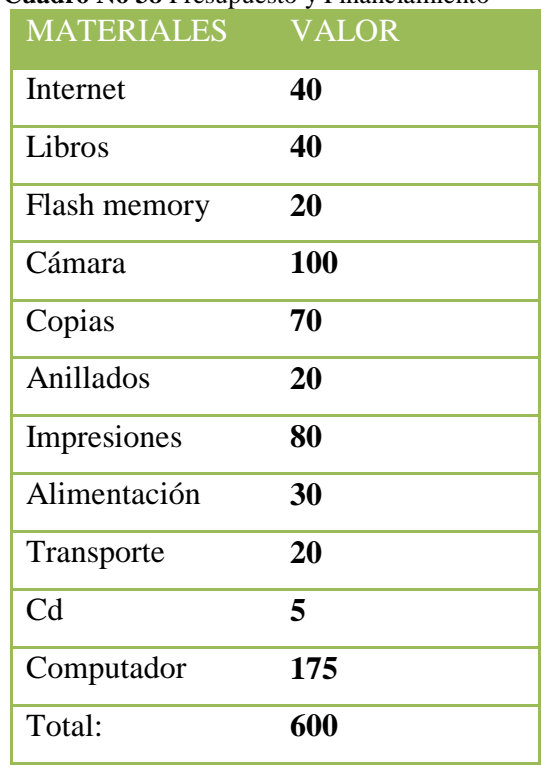

# **Cuadro No 38** Presupuesto y Financiamiento

 **Elaborado por:** Mariño Luisa

## **6.10 Evaluación de la Propuesta**

**Cuadro No 39** Evaluación de la Propuesta

| <b>Preguntas Básicas</b>      | Explicaciones                                   |
|-------------------------------|-------------------------------------------------|
| ¿Quiénes solicitan evaluar?   | Docentes Unidad Educativa "Luís A.<br>Martinez" |
|                               |                                                 |
|                               | Aplicación Herramienta Multimedia para          |
| ¿Qué evaluar?                 | mejorar la Percepción Visual                    |
| ¿Por qué evaluar?             | Para comprobar el grado de desarrollo y         |
|                               | conocimiento en los estudiantes de primer       |
|                               | año de educación básica de la Unidad            |
|                               | Educativa "Luís A. Martínez"                    |
| ¿Para qué evaluar?            | Verificar el cumplimento de los objetivos       |
|                               | de la propuesta.                                |
| ¿Quién evalúa?                | Investigadora                                   |
| ¿Cuándo evaluar?              | Quimestralmente                                 |
| ¿Cómo evaluar?                | Encuesta                                        |
| <b>Fuentes e Instrumentos</b> | Cuestionario Estructurado                       |

**Elaborado por:** Mariño Luisa

#### **C. MATERIAL DE REFERENCIA**

#### **Bibliografía**

- $\triangleleft$  Belloch, C. (s.f.). Aplicaciones multimedia interactivas.
- Bengoechea, P. (s.f.). Dificultades de aprendizaje escolar. Servicios de publicaciones-Universidad de Oviedo.
- CABERO, J. Y. (1999). Evaluacion de matriales de enseñanza en soporte multimedia.
- Mena, C (2000). EDUCACION Y TECNOLOGIA. Grupo Editorial K.
- De Pablos Heredero, C. (s.f.). Informática y comunicaciones en la empresa. Madrid: ESIC EDITORIAL.
- DESONGLES, J., & MOYA, M. (2006). Conocimientos Basicos de Informatica Ebook. ESPAÑA: MAD, S.L.
- López Regalado, O. (2013). Software Educativo en El Aula. EAE.
- Méndez , Z. (2006). Aprendizaje y cognición. Costa Rica: Universidad Estatal a Dsitancia .
- Ortiz , L. (2011). Tecnología en el aula. Bogotá: Edicolombia .
- Pérez, M (1996). EDUCACION Y TECNOLOGIA: Un binomio excepcional. Grupo Editor K.
- Tizón, G. A. (2008). Las TIC en educación . Lulupress inc.
- \* Valdivieso, M. (s.f.). Ley Vigotsky : un aporte para el siglo XXI. Caracas: UCAB.
- Herrera , L ( 2007) Tutoría de Investigación científica .Ecuador
- Actualización y fortalecimiento curricular de la educación general básica 2010
- \* Azagra, L (2006). Cuadernos UCAB Educación.
- \* Ramírez, M (2010). Servicios d red una visión práctica.
- Cervera, D (2010).Didáctica de la tecnología. Barcelona
- $\triangleleft$  Mendez, J (2013). Hacia el infinito.
- $\bullet$  Malhotra, N (2004). Investigación de mercados
- $\triangleleft$  Heinemann, K (2003). Introducción a la metodología empírica
- Fernández, A (s/f). Educación y tecnología un binomio excepcional. Grupo Editorial K
- Alonso, C (2005).Aplicaciones educativas de lss tecnologías de la información y la comunicación.
- Constitución del Ecuador
- El primer informe del foro de la sociedad de la información (1996 pág. 7)
- $\triangle$  Ley de educación
- Ley de orgánica de educación intercultural
- $\div$  Plan del buen vivir (pág. 165)

#### **Linkografía**

- BLOGGER. (18 de Agosto de 2008). *importancia de la multimedia*. Obtenido de Mis primeras incursiones en las TIC: http://misprimerasincursionesenlasticblogst.blogspot.com/2008/08/laimportancia-de-la-multimedia-en-la.html
- Gordon, O. (21 de Mayo de 2012). HERRAMIENTAS MULTIMEDIAS. Obtenido de Blogger:
	- http://tiposdeherramientasmultimedias.blogspot.com/
- Ministerio de educación ciencia y tecnología . (s.f.). LA EDUCACIÓN TECNOLÓGICA. APORTES PARA LA CAPACITACIÓN CONTINUA. Obtenido de http://craig.com.ar/biblioteca/INET%20-%202%20-
- UTE. (2010). Obtenido de http://app.ute.edu.ec/content/300041-20-18-4- 1-

1/UNIDAD%20%20III%20%20%20PERCEPCION,%20ATENCION%20 %20Y%20MEMORIA.pdf

- Vieyra, J. (marzo de 2015). Multimedia Educativa. Obtenido de http://miblogmultimediaeducativa.blogspot.com/2015/03/que-es-lamultimedia-educativa.html
- Ministerio de Educación y tecnología, República de Argentina (2009) Multimedia Educativa Recuperado de: http://craig.com.ar/biblioteca/INET%20-%202%20- %20Multimedia%20Educativa.pdf
- Viera, J (2015) Multimedia Educativa Recuperado de: http://miblogmultimediaeducativa.blogspot.com/2015/03/que-es-lamultimedia-educativa.html
- Gordon, O (2012) Tipos de Herramientas Recuperado de: [http://tiposdeherramientasmultimedias.blogspot.com/2012/05/herramientas](http://tiposdeherramientasmultimedias.blogspot.com/2012/05/herramientas-multimedias.html) [-multimedias.html](http://tiposdeherramientasmultimedias.blogspot.com/2012/05/herramientas-multimedias.html)
- Ulises, T (2010) Aprendizaje Significativo de David Ausubel Recuperado de http://elpsicoasesor.com/aprendizaje-significativo-david-ausebel/
- \* Karenninna, (2011) Percepción Visual Recuperado de:
- [https://www.clubensayos.com/Psicolog%C3%ADa/Percepcion-](https://www.clubensayos.com/Psicolog%C3%ADa/Percepcion-Visual/81347.html)[Visual/81347.html](https://www.clubensayos.com/Psicolog%C3%ADa/Percepcion-Visual/81347.html)
- Meza, E (2012) El Sentido de la Vista Recuperado de: http://prezi.com/d2j8vtruhgk3/el-ojo-humano/
- Herrera, M (2011) Fichas de observación, Recuperado de: [http://comoaprenderaserinvestigador.blogspot.com/2011/10/fichas-de](http://comoaprenderaserinvestigador.blogspot.com/2011/10/fichas-de-observacion.html)[observacion.html](http://comoaprenderaserinvestigador.blogspot.com/2011/10/fichas-de-observacion.html)
- Fuenmayor, A ( 2005) Computer basid training .Recuperado de: [http://www.monografias.com/trabajos25/informatica](http://www.monografias.com/trabajos25/informatica-educativa/informatica-educativa.shtml#ixzz3hnfJQwPQ)[educativa/informatica-educativa.shtml#ixzz3hnfJQwPQ](http://www.monografias.com/trabajos25/informatica-educativa/informatica-educativa.shtml#ixzz3hnfJQwPQ)
- Imágenes : http://www.aulapt.org/2008/04/09/orientaciones-metodologicas/
- <http://papagayodecolores.blogspot.com/>
- http:// gifs-animados-infantiles-perros
- $\cdot \cdot$  <http://www.gifs.com.es/Escuela/Colegio+%28115%29.gif.php>
- <http://www.ataxia-y-ataxicos.es/HA/222/XHUM-18Yhalah.htm>
- <https://lospluscuamperfectos.wordpress.com/>
- <https://www.youtube.com/watch?v=sxPJbvlzUOg>
- $\triangleleft$  [http://www.imagui.com/a/ejemplos-de-distintivos-para-graduacion](http://www.imagui.com/a/ejemplos-de-distintivos-para-graduacion-cKdAoE6yL)[cKdAoE6yL](http://www.imagui.com/a/ejemplos-de-distintivos-para-graduacion-cKdAoE6yL)
- <https://www.youtube.com/watch?v=R9PQQtGWMXY&hd=1>
- $\triangleleft$  [https://www.youtube.com/watch?v=Z\\_5jYQ1KKwc](https://www.youtube.com/watch?v=Z_5jYQ1KKwc)
- [http://de.123rf.com/lizenzfreie-bilder/cartoon\\_m%C3%A4dchen.html](http://de.123rf.com/lizenzfreie-bilder/cartoon_m%C3%A4dchen.html)
- http://www.canstockphoto.es/computadora-caricatura-ni%C3%B1osperro-7072446.html

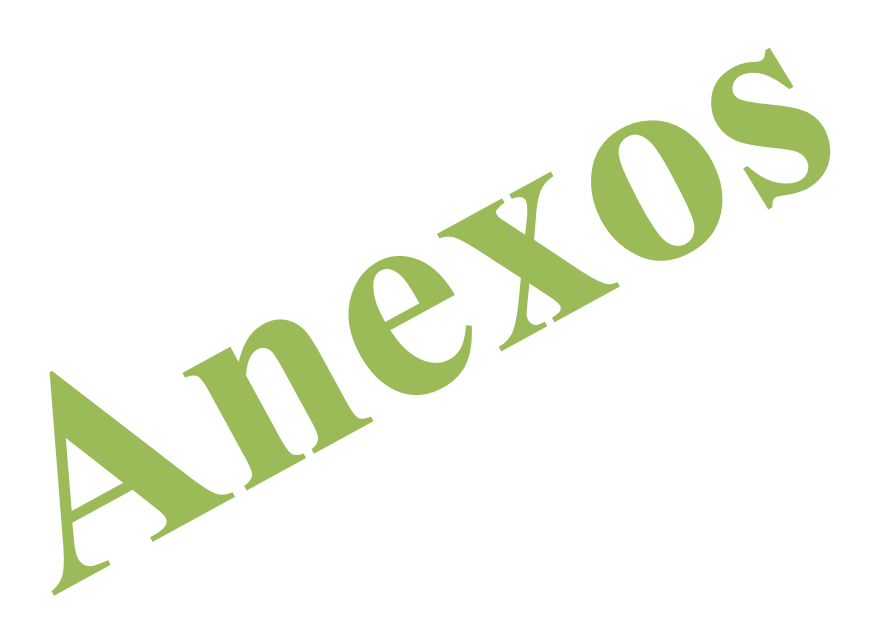

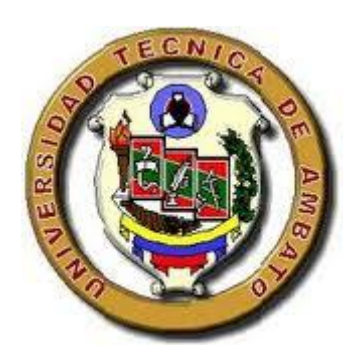

# **ANEXO 1 UNIVERSIDAD TÉCNICA DE AMBATO FACULTAD DE CIENCIAS HUMANAS Y DE LA EDUCACIÓN CARRERA DE EDUCACIÓN PARVULARIA ENCUESTA DIRIGIDA A LOS DOCENTES**

**Objetivo.-** Conocer el criterio de los docentes con relación a las herramientas multimedia y el desarrollo de la percepción visual de los niños y niñas de primer año de Educación Básica de la U.E "Luis. A Martínez "

#### **Instrucciones.-**

- Lea detenidamente las preguntas y marque con una X según le parezca.
- Se pide contestar con la mayor sinceridad al momento de responder para que sus repuestas nos proporciones datos precisos para nuestra investigación.

#### **Cuestionario.-**

1.- ¿Considera que su nivel de conocimiento en herramientas multimedia es bueno?

 $Si( )$  $No( )$ 

2.- ¿Ha considerado el uso de una metodología audiovisual en la planificación de sus clases para mejorar el aprendizaje?

 $Si( )$ 

 $No()$ 

3.- ¿Ud. considera que las herramientas multimedia pueden servir como motivación para que el niño o niña aprenda?

 $Si( )$ 

 $No( )$ 

4.- ¿Considera Ud. que los juegos didácticos asistidos por computador benefician el desarrollo de destrezas en los estudiantes de primer año de educación básica?

 $Si( )$ 

 $No()$ 

5.- ¿Ha realizado Ud. algún tipo de ejercicios para el desarrollo de la percepción visual de los niños y niñas?

 $Si( )$ 

 $No( )$ 

6.- ¿Ud. considera que la percepción visual potencia la atención?

 $Si( )$ 

 $No()$ 

7.- ¿En su grupo de estudiantes hay alguien con problemas al momento de discriminar colores, formas, tamaños, letras o números?

 $Si( )$ 

 $No( )$ 

8.- ¿Está capacitado para crear un programa multimedia básico para mejorar la percepción visual en los estudiantes de primero de básica?

 $Si( )$ 

 $No( )$ 

9. ¿Cree usted que las herramientas multimedia para la percepción visual

mejoraría el proceso enseñanza aprendizaje en el primer año de educación básica?

 $Si( )$ 

 $No( )$ 

10.- ¿Qué herramientas multimedia le gustaría utilizar para mejorar e aprendizaje viso-motor de los niños?

……………………………………………………………………………………… ………………………………………………………………………………………

**Gracias por su colaboración**

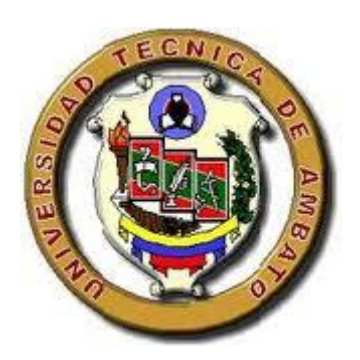

# **ANEXO 2 UNIVERSIDAD TÉCNICA DE AMBATO FACULTAD DE CIENCIAS HUMANAS Y DE LA EDUCACIÓN CARRERA DE EDUCACIÓN PARVULARIA ENCUESTA DIRIGIDA A LOS PADRES DE FAMILIA**

**Objetivo.-** Conocer el criterio de los padres de familia con relación a las herramientas multimedia y el desarrollo de la percepción visual de los niños y niñas de primer año de Educación Básica de la U.E "Luis. A Martínez "

#### **Instrucciones.-**

- Lea detenidamente las preguntas y marque con una X según le parezca.
- Se pide contestar con la mayor sinceridad al momento de responder para que sus repuestas nos proporciones datos precisos para nuestra investigación.

#### **Cuestionario.-**

1.- ¿Su hijo/a le ha comentado que en clases la maestra le ha proyectado videos educativos?

 $Si$  ( )

 $No( )$ 

2.- ¿Su hijo/a le ha comentado que en la escuela usa el computador?

 $Si( )$ 

 $No()$ 

3.- ¿Ud. considera que su hijo/a se alegra a momento de utilizar un computador?

 $Si( )$ 

 $No( )$ 

4.- ¿Ud. cree que los juegos de la computadora pueden aportar al aprendizaje de su hijo/a?

 $Si( )$ 

 $No( )$ 

5.- ¿Su hijo/a es curioso por observar con detalles algún objeto o imagen?

 $Si()$  $No( )$ 6.-  $\zeta$ Su hijo/a le comenta a diario lo que recuerda en clases?  $Si( )$ 

 $No()$ 

7.- ¿Ha notado si su hijo/a confunde números similares ( 6,9)al realizar la tarea?

 $Si( )$ 

 $No()$ 

8.- Cree Ud. que la maestra de su hijo/a debería implementar más el uso del computador en la clases?

 $Si( )$ 

 $No( )$ 

9.- ¿Considera Ud. que su hijo/a aprendería de mejor manera utilizando el computador?

 $Si( )$ 

 $No()$ 

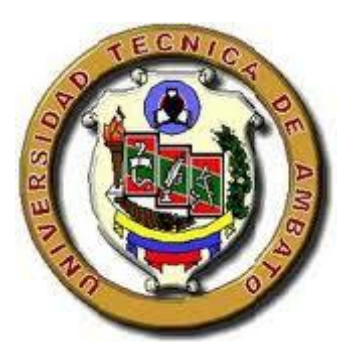

# **ANEXO 3 UNIVERSIDAD TÉCNICA DE AMBATO FACULTAD DE CIENCIAS HUMANAS Y DE LA EDUCACIÓN CARRERA DE EDUCACIÓN PARVULARIA FICHA DE OBSERVACIÓN**

**Objetivo.-** Diagnosticar el nivel de la percepción visual de los niños y niñas de primer año de Educación Básica de la U.E "Luis. A Martínez "

#### **Diagnóstico Percepción Visual**

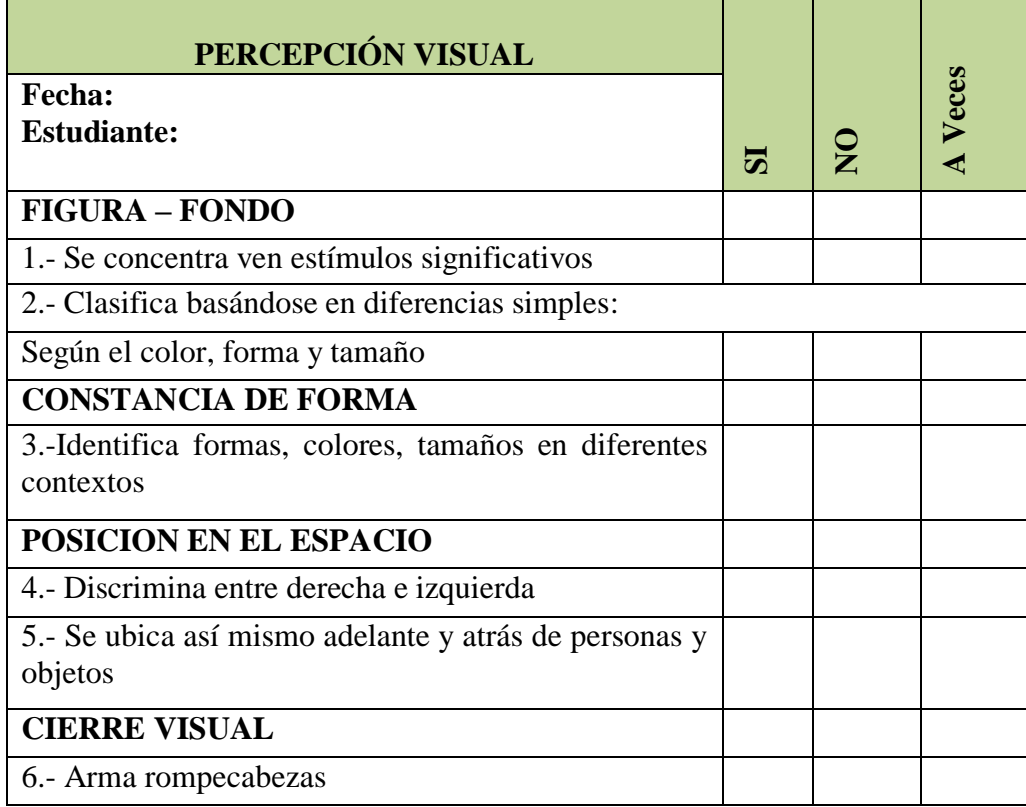

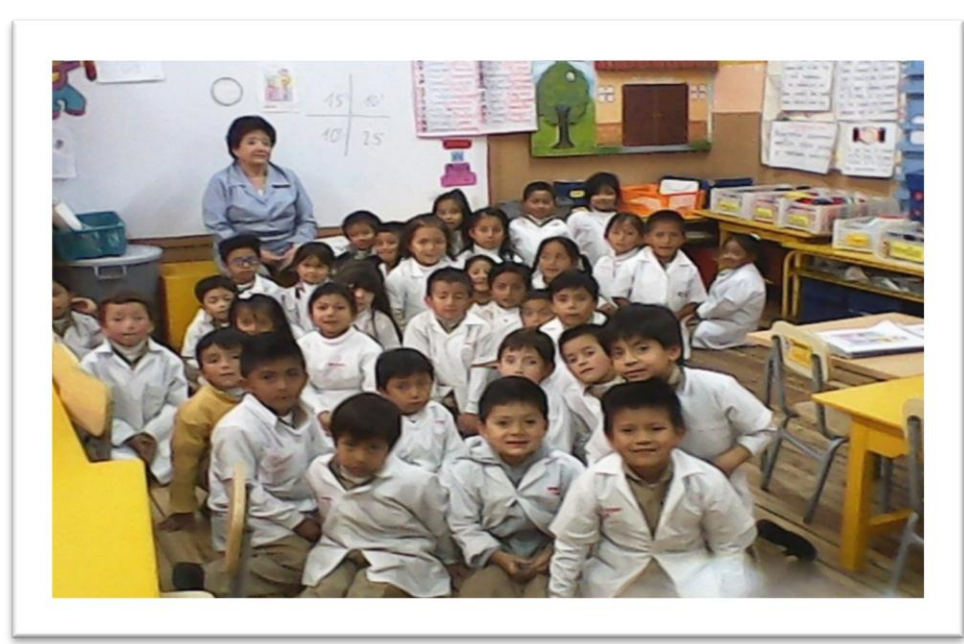

**Niños y Niñas de Primer Año de Educación Básica de la "Unidad Educativa Luis.A. Martínez"**

**Instalaciones "Unidad Educativa Luis.A. Martínez"**

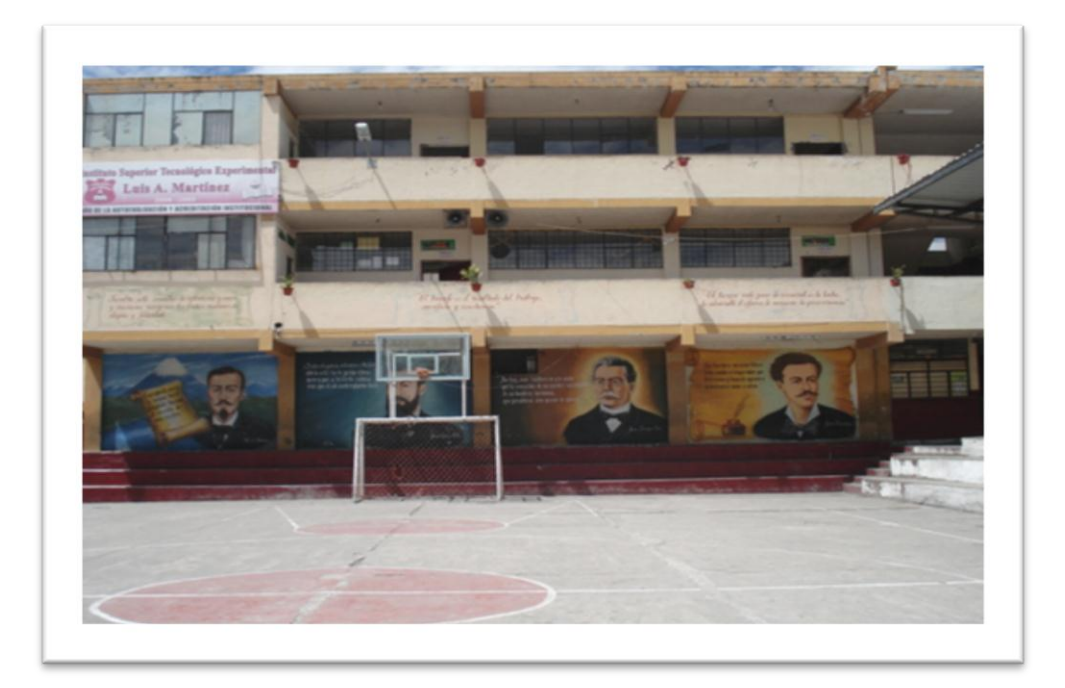

## **Croquis de la U.E "Luis A. Martínez"**

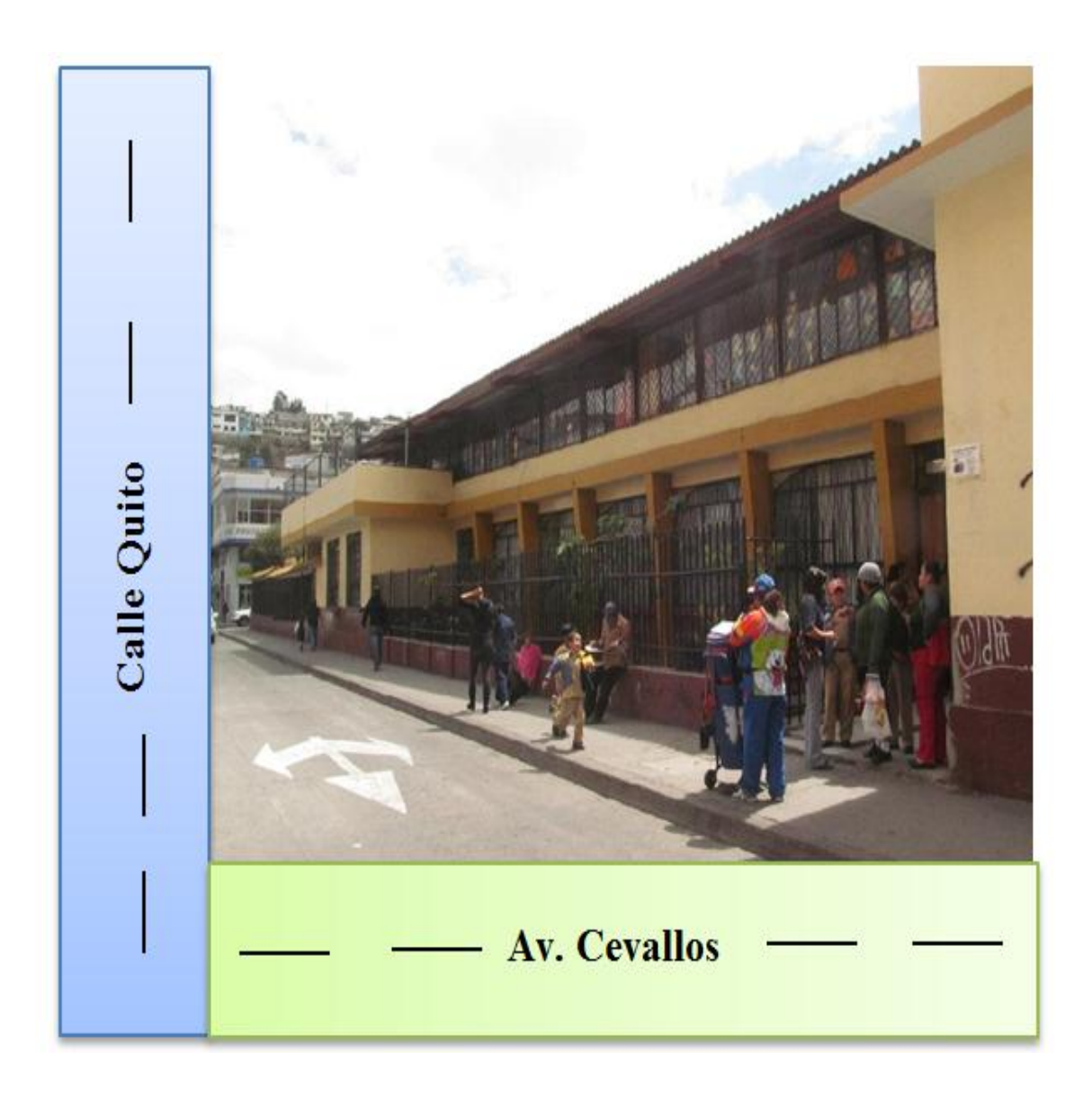

## **LISTADO DE ESTUDIANTES**

#### **REPORTE DE MATRICULADOS**

Curso: BÁSICO PRIMER AÑO DE EDUCACIÓN BÁSICA B

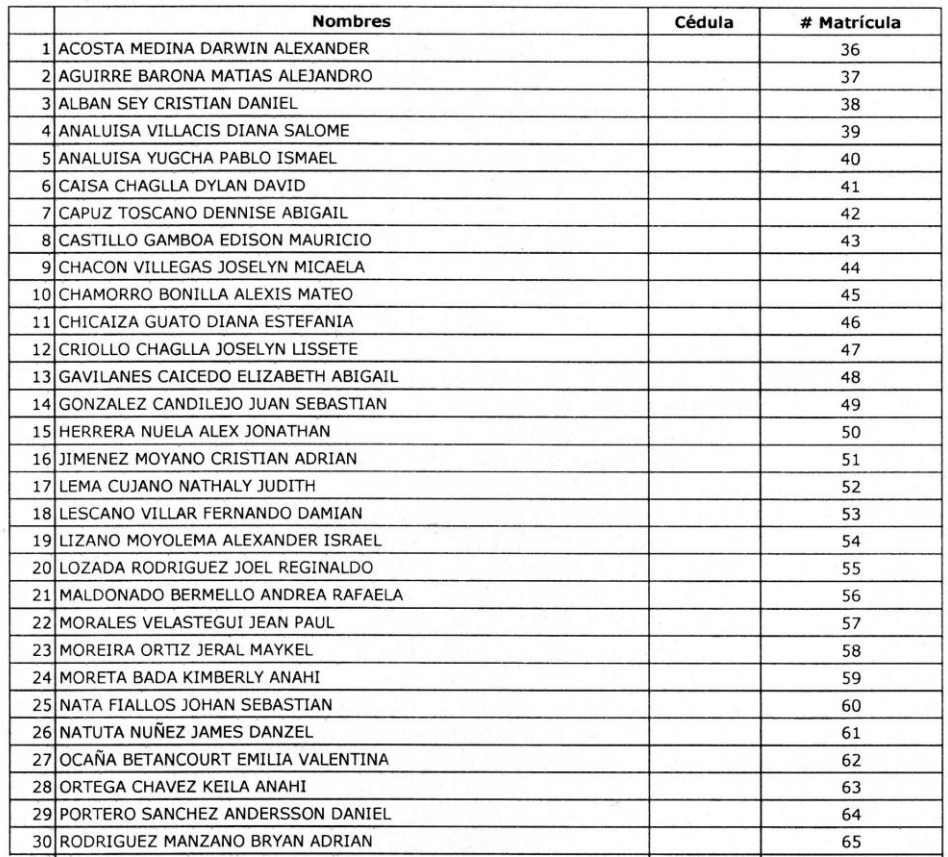

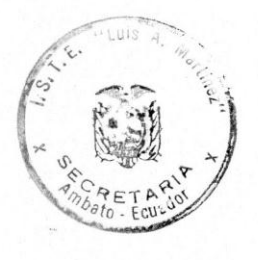

Ambato, 15 de Abril del 2014

Mg. Iván Salazar Director U.E "Luis. A. Martínez" Presente -

De mi consideración:

Yo, Luisa María Mariño López con C.I 180450096-3, estudiante del décimo semestre paralelo único de la Carrera de Parvularia, modalidad semipresencial, período académico Abril-Septiembre 2014 solicito a Ud. comedidamente me permita realizar mi trabajo de investigación en el primer año de educación básica, con el tema: HERRAMIENTAS MULTIMEDIA Y EL DESARROLLO DE LA PERCEPCIÓN VISUAL EN LOS NIÑOS Y NIÑAS DE PRIMER AÑO DE EDUCACIÓN BÁSICA DE LA UNIDAD EDUCATIVA "LUIS A. MARTÍNEZ", el mismo que servirá para realizar mi tesis.

Por la atención a lo manifestado, anticipo mi agradecimiento.

Atentamente:

Luisa María Mariño López

C.I 180450096-3

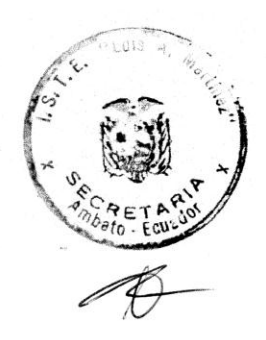

Recibido 15-04-2014